# **glorifiedgrep**

**Oct 27, 2020**

## Android Module

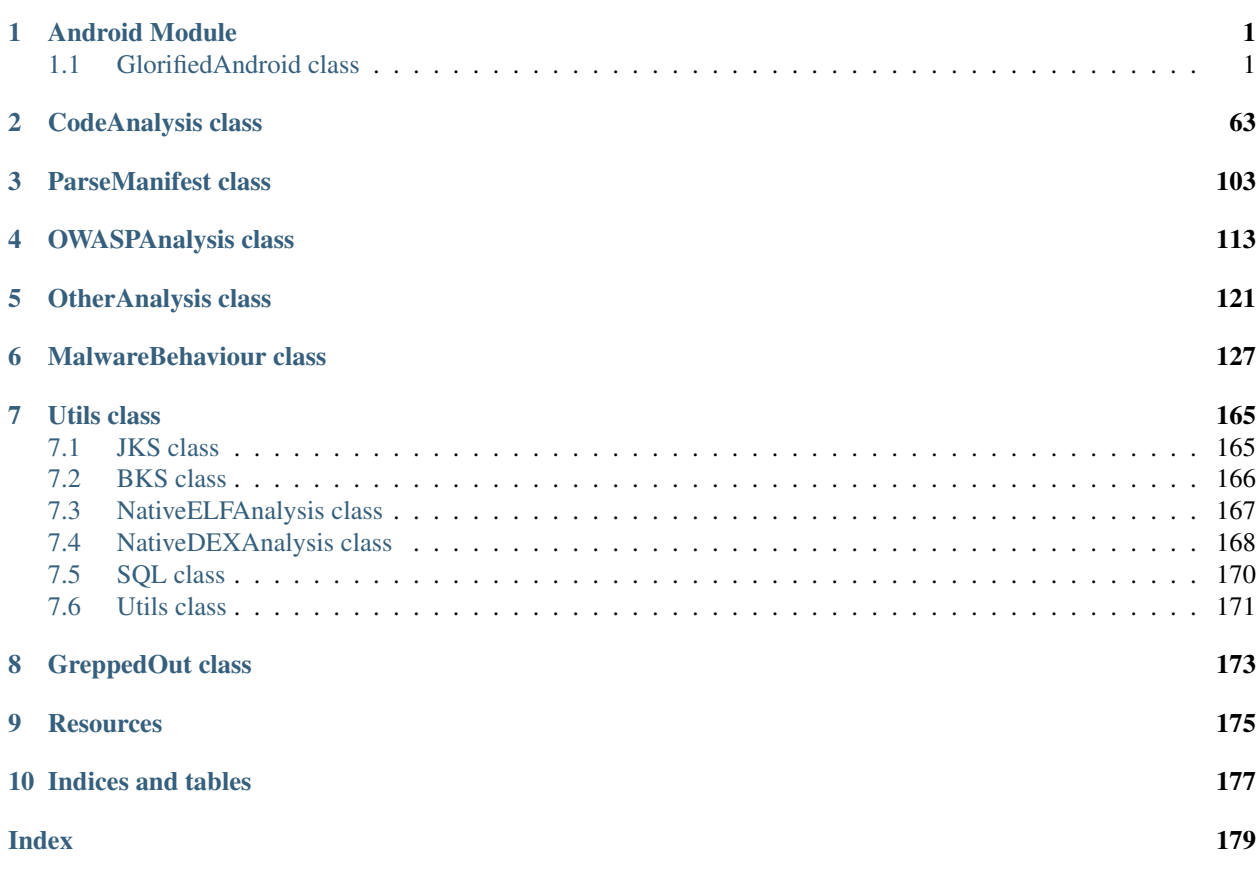

## CHAPTER<sup>1</sup>

## Android Module

<span id="page-4-0"></span>This section shows the docs for all the methods that are available inthe GlorifiedAndroid class. This class extends various other others. Refer to those for complete documentation.

## <span id="page-4-1"></span>**1.1 GlorifiedAndroid class**

**class** glorifiedgrep.**GlorifiedAndroid**(*apk\_path: str = None*, *output\_dir: str = None*, *project dir: str = None*, *rg\_path: str = 'rg'*, *jadx\_path: str = 'jadx'*, *clean\_dir: bool = False*) Main class that is instantiated when using GlorifiedAndroid.

**\_\_init\_\_**(*apk\_path: str = None*, *output\_dir: str = None*, *project\_dir: str = None*, *rg\_path: str = 'rg'*, *jadx\_path: str = 'jadx'*, *clean\_dir: bool = False*)

The init method for the whole GlorifiedAndroid module. This is interted throughout

#### Parameters

- $apk\_path(str) Path to the APK$
- **output dir**  $(str)$  Output dir for decompilation and unzipping, defaults to /tmp/glorified\_android
- **project\_dir** (str) Project directory used for already decompiled and processed apks, defaults to None
- **rg\_path**  $(str)$  path to ripgrep. Defaults to looking for it in path
- **jadx\_path** (str) path to jadx. Defaults to looking for it in path
- **clean\_dir** (bool) delete the output directory before processing

Raises

- **NotValidPythonVersion** Raises if python version 3 is not used
- **DifferentAPKExists** Raises if decompiled APK is different than what is already decompiled

• **DependentBinaryMissing** – Raises if ripgrep, or jadx is not found

```
>>> # The default output directory is temp/GlorifiedAndroid folder. This can
\rightarrowbe
>>> # overriden using output_dir='some/path'
>>> a = GlorifiedAndroid('/path/to/apk', output_dir='/out/dir')
```
Typically, the prefix for the file path is removed when processing filepaths in the various code analysis classes. This can be adjusted using

**>>>** a.remove\_dir\_prefix = ''

If ripgrep or jadx is not in path, analysis will not be complete. To pass a user defined path for either jadx or rg, the GlorifiedAndroid class can be instantiated as follows.

```
>>> a = GlorifiedAndroid('/path/to/apk', jadx_path='path/to/jadx', rg_path='/
˓→path/to/rg')
```
#### **all\_cert\_analysis**()

Property runs all available checks in \_CertAnalysis

Returns Dictionary of all cert analysis

Return type dict

```
>>> from glorifiedgrep import GlorifiedAndroid
>>> a = GlorifiedAndroid('/path/to/apk')
>>> a.all_manifest_analysis()
```
#### **all\_file\_analysis**()

Property runs all available checks in \_FileAnalysis

Returns Dictionary of all analysis

Return type dict

```
>>> from glorifiedgrep import GlorifiedAndroid
>>> a = GlorifiedAndroid('/path/to/apk')
>>> a.all_file_analysis()
```
#### **all manifest analysis** ()  $\rightarrow$  dict

Property runs all available checks in \_ManifestAnalysis

Returns Dictionary of all analysis

Return type dict

**all\_other\_analysis**()

Property runs all available checks in \_OtherAnalysis

Returns Dictionary of all other analysis

Return type dict

```
>>> a = GlorifiedAndroid('/path/to/apk')
>>> a.all_other_analysis()
```
#### **all\_owasp\_analysis**()

Property runs all available checks in \_OwaspMasvs

Returns Dictionary of all other analysis

Return type dict

```
>>> from glorifiedgrep import GlorifiedAndroid
>>> a = GlorifiedAndroid('/path/to/apk')
>>> a.all_owasp_analysis()
```
**cert**  $\text{bits}$  ()  $\rightarrow$  int

Certificate bit

Returns Certificate bits

Return type int

#### **Examples**

```
>>> from glorifiedgrep import GlorifiedAndroid
>>> a = GlorifiedAndroid('/path/to/apk')
>>> a.cert_bits()
```
**cert\_certificate**() → glorifiedgrep.out.GreppedOut Returns a PEM encoded certificate

#### Returns GreppedOut object

Return type *[GreppedOut](#page-176-1)*

#### **Examples**

```
>>> from glorifiedgrep import GlorifiedAndroid
>>> a = GlorifiedAndroid('/path/to/apk')
>>> a.cert_certificate()
```
#### **cert\_digest**() → dict

Returns the digest hash in md5. sha1 and sha256

Returns Dictionary of hashes

Return type dict

#### **Examples**

```
>>> from glorifiedgrep import GlorifiedAndroid
>>> a = GlorifiedAndroid('/path/to/apk')
>>> a.cert_digest()
```
**cert\_issuer**() → glorifiedgrep.out.GreppedOut

The entity that verified the information and signed the certificate

Returns GreppedOut object

```
>>> from glorifiedgrep import GlorifiedAndroid
>>> a = GlorifiedAndroid('/path/to/apk')
>>> a.cert_issuer()
```
**cert\_public\_key**() → glorifiedgrep.out.GreppedOut Get the public key from CERT.RSA

Returns GreppedOut object

Return type *[GreppedOut](#page-176-1)*

#### **Examples**

```
>>> from glorifiedgrep import GlorifiedAndroid
>>> a = GlorifiedAndroid('/path/to/apk')
>>> a.cert_public_key()
```
#### **cert\_serial\_number**() → int

Used to uniquely identify the certificate within a CA's systems. In particular this is used to track revocation information

Returns Certificate serial number

Return type int

#### **Examples**

```
>>> from glorifiedgrep import GlorifiedAndroid
>>> a = GlorifiedAndroid('/path/to/apk')
>>> a.cert_serial_number()
```
#### **cert\_signature\_algorithm**() → str

The algorithm used to sign the public key certificate

Returns Algorithm used to create the certificate

Return type str

#### **Examples**

```
>>> from glorifiedgrep import GlorifiedAndroid
>>> a = GlorifiedAndroid('/path/to/apk')
>>> a.cert_signature_algorithm()
```
#### **cert\_subject**() → list

The entity a certificate belongs to: a machine, an individual, or an organization.

Returns Dict of certificate subjects CN, O, C, ST, L, OU, Cn

Return type dict

```
>>> from glorifiedgrep import GlorifiedAndroid
>>> a = GlorifiedAndroid('/path/to/apk')
>>> a.cert_subject()
```
#### **cert\_valid\_dates**() → dict

The that the certificate is valid before, after and if expired

Returns Dict of dates and if exipred

Return type dict

#### **Examples**

```
>>> from glorifiedgrep import GlorifiedAndroid
>>> a = GlorifiedAndroid('/path/to/apk')
>>> a.cert_valid_dates()
```
#### **cert\_version**() → int

The certificate version number

Returns Version number of the certificate

Return type int

#### **Examples**

```
>>> from glorifiedgrep import GlorifiedAndroid
>>> a = GlorifiedAndroid('/path/to/apk')
>>> a.cert_version()
```

```
code_accessibility_service(show_code: bool = False) → glorifiedgrep.out.GreppedOut
     Identifies if the application uses AccessibilityService and its various classes. It also looks for the accessi-
     bilityEvent method. | Reference
```

```
Parameters show_code (bool, optional) – Show the full matched line, by default False
```
Returns GreppedOut object

Return type *[GreppedOut](#page-176-1)*

#### **Examples**

```
>>> from glorifiedgrep import GlorifiedAndroid
>>> a = GlorifiedAndroid('/path/to/apk')
>>> a.code_accessibility_service()
```
**code\_add\_javascriptinterface**(*show\_code: bool = False*) → glorifiedgrep.out.GreppedOut Leads to vulnerabilities in android version jellybean and below | [Reference](https://wiki.sei.cmu.edu/confluence/pages/viewpage.action?pageId=87150717)

Parameters show\_code (bool, optional) – Show the full matched line, by default False

Returns GreppedOut object

```
>>> from glorifiedgrep import GlorifiedAndroid
>>> a = GlorifiedAndroid('/path/to/apk')
>>> a.code_add_javascriptinterface()
```
**code\_android\_contacts\_content\_provider**(*show\_code: bool = False*) → glorifiedgrep.out.GreppedOut

Idicates imports, or any other place where the ContactsContract class and its providors are being used. This typically indicates that the app can read various contact information from the phones contact list. I [Reference](https://developer.android.com/reference/android/provider/ContactsContract)

**Parameters show\_code** (bool, optional) – Show the full matched line, by default False

Returns GreppedOut object

Return type *[GreppedOut](#page-176-1)*

#### **Examples**

```
>>> from glorifiedgrep import GlorifiedAndroid
>>> a = GlorifiedAndroid('/path/to/apk')
>>> a.code_android_contacts_content_provider()
```
**code\_apache\_http\_get\_request**(*show\_code: bool = False*) → glorifiedgrep.out.GreppedOut Detects the HttpGet method from the apache library. This is generally used to make GET requests. | [Reference](http://hc.apache.org/httpcomponents-client-ga/tutorial/html/fundamentals.html#d5e49) | [Reference](https://www.mkyong.com/java/apache-httpclient-examples/)

**Parameters show code** (bool, optional) – Show the full matched line, by default False

Returns GreppedOut object

Return type *[GreppedOut](#page-176-1)*

#### **Examples**

```
>>> from glorifiedgrep import GlorifiedAndroid
>>> a = GlorifiedAndroid('/path/to/apk')
>>> a.code_apache_http_get_request()
```
**code\_apache\_http\_other\_request\_methods**(*show\_code: bool = False*) → glorified-

grep.out.GreppedOut

Detects the HttpPut, HttpDelete, HttpHead, HttpTrace and HttpOptions methods from the apache library. | [Reference](http://hc.apache.org/httpcomponents-client-ga/tutorial/html/fundamentals.html#d5e49) | [Reference](https://www.mkyong.com/java/apache-httpclient-examples/)

**Parameters show\_code** (bool, optional) – Show the full matched line, by default False

Returns GreppedOut object

Return type *[GreppedOut](#page-176-1)*

```
>>> from glorifiedgrep import GlorifiedAndroid
>>> a = GlorifiedAndroid('/path/to/apk')
>>> a.code_apache_http_post_request()
```
**code\_apache\_http\_post\_request**(*show\_code: bool = False*) → glorifiedgrep.out.GreppedOut Detects the HttpPost method from the apache library. This is generally used to make GET requests. | [Reference](http://hc.apache.org/httpcomponents-client-ga/tutorial/html/fundamentals.html#d5e49) | [Reference](https://www.mkyong.com/java/apache-httpclient-examples/)

Parameters show\_code (bool, optional) – Show the full matched line, by default False

Returns GreppedOut object

Return type *[GreppedOut](#page-176-1)*

#### **Examples**

```
>>> from glorifiedgrep import GlorifiedAndroid
>>> a = GlorifiedAndroid('/path/to/apk')
>>> a.code_apache_http_post_request()
```
**code\_api\_builder**(*show\_code: bool = False*) → glorifiedgrep.out.GreppedOut

This method makes a best effort to detect api string builders within the decompiled Java code.

Parameters show\_code (bool, optional) – Show the full matched line, by default False

Returns GreppedOut object

Return type *[GreppedOut](#page-176-1)*

#### **Examples**

```
>>> from glorifiedgrep import GlorifiedAndroid
>>> a = GlorifiedAndroid('/path/to/apk')
>>> a.code_api_builder()
```
**code\_apk\_files**(*show\_code: bool = False*) → glorifiedgrep.out.GreppedOut This method will identify if calls to apk files are hardcoded.

Parameters show\_code (bool, optional) – Show the full matched line, by default False

Returns GreppedOut object

Return type *[GreppedOut](#page-176-1)*

#### **Examples**

```
>>> from glorifiedgrep import GlorifiedAndroid
>>> a = GlorifiedAndroid('/path/to/apk')
>>> a.code_apk_files()
```
**code\_aws\_query**(*show\_code: bool = False*) → glorifiedgrep.out.GreppedOut This method will identify where AWS queries are being made. | [Reference](http://find-sec-bugs.github.io/bugs.htm#AWS_QUERY_INJECTION)

Parameters show\_code (bool, optional) – Show the full matched line, by default False

Returns GreppedOut object

```
>>> from glorifiedgrep import GlorifiedAndroid
>>> a = GlorifiedAndroid('/path/to/apk')
>>> a.code_aws_query()
```
**code\_base64\_decode**(*show\_code: bool = False*) → glorifiedgrep.out.GreppedOut This method will identify base64 decode operations.

**Parameters show\_code** (bool, optional) – Show the full matched line, by default False

Returns GreppedOut object

Return type *[GreppedOut](#page-176-1)*

#### **Examples**

```
>>> from glorifiedgrep import GlorifiedAndroid
>>> a = GlorifiedAndroid('/path/to/apk')
>>> a.code_base64_decode()
```
**code\_base64\_encode**(*show\_code: bool = False*) → glorifiedgrep.out.GreppedOut This method will identify base64 encode operations.

**Parameters show\_code** (bool, optional) – Show the full matched line, by default False

Returns GreppedOut object

Return type *[GreppedOut](#page-176-1)*

#### **Examples**

```
>>> from glorifiedgrep import GlorifiedAndroid
>>> a = GlorifiedAndroid('/path/to/apk')
>>> a.code_base64_encode()
```

```
code_boot_completed_persistance(show_code: bool = False) → glorified-
                                 grep.out.GreppedOut
```
Identifies if the application uses BOOT\_COMPLETED action which is typically used to start a service or a receiver on reboot. This indicates persistance. | [Reference](https://developer.android.com/reference/android/content/Intent.html#ACTION_BOOT_COMPLETED)

**Parameters show\_code** (bool, optional) – Show the full matched line, by default False

Returns GreppedOut object

Return type *[GreppedOut](#page-176-1)*

#### **Examples**

```
>>> from glorifiedgrep import GlorifiedAndroid
>>> a = GlorifiedAndroid('/path/to/apk')
>>> a.code_boot_completed_persistance()
```
#### **code\_broadcast\_messages**(*show\_code: bool = False*) → glorifiedgrep.out.GreppedOut

This method will identify what broadcast messages are being sent in the decompiled code. | [Reference](https://developer.android.com/guide/components/broadcasts) [Android SDK](https://developer.android.com/guide/components/broadcasts)

**Parameters show code** (bool, optional) – Show the full matched line, by default False Returns GreppedOut object Return type *[GreppedOut](#page-176-1)*

#### **Examples**

```
>>> from glorifiedgrep import GlorifiedAndroid
>>> a = GlorifiedAndroid('/path/to/apk')
>>> a.code_broadcast_messages()
```
**code\_broadcast\_send**(*show\_code: bool = False*) → glorifiedgrep.out.GreppedOut This method will identify code that indicates broadcast messages being sent.

**Parameters show\_code** (bool, optional) – Show the full matched line, by default False

Returns GreppedOut object

Return type *[GreppedOut](#page-176-1)*

#### **Examples**

```
>>> from glorifiedgrep import GlorifiedAndroid
>>> a = GlorifiedAndroid('/path/to/apk')
>>> a.code_broadcast_send()
```
**code\_browser\_db\_access**(*show\_code: bool = False*) → glorifiedgrep.out.GreppedOut Identifies code that accesses the browser db. This db usually includes browsing history. | [Reference](https://developer.android.com/sdk/api_diff/23/changes/android.provider.Browser)

Parameters show\_code (bool, optional) – Show the full matched line, by default False

Returns GreppedOut object

Return type *[GreppedOut](#page-176-1)*

#### **Examples**

```
>>> from glorifiedgrep import GlorifiedAndroid
>>> a = GlorifiedAndroid('/path/to/apk')
>>> a.code_browser_db_access()
```
**code\_byte\_constants**(*show\_code: bool = False*) → glorifiedgrep.out.GreppedOut This method will create a dictionary of hardcoded byte constants.

Parameters show\_code (bool, optional) – Show the full matched line, by default False

Returns GreppedOut object

Return type *[GreppedOut](#page-176-1)*

```
>>> from glorifiedgrep import GlorifiedAndroid
>>> a = GlorifiedAndroid('/path/to/apk')
>>> a.code_byte_constants()
```
**code call log** (*show code: bool = False*)  $\rightarrow$  glorifiedgrep.out.GreppedOut Identifies code that retreives call logs. May be possible malware behaviour. | [Reference](https://developer.android.com/reference/android/provider/CallLog)

Parameters show\_code (bool, optional) – Show the full matched line, by default False

Returns GreppedOut object

Return type *[GreppedOut](#page-176-1)*

#### **Examples**

```
>>> from glorifiedgrep import GlorifiedAndroid
>>> a = GlorifiedAndroid('/path/to/apk')
>>> a.code_call_log()
```
**code\_camera\_access**(*show\_code: bool = False*) → glorifiedgrep.out.GreppedOut Identifies code that accesses the camera and picture taking functionality. | [Reference](https://developer.android.com/reference/android/hardware/Camera) | [Reference](https://developer.android.com/reference/android/hardware/camera2/package-summary)

Parameters show\_code (bool, optional) – Show the full matched line, by default False

Returns GreppedOut object

Return type *[GreppedOut](#page-176-1)*

#### **Examples**

```
>>> from glorifiedgrep import GlorifiedAndroid
>>> a = GlorifiedAndroid('/path/to/apk')
>>> a.code_camera_access()
```
**code\_cipher\_instance**(*show\_code: bool = False*) → glorifiedgrep.out.GreppedOut

Find all instances of Cipher.getInstance in the decompiled source. class provides the functionality of a cryptographic cipher for encryption and decryption. It forms the core of the Java Cryptographic Extension (JCE) framework. | [Reference](https://developer.android.com/reference/javax/crypto/Cipher)

Parameters show\_code (bool, optional) – Show the full matched line, by default False

Returns GreppedOut object

Return type *[GreppedOut](#page-176-1)*

#### **Examples**

```
>>> from glorifiedgrep import GlorifiedAndroid
>>> a = GlorifiedAndroid('/path/to/apk')
>>> a.code_cipher_instance()
```
**code\_class\_extends**(*show\_code: bool = False*) → glorifiedgrep.out.GreppedOut This method looks for any classes that are extending another class.

Parameters show\_code (bool, optional) – Show the full matched line, by default False

Returns GreppedOut object

```
>>> from glorifiedgrep import GlorifiedAndroid
>>> a = GlorifiedAndroid('/path/to/apk')
>>> a.code_class_extends()
```
**code\_class\_init**(*class\_name: str*, *show\_code: bool = False*) → glorifiedgrep.out.GreppedOut This method will first identify import statemants from the provided class\_name and then look for all new instances of new class\_name. class\_name can either be a class like Date, or a package name like java.utils.Date

#### Parameters

- **class\_name** (str) A valid class name. Can be either name; i.e. *Date*, or package name i.e *java.utils.Date*.
- **show\_code** (bool, optional) Show the full matched line, by default False, by default False

Returns GreppedOut object

Return type *[GreppedOut](#page-176-1)*

#### **Examples**

```
>>> from glorifiedgrep import GlorifiedAndroid
>>> a = GlorifiedAndroid('/path/to/apk')
>>> a.code_class_init()
```
**code\_clipboard\_manager**(*show\_code: bool = False*) → glorifiedgrep.out.GreppedOut

This method will identify where valies are being set or read from the clipboard. | [Reference Android SDK](https://developer.android.com/reference/android/content/ClipboardManager)

```
Parameters show_code (bool, optional) – Show the full matched line, by default False
```
Returns GreppedOut object

Return type *[GreppedOut](#page-176-1)*

#### **Examples**

```
>>> from glorifiedgrep import GlorifiedAndroid
>>> a = GlorifiedAndroid('/path/to/apk')
>>> a.code_clipboard_manager()
```
**code\_command\_exec**(*show\_code: bool = False*) → glorifiedgrep.out.GreppedOut

Find all commands executed in shell using /bin/sh or .exec() in the decompiled source

**Parameters show\_code** (bool, optional) – Show the full matched line, by default False

Returns GreppedOut object

Return type *[GreppedOut](#page-176-1)*

```
>>> from glorifiedgrep import GlorifiedAndroid
>>> a = GlorifiedAndroid('/path/to/apk')
>>> a.code_command_exec()
```
**code\_cookies**(*show\_code: bool = False*) → glorifiedgrep.out.GreppedOut This method will identify where cookies are being set. | [Reference](http://find-sec-bugs.github.io/bugs.htm#INSECURE_COOKIE)

**Parameters show\_code** (bool, optional) – Show the full matched line, by default False

Returns GreppedOut object

Return type *[GreppedOut](#page-176-1)*

#### **Examples**

```
>>> from glorifiedgrep import GlorifiedAndroid
>>> a = GlorifiedAndroid('/path/to/apk')
>>> a.code_cookies()
```
**code\_create\_new\_file**(*show\_code: bool = False*) → glorifiedgrep.out.GreppedOut Identifies code that creates new files in the android system. | [Reference](https://developer.android.com/reference/java/io/File/)

Parameters show\_code (bool, optional) – Show the full matched line, by default False

Returns GreppedOut object

Return type *[GreppedOut](#page-176-1)*

#### **Examples**

```
>>> from glorifiedgrep import GlorifiedAndroid
>>> a = GlorifiedAndroid('/path/to/apk')
>>> a.code_create_new_file()
```
**code\_create\_sockets**(*show\_code: bool = False*) → glorifiedgrep.out.GreppedOut

An InetSocketAddress is a special SocketAddress designed to represent the standard TCP Protocol address, so it thus has methods to set/query the host name, IP address, and Socket of the remote side of the connection (or, in fact the local side too) | [Reference Android SDK](https://developer.android.com/reference/java/net/InetSocketAddress) | [Reference Android SDK](https://stackoverflow.com/a/32357906/7402287)

**Parameters show\_code** (bool, optional) – Show the full matched line, by default False

Returns GreppedOut object

Return type *[GreppedOut](#page-176-1)*

#### **Examples**

```
>>> from glorifiedgrep import GlorifiedAndroid
>>> a = GlorifiedAndroid('/path/to/apk')
>>> a.code_create_sockets()
```
**code\_create\_tempfile**(*show\_code: bool = False*) → glorifiedgrep.out.GreppedOut Find all code which is using Java createTempFile | [Reference](https://developer.android.com/reference/java/io/File)

Parameters show\_code (bool, optional) – Show the full matched line, by default False

Returns GreppedOut object

Return type *[GreppedOut](#page-176-1)*

#### **Examples**

```
>>> from glorifiedgrep import GlorifiedAndroid
>>> a = GlorifiedAndroid('/path/to/apk')
>>> a.code_create_tempfile()
```
**code\_database\_interaction**(*show\_code: bool = False*) → glorifiedgrep.out.GreppedOut Identifies code that is reading database files. | [Reference](https://developer.android.com/reference/android/database/Cursor)

Parameters show\_code (bool, optional) – Show the full matched line, by default False

Returns GreppedOut object

Return type *[GreppedOut](#page-176-1)*

#### **Examples**

```
>>> from glorifiedgrep import GlorifiedAndroid
>>> a = GlorifiedAndroid('/path/to/apk')
>>> a.code_database_interaction()
```
**code\_database\_query**(*show\_code: bool = False*) → glorifiedgrep.out.GreppedOut Identifies code that queries any database on the device. | [Reference](https://developer.android.com/reference/android/database/sqlite/SQLiteDatabase#query(boolean,%20java.lang.String,%20java.lang.String{[}{]},%20java.lang.String,%20java.lang.String{[}{]},%20java.lang.String,%20java.lang.String,%20java.lang.String,%20java.lang.String))

Parameters show\_code (bool, optional) – Show the full matched line, by default False

Returns GreppedOut object

Return type *[GreppedOut](#page-176-1)*

#### **Examples**

```
>>> from glorifiedgrep import GlorifiedAndroid
>>> a = GlorifiedAndroid('/path/to/apk')
>>> a.code_database_query()
```
**code\_debuggable\_check**(*show\_code: bool = False*) → glorifiedgrep.out.GreppedOut This method looks for code what will check if the app is debuggable at run time. | [Reference](https://developer.android.com/reference/android/content/Context#getApplicationContext())

**Parameters show\_code** (bool, optional) – Show the full matched line, by default False

Returns GreppedOut object

Return type *[GreppedOut](#page-176-1)*

#### **Examples**

```
>>> from glorifiedgrep import GlorifiedAndroid
>>> a = GlorifiedAndroid('/path/to/apk')
>>> a.code_debuggable_check()
```
**code\_debugger\_check**(*show\_code: bool = False*) → glorifiedgrep.out.GreppedOut This method looks for usage of isDebuggerConnected in the decompiled code. | [Reference](https://github.com/OWASP/owasp-mstg/blob/master/Document/0x05j-Testing-Resiliency-Against-Reverse-Engineering.md#isdebuggerconnected) **Parameters show code** (bool, optional) – Show the full matched line, by default False Returns GreppedOut object

Return type *[GreppedOut](#page-176-1)*

#### **Examples**

```
>>> from glorifiedgrep import GlorifiedAndroid
>>> a = GlorifiedAndroid('/path/to/apk')
>>> a.code_debugger_check()
```
**code\_deserialization**(*show\_code: bool = False*) → glorifiedgrep.out.GreppedOut

ObjectInputSteam when used with 'readObject' 'readObjectNodData' 'readResolve' 'readExternal' will likely result in a Deserialization vulnerability | [Reference](https://www.owasp.org/index.php/Deserialization_Cheat_Sheet#WhiteBox_Review_3)

**Parameters show\_code** (bool, optional) – Show the full matched line, by default False

Returns GreppedOut object

Return type *[GreppedOut](#page-176-1)*

#### **Examples**

```
>>> from glorifiedgrep import GlorifiedAndroid
>>> a = GlorifiedAndroid('/path/to/apk')
>>> a.code_deserialization()
```
**code\_device\_id**(*show\_code: bool = False*) → glorifiedgrep.out.GreppedOut

This method will identify where device id is being obtained. | [Reference Android SDK](https://developer.android.com/reference/android/telephony/TelephonyManager#getDeviceId())

Parameters show\_code (bool, optional) – Show the full matched line, by default False

Returns GreppedOut object

Return type *[GreppedOut](#page-176-1)*

#### **Examples**

```
>>> from glorifiedgrep import GlorifiedAndroid
>>> a = GlorifiedAndroid('/path/to/apk')
>>> a.code_device_id()
```
**code\_device\_serial\_number**(*show\_code: bool = False*) → glorifiedgrep.out.GreppedOut This method looks for Build.SERIAL which can sometimes be used in addition with other things to build unique tokens. | [Reference](https://github.com/OWASP/owasp-mstg/blob/master/Document/0x05j-Testing-Resiliency-Against-Reverse-Engineering.md#imei--serial)

Parameters show\_code (bool, optional) – Show the full matched line, by default False

Returns GreppedOut object

```
>>> from glorifiedgrep import GlorifiedAndroid
>>> a = GlorifiedAndroid('/path/to/apk')
>>> a.code_device_serial_number()
```
**code\_download\_manager**(*show\_code: bool = False*) → glorifiedgrep.out.GreppedOut

Identifies if the application uses the DownloadManager class to download files from onlines services. | [Reference](https://developer.android.com/reference/android/app/DownloadManager)

Parameters show\_code (bool, optional) – Show the full matched line, by default False

Returns GreppedOut object

Return type *[GreppedOut](#page-176-1)*

#### **Examples**

```
>>> from glorifiedgrep import GlorifiedAndroid
>>> a = GlorifiedAndroid('/path/to/apk')
>>> a.code_download_manager()
```
**code\_dynamic\_dexclassloader**(*show\_code: bool = False*) → glorifiedgrep.out.GreppedOut Find all instances of DexClassLoader in the decompiled source. This can be used to execute code not installed as part of an application. | [Reference](https://developer.android.com/reference/dalvik/system/DexClassLoader)

**Parameters show\_code** (bool, optional) – Show the full matched line, by default False

Returns GreppedOut object

Return type *[GreppedOut](#page-176-1)*

#### **Examples**

```
>>> from glorifiedgrep import GlorifiedAndroid
>>> a = GlorifiedAndroid('/path/to/apk')
>>> a.code_dynamic_dexclassloader()
```

```
code_dynamic_other_classloader(show_code: bool = False) → glorified-
                                grep.out.GreppedOut
```
Find all instances of BaseDexClassLoader, SecureClassLoader, DelegateLastClassLoader, DexClass-Loader, InMemoryDexClassLoader, PathClassLoader, URLClassLoader, Classloader in the decompiled source. This can be used to execute code not installed as part of an application. | [Reference](https://developer.android.com/reference/java/lang/ClassLoader)

**Parameters show\_code** (bool, optional) – Show the full matched line, by default False

Returns GreppedOut object

Return type *[GreppedOut](#page-176-1)*

```
>>> from glorifiedgrep import GlorifiedAndroid
>>> a = GlorifiedAndroid('/path/to/apk')
>>> a.code_dynamic_other_classloader()
```
**code exif data**(*show code: bool = False*)  $\rightarrow$  glorifiedgrep.out.GreppedOut

Detects if the ExifInterface class is imported and then instantiated. This class is typically used to either set or get meta data from images | [Reference](https://developer.android.com/reference/android/media/ExifInterface)

Parameters show\_code (bool, optional) – Show the full matched line, by default False

Returns GreppedOut object

Return type *[GreppedOut](#page-176-1)*

#### **Examples**

```
>>> from glorifiedgrep import GlorifiedAndroid
>>> a = GlorifiedAndroid('/path/to/apk')
>>> a.code_exif_data()
```
**code\_external\_file\_access**(*show\_code: bool = False*) → glorifiedgrep.out.GreppedOut This method will identify where external files are being used. | [Reference](http://find-sec-bugs.github.io/bugs.htm#ANDROID_EXTERNAL_FILE_ACCESS)

**Parameters show\_code** (bool, optional) – Show the full matched line, by default False

Returns GreppedOut object

Return type *[GreppedOut](#page-176-1)*

#### **Examples**

```
>>> from glorifiedgrep import GlorifiedAndroid
>>> a = GlorifiedAndroid('/path/to/apk')
>>> a.code_external_file_access()
```
**code\_file\_observer**(*show\_code: bool = False*) → glorifiedgrep.out.GreppedOut

Find all instances of the FileObserver class being used. This class is used to check for file access or change and fire and event. | [Reference](https://developer.android.com/reference/android/os/FileObserver)

Parameters show\_code (bool, optional) – Show the full matched line, by default False

Returns GreppedOut object

Return type *[GreppedOut](#page-176-1)*

**Examples**

```
>>> from glorifiedgrep import GlorifiedAndroid
>>> a = GlorifiedAndroid('/path/to/apk')
>>> a.code_file_observer()
```
**code\_file\_read**(*show\_code: bool = False*) → glorifiedgrep.out.GreppedOut

This method looks for FileInputStream within the decompiled Java code which would indicate which files the app is reading. | [Reference](https://github.com/OWASP/owasp-mstg/blob/master/Document/0x05d-Testing-Data-Storage.md#internal-storage)

**Parameters show\_code** (bool, optional) – Show the full matched line, by default False

Returns GreppedOut object

```
>>> from glorifiedgrep import GlorifiedAndroid
>>> a = GlorifiedAndroid('/path/to/apk')
>>> a.code_file_read()
```
**code\_file\_write**(*show\_code: bool = False*) → glorifiedgrep.out.GreppedOut

This method looks for getByes() method which can indicate files being written by the app. | [Reference](https://developer.android.com/reference/java/io/FileOutputStream)

**Parameters show\_code** (bool, optional) – Show the full matched line, by default False

Returns GreppedOut object

Return type *[GreppedOut](#page-176-1)*

#### **Examples**

```
>>> from glorifiedgrep import GlorifiedAndroid
>>> a = GlorifiedAndroid('/path/to/apk')
>>> a.code_write_file()
```
**code\_find\_intents**(*show\_code: bool = False*) → glorifiedgrep.out.GreppedOut This method will identify intent builders.

**Parameters show\_code** (bool, optional) – Show the full matched line, by default False

Returns GreppedOut object

Return type *[GreppedOut](#page-176-1)*

#### **Examples**

```
>>> from glorifiedgrep import GlorifiedAndroid
>>> a = GlorifiedAndroid('/path/to/apk')
>>> a.code_find_intents()
```
**code\_firebase\_imports**(*show\_code: bool = False*) → glorifiedgrep.out.GreppedOut

Identifies if he MediaStore class or some of its common subclasses are being used by the app. These classes are used to get media file metadata from both internal and external storage. | [Reference](https://developer.android.com/studio/write/firebase)

**Parameters show\_code** (bool, optional) – Show the full matched line, by default False

Returns GreppedOut object

Return type *[GreppedOut](#page-176-1)*

#### **Examples**

```
>>> from glorifiedgrep import GlorifiedAndroid
>>> a = GlorifiedAndroid('/path/to/apk')
>>> a.code_firebase_imports()
```
**code\_get\_environment\_var**(*show\_code: bool = False*) → glorifiedgrep.out.GreppedOut This method looks for usage of getenv in the decompiled code. | [Reference](https://github.com/OWASP/owasp-mstg/blob/master/Document/0x05j-Testing-Resiliency-Against-Reverse-Engineering.md#common-root-detection-methods)

Parameters show\_code (bool, optional) – Show the full matched line, by default False

Returns GreppedOut object

Return type *[GreppedOut](#page-176-1)*

#### **Examples**

```
>>> from glorifiedgrep import GlorifiedAndroid
>>> a = GlorifiedAndroid('/path/to/apk')
>>> a.code_get_environment_var()
```
**code\_google\_api\_keys**(*show\_code: bool = False*) → glorifiedgrep.out.GreppedOut

Searches for Firebase or Google services API keys. It is likely that an app that uses Firebase will have keys in their sources, but these keys should be checked for what kind of access they allow.

Parameters show\_code (bool, optional) – Show the full matched line, by default False

Returns GreppedOut object

Return type *[GreppedOut](#page-176-1)*

#### **Examples**

```
>>> from glorifiedgrep import GlorifiedAndroid
>>> a = GlorifiedAndroid('/path/to/apk')
>>> a.code_google_api_keys()
```
**code\_gps\_location**(*show\_code: bool = False*) → glorifiedgrep.out.GreppedOut This method will identify where GPS locations are being used.

**Parameters show\_code** (bool, optional) – Show the full matched line, by default False

Returns GreppedOut object

Return type *[GreppedOut](#page-176-1)*

#### **Examples**

```
>>> from glorifiedgrep import GlorifiedAndroid
>>> a = GlorifiedAndroid('/path/to/apk')
>>> a.code_gps_location()
```
**code\_hashing\_algorithms**(*show\_code: bool = False*) → glorifiedgrep.out.GreppedOut This method will identify hashing algorithms being used.

Parameters show\_code (bool, optional) – Show the full matched line, by default False

Returns GreppedOut object

Return type *[GreppedOut](#page-176-1)*

```
>>> from glorifiedgrep import GlorifiedAndroid
>>> a = GlorifiedAndroid('/path/to/apk')
>>> a.code_hashing_algorithms()
```
**code hashing custom** (*show code: bool = False*)  $\rightarrow$  glorifiedgrep.out.GreppedOut This method will identify custom hashing algorithms being used. | [Reference](http://find-sec-bugs.github.io/bugs.htm#CUSTOM_MESSAGE_DIGEST)

Parameters show\_code (bool, optional) – Show the full matched line, by default False

Returns GreppedOut object

Return type *[GreppedOut](#page-176-1)*

#### **Examples**

```
>>> from glorifiedgrep import GlorifiedAndroid
>>> a = GlorifiedAndroid('/path/to/apk')
>>> a.code_hashing_custom()
```
**code\_http\_request\_methods**(*show\_code: bool = False*) → glorifiedgrep.out.GreppedOut This method will identify what HTTP request methods are being used. | [Reference Android SDK](https://developer.android.com/reference/java/net/HttpURLConnection.html#setRequestMethod(java.lang.String))

Parameters show\_code (bool, optional) – Show the full matched line, by default False

Returns GreppedOut object

Return type *[GreppedOut](#page-176-1)*

#### **Examples**

```
>>> from glorifiedgrep import GlorifiedAndroid
>>> a = GlorifiedAndroid('/path/to/apk')
>>> a.code_http_request_methods()
```
#### **code\_imports**(*class\_name: str*) → list

Returns an array of filepaths where a import statement matched the class\_name. It does use a word boundary to get more of an exact match

**Parameters class\_name** (str) – Name of the absolute or relative class

Returns List of file paths where a match has been found

Return type list

#### **Examples**

```
>>> from glorifiedgrep import GlorifiedAndroid
>>> a = GlorifiedAndroid('/path/to/apk')
>>> a.code_imports()
```
**code\_intent\_filters**(*show\_code: bool = False*) → glorifiedgrep.out.GreppedOut This identifies all the different types of intent filters

Parameters show\_code (bool, optional) – Show the full matched line, by default False

Returns GreppedOut object

```
>>> from glorifiedgrep import GlorifiedAndroid
>>> a = GlorifiedAndroid('/path/to/apk')
>>> a.code_intent_filters()
```
**code\_intent\_parameters**(*show\_code: bool = False*) → glorifiedgrep.out.GreppedOut

This method will identify usage of the getStringExtra which is used to create parameters for intents. | [Reference Android SDK](https://developer.android.com/reference/android/content/Intent#getStringExtra(java.lang.String)) | [Reference OWASP](https://github.com/OWASP/owasp-mstg/blob/master/Document/0x05h-Testing-Platform-Interaction.md#broadcast-receivers)

Parameters show\_code (bool, optional) – Show the full matched line, by default False

Returns GreppedOut object

Return type *[GreppedOut](#page-176-1)*

#### **Examples**

```
>>> from glorifiedgrep import GlorifiedAndroid
>>> a = GlorifiedAndroid('/path/to/apk')
>>> a.code_intent_parameters()
```
**code\_invisible\_elements**(*show\_code: bool = False*) → glorifiedgrep.out.GreppedOut Identifies code will set the visibility of an element to invisible. | [Reference](https://developer.android.com/reference/android/view/View.html#INVISIBLE)

**Parameters show\_code** (bool, optional) – Show the full matched line, by default False

Returns GreppedOut object

Return type *[GreppedOut](#page-176-1)*

#### **Examples**

```
>>> from glorifiedgrep import GlorifiedAndroid
>>> a = GlorifiedAndroid('/path/to/apk')
>>> a.code_invisible_elements()
```
**code\_jar\_urlconnection**(*show\_code: bool = False*) → glorifiedgrep.out.GreppedOut Identifies code that is using the JarURLConnection API. | [Reference](https://developer.android.com/reference/java/net/JarURLConnection)

**Parameters show\_code** (bool, optional) – Show the full matched line, by default False

Returns GreppedOut object

Return type *[GreppedOut](#page-176-1)*

#### **Examples**

```
>>> from glorifiedgrep import GlorifiedAndroid
>>> a = GlorifiedAndroid('/path/to/apk')
>>> a.code_jar_urlconnection()
```
#### **code\_js\_read\_file**(*show\_code: bool = False*) → glorifiedgrep.out.GreppedOut

Gets or Sets whether JavaScript running in the context of a file scheme URL can access content from other file scheme URLs. | [Reference](https://developer.android.com/reference/android/webkit/WebSettings#getAllowFileAccessFromFileURLs())

**Parameters show\_code** (bool, optional) – Show the full matched line, by default False

Returns GreppedOut object

Return type *[GreppedOut](#page-176-1)*

#### **Examples**

```
>>> from glorifiedgrep import GlorifiedAndroid
>>> a = GlorifiedAndroid('/path/to/apk')
>>> a.code_js_read_file()
```
**code\_key\_generator**(*show\_code: bool = False*) → glorifiedgrep.out.GreppedOut

Find all instances of KeyGenerator and its methods in the decompiled source. This class provides the functionality of a secret (symmetric) key generator | [Reference](https://developer.android.com/reference/javax/crypto/SecretKey) | Reference

Parameters show\_code (bool, optional) – Show the full matched line, by default False

Returns GreppedOut object

Return type *[GreppedOut](#page-176-1)*

#### **Examples**

```
>>> from glorifiedgrep import GlorifiedAndroid
>>> a = GlorifiedAndroid('/path/to/apk')
>>> a.code_key_generator()
```
**code\_keystore\_files**(*show\_code: bool = False*) → glorifiedgrep.out.GreppedOut This method will identify where Bouncy castle bks or jks files are being used.

**Parameters show\_code** (bool, optional) – Show the full matched line, by default False

Returns GreppedOut object

Return type *[GreppedOut](#page-176-1)*

#### **Examples**

```
>>> from glorifiedgrep import GlorifiedAndroid
>>> a = GlorifiedAndroid('/path/to/apk')
>>> a.code_keystore_files()
```
**code\_load\_native\_library**(*show\_code: bool = False*) → glorifiedgrep.out.GreppedOut This method identifies where native libaries and loaded in the decompiled code. | [Reference Android SDK](https://developer.android.com/reference/java/lang/System#loadLibrary(java.lang.String))

Parameters show\_code (bool, optional) – Show the full matched line, by default False

Returns GreppedOut object

Return type *[GreppedOut](#page-176-1)*

```
>>> from glorifiedgrep import GlorifiedAndroid
>>> a = GlorifiedAndroid('/path/to/apk')
>>> a.code_load_native_library()
```
**code** location (*show code: bool = False*)  $\rightarrow$  glorifiedgrep.out.GreppedOut Identifies code that receives location information. | [Reference](https://developer.android.com/reference/android/location/Location)

Parameters show\_code (bool, optional) – Show the full matched line, by default False

Returns GreppedOut object

Return type *[GreppedOut](#page-176-1)*

#### **Examples**

```
>>> from glorifiedgrep import GlorifiedAndroid
>>> a = GlorifiedAndroid('/path/to/apk')
>>> a.code_location()
```
**code\_location\_manager**(*show\_code: bool = False*) → glorifiedgrep.out.GreppedOut Identifies code that receives updated location information. | [Reference](https://developer.android.com/reference/android/location/LocationManager)

Parameters show\_code (bool, optional) – Show the full matched line, by default False

Returns GreppedOut object

Return type *[GreppedOut](#page-176-1)*

#### **Examples**

```
>>> from glorifiedgrep import GlorifiedAndroid
>>> a = GlorifiedAndroid('/path/to/apk')
>>> a.code_location_manager()
```
**code\_logging**(*show\_code: bool = False*) → glorifiedgrep.out.GreppedOut

This method looks for the usage of Log class from Android SDK. | [Reference](https://developer.android.com/reference/android/util/Log)

**Parameters show\_code** (bool, optional) – Show the full matched line, by default False

Returns GreppedOut object

Return type *[GreppedOut](#page-176-1)*

#### **Examples**

```
>>> from glorifiedgrep import GlorifiedAndroid
>>> a = GlorifiedAndroid('/path/to/apk')
>>> a.code_logging()
```
**code\_make\_http\_request**(*show\_code: bool = False*) → glorifiedgrep.out.GreppedOut This method will identify when a HTTP connection is being made in the decompiled code. | [Reference](https://developer.android.com/reference/java/net/HttpURLConnection)

[Android SDK](https://developer.android.com/reference/java/net/HttpURLConnection)

Parameters show\_code (bool, optional) – Show the full matched line, by default False

Returns GreppedOut object

```
>>> from glorifiedgrep import GlorifiedAndroid
>>> a = GlorifiedAndroid('/path/to/apk')
>>> a.code_make_http_request()
```
**code\_make\_https\_request**(*show\_code: bool = False*) → glorifiedgrep.out.GreppedOut This method will identify when a HTTPS connection is being made in the decompiled code. | [Reference](https://developer.android.com/reference/javax/net/ssl/HttpsURLConnection) [Android SDK](https://developer.android.com/reference/javax/net/ssl/HttpsURLConnection)

Parameters show\_code (bool, optional) – Show the full matched line, by default False

Returns GreppedOut object

Return type *[GreppedOut](#page-176-1)*

#### **Examples**

```
>>> from glorifiedgrep import GlorifiedAndroid
>>> a = GlorifiedAndroid('/path/to/apk')
>>> a.code_make_http_request()
```
**code\_mediastore**(*show\_code: bool = False*) → glorifiedgrep.out.GreppedOut

Identifies if he MediaStore class or some of its common subclasses are being used by the app. These classes are used to get media file metadata from both internal and external storage. | [Reference](https://developer.android.com/reference/android/provider/MediaStore)

```
Parameters show_code (bool, optional) – Show the full matched line, by default False
```
Returns GreppedOut object

Return type *[GreppedOut](#page-176-1)*

#### **Examples**

```
>>> from glorifiedgrep import GlorifiedAndroid
>>> a = GlorifiedAndroid('/path/to/apk')
>>> a.code_mediastore()
```
**code\_notification\_access**(*show\_code: bool = False*) → glorifiedgrep.out.GreppedOut Identifies code that can access notifications. | [Reference](https://developer.android.com/reference/android/app/NotificationListenerService)

Parameters show\_code (bool, optional) – Show the full matched line, by default False

Returns GreppedOut object

Return type *[GreppedOut](#page-176-1)*

**Examples**

```
>>> from glorifiedgrep import GlorifiedAndroid
>>> a = GlorifiedAndroid('/path/to/apk')
>>> a.code_notification_access()
```
**code\_notification\_manager**(*show\_code: bool = False*) → glorifiedgrep.out.GreppedOut Identifies code that controls notifications. | [Reference](https://developer.android.com/reference/android/app/NotificationManager)

Parameters show\_code (bool, optional) – Show the full matched line, by default False

Returns GreppedOut object

Return type *[GreppedOut](#page-176-1)*

#### **Examples**

```
>>> from glorifiedgrep import GlorifiedAndroid
>>> a = GlorifiedAndroid('/path/to/apk')
>>> a.code_notification_manager()
```
**code\_null\_cipher**(*show\_code: bool = False*) → glorifiedgrep.out.GreppedOut This method will identify nullciphers are being used. | [Reference](http://find-sec-bugs.github.io/bugs.htm#NULL_CIPHER)

Parameters show\_code (bool, optional) – Show the full matched line, by default False

Returns GreppedOut object

Return type *[GreppedOut](#page-176-1)*

#### **Examples**

```
>>> from glorifiedgrep import GlorifiedAndroid
>>> a = GlorifiedAndroid('/path/to/apk')
>>> a.code_null_cipher()
```
**code\_object\_deserialization**(*show\_code: bool = False*) → glorifiedgrep.out.GreppedOut This method will identify where cookies are being set. | [Reference](http://find-sec-bugs.github.io/bugs.htm#OBJECT_DESERIALIZATION)

Parameters show\_code (bool, optional) – Show the full matched line, by default False

Returns GreppedOut object

Return type *[GreppedOut](#page-176-1)*

#### **Examples**

```
>>> from glorifiedgrep import GlorifiedAndroid
>>> a = GlorifiedAndroid('/path/to/apk')
>>> a.code_object_deserialization()
```
**code\_package\_installed**(*show\_code: bool = False*) → glorifiedgrep.out.GreppedOut Detects the usage of the getInstalledPackages method from the PackageManager class. | [Reference](https://developer.android.com/reference/kotlin/android/content/pm/PackageManager?hl=en#getinstalledpackages)

Parameters show\_code (bool, optional) – Show the full matched line, by default False

Returns GreppedOut object

Return type *[GreppedOut](#page-176-1)*

```
>>> from glorifiedgrep import GlorifiedAndroid
>>> a = GlorifiedAndroid('/path/to/apk')
>>> a.code_apache_http_post_request()
```
**code parse uri**(*show code: bool = False*)  $\rightarrow$  glorifiedgrep.out.GreppedOut Identifies code that is parsing a URI. This could be related to web urls, or content provider urls. | [Reference](https://developer.android.com/reference/android/net/Uri#parse(java.lang.String))

Parameters show\_code (bool, optional) – Show the full matched line, by default False

Returns GreppedOut object

Return type *[GreppedOut](#page-176-1)*

#### **Examples**

```
>>> from glorifiedgrep import GlorifiedAndroid
>>> a = GlorifiedAndroid('/path/to/apk')
>>> a.code_parse_uri()
```
**code\_password\_finder**(*show\_code: bool = False*) → glorifiedgrep.out.GreppedOut This method will identify possible passwords in the code.

Parameters show\_code (bool, optional) – Show the full matched line, by default False

Returns GreppedOut object

Return type *[GreppedOut](#page-176-1)*

#### **Examples**

```
>>> from glorifiedgrep import GlorifiedAndroid
>>> a = GlorifiedAndroid('/path/to/apk')
>>> a.code_password_finder()
```
**code\_phone\_sensors**(*show\_code: bool = False*) → glorifiedgrep.out.GreppedOut Identifies code that initiates various sensors available by Android. | [Reference](https://developer.android.com/guide/topics/sensors/sensors_motion#java)

Parameters show\_code (bool, optional) – Show the full matched line, by default False

Returns GreppedOut object

Return type *[GreppedOut](#page-176-1)*

#### **Examples**

```
>>> from glorifiedgrep import GlorifiedAndroid
>>> a = GlorifiedAndroid('/path/to/apk')
>>> a.code_phone_sensors()
```
**code\_rabbit\_amqp**(*show\_code: bool = False*) → glorifiedgrep.out.GreppedOut Checks if Rabbit amqp imports are present

**Parameters show\_code** (bool, optional) – Show the full matched line, by default False

Returns GreppedOut object

```
>>> from glorifiedgrep import GlorifiedAndroid
>>> a = GlorifiedAndroid('/path/to/apk')
>>> a.code_rabbit_amqp()
```
**code\_read\_sms\_messages**(*show\_code: bool = False*) → glorifiedgrep.out.GreppedOut Searches for SmsMessage class which is typically used to read SMS messages send to a device. | [Reference](https://developer.android.com/reference/android/telephony/SmsMessage)

**Parameters show\_code** (bool, optional) – Show the full matched line, by default False

Returns GreppedOut object

Return type *[GreppedOut](#page-176-1)*

#### **Examples**

```
>>> from glorifiedgrep import GlorifiedAndroid
>>> a = GlorifiedAndroid('/path/to/apk')
>>> a.code_read_sms_messages()
```
#### **code\_reflection**(*show\_code: bool = False*) → glorifiedgrep.out.GreppedOut

Identifies code that allows reflections in Java. This is a finding. Refer to the references for the risk and usage of reflections. | [Reference](https://www.geeksforgeeks.org/reflection-in-java/) | [Reference](https://wiki.sei.cmu.edu/confluence/display/java/SEC05-J.+Do+not+use+reflection+to+increase+accessibility+of+classes%2C+methods%2C+or+fields)

Parameters show\_code (bool, optional) – Show the full matched line, by default False

Returns GreppedOut object

Return type *[GreppedOut](#page-176-1)*

#### **Examples**

```
>>> from glorifiedgrep import GlorifiedAndroid
>>> a = GlorifiedAndroid('/path/to/apk')
>>> a.code_reflection()
```
**code\_regex\_matcher**(*show\_code: bool = False*) → glorifiedgrep.out.GreppedOut Identifies code that is processing regex. | [Reference](https://developer.android.com/reference/java/util/regex/Matcher)

**Parameters show\_code** (bool, optional) – Show the full matched line, by default False

Returns GreppedOut object

Return type *[GreppedOut](#page-176-1)*

**Examples**

```
>>> from glorifiedgrep import GlorifiedAndroid
>>> a = GlorifiedAndroid('/path/to/apk')
>>> a.code_regex_matcher()
```
**code\_regex\_pattern**(*show\_code: bool = False*) → glorifiedgrep.out.GreppedOut Identifies code that compiles regex patterns. | [Reference](https://developer.android.com/reference/java/util/regex/Pattern)

Parameters show\_code (bool, optional) – Show the full matched line, by default False

Returns GreppedOut object

Return type *[GreppedOut](#page-176-1)*

#### **Examples**

```
>>> from glorifiedgrep import GlorifiedAndroid
>>> a = GlorifiedAndroid('/path/to/apk')
>>> a.code_regex_pattern()
```
**code\_root\_access**(*show\_code: bool = False*) → glorifiedgrep.out.GreppedOut Identifies code that indicates if the app requests su access.

Parameters show\_code (bool, optional) – Show the full matched line, by default False

Returns GreppedOut object

Return type *[GreppedOut](#page-176-1)*

#### **Examples**

```
>>> from glorifiedgrep import GlorifiedAndroid
>>> a = GlorifiedAndroid('/path/to/apk')
>>> a.code_root_access()
```
**code\_screenshots**(*show\_code: bool = False*) → glorifiedgrep.out.GreppedOut

Identifies usage of Bitmap and BitmapFactory classes. Although these are for bitmap compression and manipulation, they are often used to take screenshots. | [Reference](https://developer.android.com/reference/android/graphics/Bitmap) | [Reference](https://developer.android.com/reference/android/graphics/BitmapFactory)

Parameters show\_code (bool, optional) – Show the full matched line, by default False

Returns GreppedOut object

Return type *[GreppedOut](#page-176-1)*

#### **Examples**

```
>>> from glorifiedgrep import GlorifiedAndroid
>>> a = GlorifiedAndroid('/path/to/apk')
>>> a.code_screenshots()
```
**code\_sdcard**(*show\_code: bool = False*) → glorifiedgrep.out.GreppedOut This method will identify strings matching sdcard usage.

Parameters show\_code (bool, optional) – Show the full matched line, by default False

Returns GreppedOut object

Return type *[GreppedOut](#page-176-1)*

```
>>> from glorifiedgrep import GlorifiedAndroid
>>> a = GlorifiedAndroid('/path/to/apk')
>>> a.code_sdcard()
```
**code\_search** (*regex: str, rg\_options: str = ", show\_code: bool = False*)  $\rightarrow$  glorifiedgrep.out.GreppedOut

Run any checks against the decompiled code. The regex should be in raw string format

#### Parameters

- **regex**  $(str)$  Regex pattern
- **rg\_options** (str) ripgrep options, space seperated string, defaults to ''
- **show\_code** (bool, optional) Show the full matched line, by default False

Returns GreppedOut object

Return type *[GreppedOut](#page-176-1)*

#### **Examples**

**code\_send\_sms\_text**(*show\_code: bool = False*) → glorifiedgrep.out.GreppedOut Identifies code can send SMS/Text messages. | [Reference](https://developer.android.com/reference/android/app/NotificationManager)

Parameters show\_code (bool, optional) – Show the full matched line, by default False

Returns GreppedOut object

Return type *[GreppedOut](#page-176-1)*

#### **Examples**

```
>>> from glorifiedgrep import GlorifiedAndroid
>>> a = GlorifiedAndroid('/path/to/apk')
>>> a.code_send_sms_text()
```
**code\_services**(*show\_code: bool = False*) → glorifiedgrep.out.GreppedOut

This method will identify what services are being started or being bound to. | [Reference Android SDK](https://developer.android.com/guide/components/services)

Parameters show\_code (bool, optional) – Show the full matched line, by default False

Returns GreppedOut object

Return type *[GreppedOut](#page-176-1)*

#### **Examples**

```
>>> from glorifiedgrep import GlorifiedAndroid
>>> a = GlorifiedAndroid('/path/to/apk')
>>> a.code_services()
```
**code\_shared\_preferences**(*show\_code: bool = False*) → glorifiedgrep.out.GreppedOut

This method discovers SharePreference and getSharePreference from the decompiled code. Interface for accessing and modifying preference data returned by Context.getSharedPreferences within the decompiled Java code. | [Reference](https://developer.android.com/reference/android/content/Context#getSharedPreferences(java.lang.String,%20int)) | [Reference](https://developer.android.com/reference/android/content/SharedPreferences)

Parameters show\_code (bool, optional) – Show the full matched line, by default False

Returns GreppedOut object

```
>>> from glorifiedgrep import GlorifiedAndroid
>>> a = GlorifiedAndroid('/path/to/apk')
>>> a.code_shared_preferences()
```
**code\_sim\_information**(*show\_code: bool = False*) → glorifiedgrep.out.GreppedOut

This method will identify where device sim card information is being obtained. | [Reference Android SDK](https://developer.android.com/reference/android/telephony/TelephonyManager#getSimOperator())

**Parameters show\_code** (bool, optional) – Show the full matched line, by default False

Returns GreppedOut object

Return type *[GreppedOut](#page-176-1)*

#### **Examples**

```
>>> from glorifiedgrep import GlorifiedAndroid
>>> a = GlorifiedAndroid('/path/to/apk')
>>> a.code_sim_information()
```
**code\_sql\_injection\_points**(*show\_code: bool = False*) → glorifiedgrep.out.GreppedOut This method looks for execquery. If user input is used in this query, this will lead to SQL injection. I [Reference](http://find-sec-bugs.github.io/bugs.htm#CUSTOM_INJECTION) | [Reference](http://find-sec-bugs.github.io/bugs.htm#SQL_INJECTION) | [Reference](http://find-sec-bugs.github.io/bugs.htm#SQL_INJECTION_HIBERNATE) | [Reference](http://find-sec-bugs.github.io/bugs.htm#SQL_INJECTION_JDO) | [Reference](http://find-sec-bugs.github.io/bugs.htm#SQL_INJECTION_SPRING_JDBC)

Parameters show\_code (bool, optional) – Show the full matched line, by default False

Returns GreppedOut object

Return type *[GreppedOut](#page-176-1)*

#### **Examples**

```
>>> from glorifiedgrep import GlorifiedAndroid
>>> a = GlorifiedAndroid('/path/to/apk')
>>> a.code_sql_injection_points()
```
#### **code\_sql\_injection\_user\_input**(*show\_code=False*)

Find places in code where a variable is being concatanated with a SQL statement

**Parameters show\_code** (bool, optional) – Show the full matched line, by default False

Returns

- *GreppedOut* GreppedOut object
- *Examples*
- ——– (*rtype: dict*)
- *>>> from glorifiedgrep import GlorifiedAndroid*
- *>>> a = GlorifiedAndroid('/path/to/apk')*
- *>>> a.code\_sql\_inection\_points()*
- **code\_sql\_java\_implementation**(*show\_code: bool = False*) → glorifiedgrep.out.GreppedOut This method looks for any other SQL queries that are implemented in Java. This searches for .query, .insert, .update and .delete methods. | [Reference](https://developer.android.com/training/data-storage/sqlite#java)

**Parameters show code** (bool, optional) – Show the full matched line, by default False Returns GreppedOut object Return type *[GreppedOut](#page-176-1)*

#### **Examples**

```
>>> from glorifiedgrep import GlorifiedAndroid
>>> a = GlorifiedAndroid('/path/to/apk')
>>> a.code_sql_java_implementation()
```
**code\_sql\_query\_other**(*show\_code: bool = False*) → glorifiedgrep.out.GreppedOut This method looks for any other SQL queries like INSERT, DROP etc in the decompiled code. | [Reference](https://developer.android.com/reference/android/database/sqlite/SQLiteDatabase.html#execSQL(java.lang.String))

**Parameters show\_code** (bool, optional) – Show the full matched line, by default False

Returns GreppedOut object

Return type *[GreppedOut](#page-176-1)*

#### **Examples**

```
>>> from glorifiedgrep import GlorifiedAndroid
>>> a = GlorifiedAndroid('/path/to/apk')
>>> a.code_sql_query_other()
```
**code\_sql\_select\_raw\_query**(*show\_code: bool = False*) → glorifiedgrep.out.GreppedOut This method looks for any SELECT queries in the decompiled code.

Parameters show\_code (bool, optional) – Show the full matched line, by default False

Returns GreppedOut object

Return type *[GreppedOut](#page-176-1)*

#### **Examples**

```
>>> from glorifiedgrep import GlorifiedAndroid
>>> a = GlorifiedAndroid('/path/to/apk')
>>> a.code_sql_select_raw_query()
```
**code\_sqlcipher\_password**(*show\_code: bool = False*) → glorifiedgrep.out.GreppedOut This getWritableDatabase and the getReadableDatabase methods from sqlcipher classes (3rd party) takes the db password as their argument. | [Reference](https://www.programcreek.com/java-api-examples/index.php?api=net.sqlcipher.database.SQLiteOpenHelper)

**Parameters show\_code** (bool, optional) – Show the full matched line, by default False

Returns GreppedOut object

Return type *[GreppedOut](#page-176-1)*

```
>>> from glorifiedgrep import GlorifiedAndroid
>>> a = GlorifiedAndroid('/path/to/apk')
>>> a.code_sqlcipher_password()
```
**code\_sqlite\_operations**(*show\_code: bool = False*) → glorifiedgrep.out.GreppedOut

This getWritableDatabase and the getReadableDatabase methods db instances for sqlite opertations. These calls can be followed to check what data is being entered in the database. | [Reference](https://developer.android.com/reference/android/database/sqlite/SQLiteOpenHelper#getWritableDatabase())

Parameters show\_code (bool, optional) – Show the full matched line, by default False

Returns GreppedOut object

Return type *[GreppedOut](#page-176-1)*

**Examples**

```
>>> from glorifiedgrep import GlorifiedAndroid
>>> a = GlorifiedAndroid('/path/to/apk')
>>> a.code_sqlite_operations()
```
**code ssl connections** (*show code: bool = False*)  $\rightarrow$  glorifiedgrep.out.GreppedOut This method will identify if SSL is being used by the application. | [Reference](http://find-sec-bugs.github.io/bugs.htm#SSL_CONTEXT)

**Parameters show\_code** (bool, optional) – Show the full matched line, by default False

Returns GreppedOut object

Return type *[GreppedOut](#page-176-1)*

#### **Examples**

```
>>> from glorifiedgrep import GlorifiedAndroid
>>> a = GlorifiedAndroid('/path/to/apk')
>>> a.code_ssl_connections()
```
**code\_stack\_trace**(*show\_code: bool = False*) → glorifiedgrep.out.GreppedOut This method will identify where AWS queries are being made. | [Reference](http://find-sec-bugs.github.io/bugs.htm#INFORMATION_EXPOSURE_THROUGH_AN_ERROR_MESSAGE)

Parameters show\_code (bool, optional) – Show the full matched line, by default False

Returns GreppedOut object

Return type *[GreppedOut](#page-176-1)*

#### **Examples**

```
>>> from glorifiedgrep import GlorifiedAndroid
>>> a = GlorifiedAndroid('/path/to/apk')
>>> a.code_stack_trace()
```
**code\_static\_iv**(*show\_code: bool = False*) → glorifiedgrep.out.GreppedOut This method will identify static IV's. | [Reference](http://find-sec-bugs.github.io/bugs.htm#STATIC_IV)

**Parameters show\_code** (bool, optional) – Show the full matched line, by default False

Returns GreppedOut object

```
>>> from glorifiedgrep import GlorifiedAndroid
>>> a = GlorifiedAndroid('/path/to/apk')
>>> a.code_static_iv()
```
**code\_string\_constants**(*show\_code: bool = False*) → glorifiedgrep.out.GreppedOut This method will create a dictionary of hardcoded string constants.

**Parameters show\_code** (bool, optional) – Show the full matched line, by default False

Returns GreppedOut object

Return type *[GreppedOut](#page-176-1)*

#### **Examples**

```
>>> from glorifiedgrep import GlorifiedAndroid
>>> a = GlorifiedAndroid('/path/to/apk')
>>> a.code_string_constants()
```
**code\_stub\_packed**(*show\_code: bool = False*) → glorifiedgrep.out.GreppedOut This method looks for indication that the application is packed.

**Parameters show\_code** (bool, optional) – Show the full matched line, by default False

Returns GreppedOut object

Return type *[GreppedOut](#page-176-1)*

#### **Examples**

```
>>> from glorifiedgrep import GlorifiedAndroid
>>> a = GlorifiedAndroid('/path/to/apk')
>>> a.code_stub_packed()
```
**code\_system\_file\_exists**(*show\_code: bool = False*) → glorifiedgrep.out.GreppedOut

Detects if the exists method from the File class is being called. This method is typically used to check if the path in the class constructor exists in the system. | [Reference](https://developer.android.com/reference/kotlin/java/io/File?hl=en#exists)

**Parameters show\_code** (bool, optional) – Show the full matched line, by default False

Returns GreppedOut object

Return type *[GreppedOut](#page-176-1)*

#### **Examples**

```
>>> from glorifiedgrep import GlorifiedAndroid
>>> a = GlorifiedAndroid('/path/to/apk')
>>> a.code_apache_http_post_request()
```
**code\_system\_service**(*show\_code: bool = False*) → glorifiedgrep.out.GreppedOut This method will identify systemservices being called. | [Reference Android SDK](https://developer.android.com/reference/android/app/Activity#getSystemService(java.lang.String))

Parameters show\_code (bool, optional) – Show the full matched line, by default False
Returns GreppedOut object

Return type *[GreppedOut](#page-176-0)*

#### **Examples**

```
>>> from glorifiedgrep import GlorifiedAndroid
>>> a = GlorifiedAndroid('/path/to/apk')
>>> a.code_system_service()
```
**code\_tcp\_sockets**(*show\_code: bool = False*) → glorifiedgrep.out.GreppedOut This method will identify TCP sockets being opened by the decompiled code. | [Reference Android SDK](https://developer.android.com/reference/java/net/Socket)

Parameters show\_code (bool, optional) – Show the full matched line, by default False

Returns GreppedOut object

Return type *[GreppedOut](#page-176-0)*

## **Examples**

```
>>> from glorifiedgrep import GlorifiedAndroid
>>> a = GlorifiedAndroid('/path/to/apk')
>>> a.code_tcp_sockets()
```
#### **code\_trust\_all\_ssl**(*show\_code: bool = False*) → glorifiedgrep.out.GreppedOut

Identifies code that willl allow all SSL connections to succeed without verifying the hostname. This is a finding. | [Reference](https://developer.android.com/reference/android/view/View.html#INVISIBLE)

**Parameters show\_code** (bool, optional) – Show the full matched line, by default False

Returns GreppedOut object

Return type *[GreppedOut](#page-176-0)*

#### **Examples**

```
>>> from glorifiedgrep import GlorifiedAndroid
>>> a = GlorifiedAndroid('/path/to/apk')
>>> a.code_trust_all_ssl()
```
**code\_udp\_sockets**(*show\_code: bool = False*) → glorifiedgrep.out.GreppedOut

This method will identify UDP sockets being opened by the decompiled code. | [Reference Android SDK](https://developer.android.com/reference/java/net/DatagramSocket)

**Parameters show\_code** (bool, optional) – Show the full matched line, by default False

Returns GreppedOut object

Return type *[GreppedOut](#page-176-0)*

#### **Examples**

```
>>> from glorifiedgrep import GlorifiedAndroid
>>> a = GlorifiedAndroid('/path/to/apk')
>>> a.code_udp_sockets()
```
**code weak hashing** (*show code: bool = False*)  $\rightarrow$  glorifiedgrep.out.GreppedOut

This method will identify where weak hashing algorithems such as MD5, MD4, SHA1 or any RC hashes are used. | [Reference](https://developer.mozilla.org/en-US/docs/Web/Security/Weak_Signature_Algorithm)

Parameters show\_code (bool, optional) – Show the full matched line, by default False

Returns GreppedOut object

Return type *[GreppedOut](#page-176-0)*

## **Examples**

```
>>> from glorifiedgrep import GlorifiedAndroid
>>> a = GlorifiedAndroid('/path/to/apk')
>>> a.code_weak_hashing()
```
**code\_websocket\_usage**(*show\_code: bool = False*) → glorifiedgrep.out.GreppedOut Detects common Websockets init classes. | [Reference](https://stackoverflow.com/questions/30547517/which-websocket-library-to-use-in-android-app)

Parameters show\_code (bool, optional) – Show the full matched line, by default False

Returns GreppedOut object

Return type *[GreppedOut](#page-176-0)*

#### **Examples**

```
>>> from glorifiedgrep import GlorifiedAndroid
>>> a = GlorifiedAndroid('/path/to/apk')
>>> a.code_websocket_usage()
```
**code\_webview\_content\_access**(*show\_code: bool = False*) → glorifiedgrep.out.GreppedOut This method looks for any webview implementations where the webview has can access data from a content provider. | [Reference Android SDK](https://developer.android.com/reference/android/webkit/WebSettings.html#setAllowContentAccess(boolean)) | [Reference Android SDK](https://github.com/OWASP/owasp-mstg/blob/master/Document/0x05h-Testing-Platform-Interaction.md#static-analysis-4)

Parameters show\_code (bool, optional) – Show the full matched line, by default False

Returns GreppedOut object

Return type *[GreppedOut](#page-176-0)*

#### **Examples**

```
>>> from glorifiedgrep import GlorifiedAndroid
>>> a = GlorifiedAndroid('/path/to/apk')
>>> a.code_webview_content_access()
```
**code\_webview\_database**(*show\_code: bool = False*) → glorifiedgrep.out.GreppedOut

This allows developers to determine whether any WebView used in the application has stored any of the following types of browsing data and to clear any such stored data for all WebViews in the application.  $\vert$ [Reference](https://developer.android.com/reference/android/webkit/WebViewDatabase)

Parameters show\_code (bool, optional) – Show the full matched line, by default False

Returns GreppedOut object

```
>>> from glorifiedgrep import GlorifiedAndroid
>>> a = GlorifiedAndroid('/path/to/apk')
>>> a.code_webview_database()
```
**code\_webview\_debug\_enabled**(*show\_code: bool = False*) → glorifiedgrep.out.GreppedOut This method looks to see if debug is enabled in webview. | [Reference](https://developer.android.com/reference/android/webkit/WebView.html#setWebContentsDebuggingEnabled(boolean))

**Parameters show\_code** (bool, optional) – Show the full matched line, by default False

Returns GreppedOut object

Return type *[GreppedOut](#page-176-0)*

## **Examples**

```
>>> from glorifiedgrep import GlorifiedAndroid
>>> a = GlorifiedAndroid('/path/to/apk')
>>> a.code_webview_debug_enabled()
```
**code\_webview\_file\_access**(*show\_code: bool = False*) → glorifiedgrep.out.GreppedOut This method looks for any webview implementations where the webview has file access. | [Reference](https://developer.android.com/reference/android/webkit/WebSettings)

Parameters show\_code (bool, optional) – Show the full matched line, by default False

Returns GreppedOut object

Return type *[GreppedOut](#page-176-0)*

#### **Examples**

```
>>> from glorifiedgrep import GlorifiedAndroid
>>> a = GlorifiedAndroid('/path/to/apk')
>>> a.code_webview_file_access()
```
**code\_webview\_get\_request**(*show\_code: bool = False*) → glorifiedgrep.out.GreppedOut This method will identify webview get requests. | [Reference Android SDK](https://developer.android.com/reference/android/webkit/WebView#loadData(java.lang.String,%20java.lang.String,%20java.lang.String))

Parameters show\_code (bool, optional) – Show the full matched line, by default False

Returns GreppedOut object

Return type *[GreppedOut](#page-176-0)*

## **Examples**

```
>>> from glorifiedgrep import GlorifiedAndroid
>>> a = GlorifiedAndroid('/path/to/apk')
>>> a.code_webview_get_request()
```
**code\_webview\_js\_enabled**(*show\_code: bool = False*) → glorifiedgrep.out.GreppedOut This method looks for any webview implementations where JavaScript is enabled. | [Reference](https://developer.android.com/reference/android/webkit/WebSettings)

**Parameters show\_code** (bool, optional) – Show the full matched line, by default False

Returns GreppedOut object

Return type *[GreppedOut](#page-176-0)*

#### **Examples**

```
>>> from glorifiedgrep import GlorifiedAndroid
>>> a = GlorifiedAndroid('/path/to/apk')
>>> a.code_webview_js_enabled()
```
**code\_webview\_post\_request**(*show\_code: bool = False*) → glorifiedgrep.out.GreppedOut This method will identify webview get requests. | [Reference Android SDK](https://developer.android.com/reference/android/webkit/WebView#postUrl(java.lang.String,%20byte{[}{]}))

**Parameters show\_code** (bool, optional) – Show the full matched line, by default False

Returns GreppedOut object

Return type *[GreppedOut](#page-176-0)*

## **Examples**

```
>>> from glorifiedgrep import GlorifiedAndroid
>>> a = GlorifiedAndroid('/path/to/apk')
>>> a.code_webview_post_request()
```
**code\_xml\_processor**(*show\_code: bool = False*) → glorifiedgrep.out.GreppedOut This method will identify possible weaknesses in XML parsing and creation. | [Reference](http://find-sec-bugs.github.io/bugs.htm#XXE_DTD_TRANSFORM_FACTORY)

Parameters show\_code (bool, optional) – Show the full matched line, by default False

Returns GreppedOut object

Return type *[GreppedOut](#page-176-0)*

## **Examples**

```
>>> from glorifiedgrep import GlorifiedAndroid
>>> a = GlorifiedAndroid('/path/to/apk')
>>> a.code_xml_processor()
```
**code\_xor\_encryption**(*show\_code: bool = False*) → glorifiedgrep.out.GreppedOut This method looks for XOR encryption operation within the decompiled code.

**Parameters show\_code** (bool, optional) – Show the full matched line, by default False

Returns GreppedOut object

Return type *[GreppedOut](#page-176-0)*

## **Examples**

```
>>> from glorifiedgrep import GlorifiedAndroid
>>> a = GlorifiedAndroid('/path/to/apk')
>>> a.code_xor_encryption()
```
**code\_xpath**(*show\_code: bool = False*) → glorifiedgrep.out.GreppedOut This method will identify if SSL is being used by the application. | [Reference](http://find-sec-bugs.github.io/bugs.htm#XXE_XPATH) **Parameters show code** (bool, optional) – Show the full matched line, by default False

Returns GreppedOut object

Return type *[GreppedOut](#page-176-0)*

#### **Examples**

```
>>> from glorifiedgrep import GlorifiedAndroid
>>> a = GlorifiedAndroid('/path/to/apk')
>>> a.code_xpath()
```
#### **classmethod exodus\_trackers**(*trackers*)

Use this method to override the build in \_TRACKERS constant with the response body from the exodus api. This is not recommended because some of the detection regex's from exodus are not valid. Example 'CrowdTangle': '.' The Exodus api url is <https://reports.exodus-privacy.eu.org/api/trackers>

**Parameters**  $traces$  ( $str$ ) – the json response body from the exodus api.

## **Examples**

```
>>> import requests
>>> from glorifiedgrep.android.modules.constants import _Trackers
>>> res = requests.get('https://reports.exodus-privacy.eu.org/api/trackers').
˓→text
>>> _Trackers().exodus_trackers(res)
```
#### **file\_activities\_handling\_passwords**() → list

This method enumerates the xml files found in sources/res/layout/ and looks for the textPassword value to see which activities handle passwords.

#### Returns

Return type list

## **Examples**

```
>>> a = GlorifiedAndroid('/path/to/apk')
>>> a.file_activities_handling_passwords()
```
#### **file\_database\_file\_paths**() → list

This method enumerates for sqlite database files, and returns a list of their paths

Returns a list of database file paths

Return type list

#### **Examples**

```
>>> a = GlorifiedAndroid('/path/to/apk')
>>> a.file_database_file_paths()
```
#### **file\_get\_file\_types** (*describe: bool = False, exclude: list = ["]*)  $\rightarrow$  dict

Returns the magic values of all files found after unzipping the APK. Keys are sorted by mime values of the files

Parameters

- **describe** (bool, optional) Get full description of file. Defaults to False
- **exclude** (list, optional) Exclude the file extensions in an array. Defaults to None

Returns Dictionary of all files and their magic headers

Return type dict

## **Examples**

```
>>> from glorifiedgrep import GlorifiedAndroid
>>> a = GlorifiedAndroid('/path/to/file')
>>> a.file_get_file_types(exclude=['xml', 'png'])
```
#### **file\_get\_java\_classes**() → list

Returns a list of found JAVA classes

Returns JAVA classes

Return type list

## **Examples**

```
>>> a = GlorifiedAndroid('/path/to/apk')
>>> a.file_get_java_classes()
```
## **file\_hash\_of\_apk**() → dict

Generates the MD5, SHA1 and SHA256 hashes of the APK.

Returns Returns dict containing MD5, SHA1 and SHA256 hash of APK.

Return type dict

## **Examples**

```
>>> from glorifiedgrep import GlorifiedAndroid
>>> a = GlorifiedAndroid('/path/to/apk)
>>> a.file_hash_of_apk()
```
## **file\_html\_files**() → list

Returns a list of found html files

Returns Array of HTML files

Return type list

## **Examples**

```
>>> a = GlorifiedAndroid('/path/to/apk')
>>> a.file_html_files()files
```
**file\_interesting**() → list

Returns a list of found bks keystore files

Returns Array of interesting filetypes

Return type list

## **Examples**

```
>>> a = GlorifiedAndroid('/path/to/apk')
>>> a.file_interesting()
```
**file\_jar\_files**() → list

Returns a list of found jar files

Returns Array of JAR files

Return type list

## **Examples**

```
>>> a = GlorifiedAndroid('/path/to/apk')
>>> a.file_jar_files()files
```
**file\_js\_files** $() \rightarrow$  list

Returns a list of found js files

Returns Array of JS files

Return type list

## **Examples**

```
>>> a = GlorifiedAndroid('/path/to/apk')
>>> a.file_js_files()files
```
## **file\_kivy\_app** $() \rightarrow bool$

This method checks to see if the app is a Kivy compiled application. Kivy is a python framework for application development

Returns True if kivy app, else False

Return type bool

## **Examples**

```
>>> a = GlorifiedAndroid('/path/to/apk')
>>> a.file_kivy_app()
```
## **file\_native\_code**() → list

Returns a string of available native code compitability if present

Returns List of native code presence

```
>>> from glorifiedgrep import GlorifiedAndroid
>>> a = GlorifiedAndroid('/path/to/apk)
>>> a.file_native_code()
```
## **file\_other\_langs**() → dict

Checks to see if any other frameworks is being used in this app

Returns Dict of other android development frameworks

Return type dict

## **Examples**

```
>>> a = GlorifiedAndroid('/path/to/apk')
>>> a.file_other_langs()
```
#### **file\_react\_app**() → bool

This method checks to see if the app is developed using the Facebook React framework

Returns True if React app, else False

Return type bool

## **Examples**

```
>>> a = GlorifiedAndroid('/path/to/apk')
>>> a.file_react_app()
```
#### **file\_res\_strings** $() \rightarrow$  list

This method looks enumerates the strings found in sources/res/values/strings.xml.

Returns Array of found strings

Return type list

## **Examples**

```
>>> a = GlorifiedAndroid('/path/to/apk')
>>> a.file_res_strings()
```
## **file\_resource\_xml**() → list

Returns a list of found xml files from the resources directory. These files usually contains configuration options and may contain secrets.

Returns Array of resource xml files

Return type list

#### **Examples**

```
>>> a = GlorifiedAndroid('/path/to/apk')
>>> a.file_resource_xml()files
```
#### **file\_shared\_libs\_file\_paths**() → list

This method enumerates for shared objects, and returns a list of their paths

Returns a list of database file paths

Return type list

#### **Examples**

**>>>** a = GlorifiedAndroid('/path/to/apk') **>>>** a.file\_shared\_libs\_file\_paths()

#### **file\_xml\_files**() → list

Returns a list of found xml files

Returns Array of XML files

Return type list

#### **Examples**

```
>>> a = GlorifiedAndroid('/path/to/apk')
>>> a.file_xml_files()files
```
## **manifest\_activities**() → list

Returns a list of all activities and all related attributes | [Reference](https://developer.android.com/guide/topics/manifest/activity-element) | [Reference](https://developer.android.com/guide/topics/manifest/intent-filter-element)

Returns An array of all the activities from the manifest

Return type list

#### **Examples**

```
>>> from glorifiedgrep import GlorifiedAndroid
>>> a = GlorifiedAndroid('/path/to/apk)
>>> a.manifest_activities()
```
#### **manifest\_activity\_alias**() → list

Returns a list of all activity-alias and all related attributes | [Reference](https://developer.android.com/guide/topics/manifest/activity-alias-element)

Returns A list of aliased activies

Return type list

## **Examples**

```
>>> from glorifiedgrep import GlorifiedAndroid
>>> a = GlorifiedAndroid('/path/to/apk)
>>> a.manifest_activity_alias()
```
#### **manifest\_allow\_backup**() → bool

Returns true if the allow backup flag is set for the APK | [Reference](https://developer.android.com/guide/topics/manifest/application-element)

Returns Returns true if backup is allowed. Else False

Return type bool

```
>>> from glorifiedgrep import GlorifiedAndroid
>>> a = GlorifiedAndroid('/path/to/apk)
>>> a.manifest_allow_backup()
```
#### **manifest\_android\_version**() → dict

Returns the version number matching for min and target sdk.

Returns Android versions based on min and target sdk

Return type dict

## **Examples**

```
>>> from glorifiedgrep import GlorifiedAndroid
>>> a = GlorifiedAndroid('/path/to/apk)
>>> a.manifest_android_version()
```
#### **manifest\_application\_node**() → dict

Returns a dictionary of all values that are found in the application node | [Reference](https://developer.android.com/guide/topics/manifest/application-element)

Returns A dictionary of the application node from the manifest

Return type dict

## **Examples**

```
>>> from glorifiedgrep import GlorifiedAndroid
>>> a = GlorifiedAndroid('/path/to/apk)
>>> a.manifest_application_node()
```
#### **manifest\_bind\_permissions**() → list

Returns a list of permissions that have the BIND property. This allows this permission scope to be executed with the scope of the system

list List of BIND permissions

#### **Examples**

```
>>> from glorifiedgrep import GlorifiedAndroid
>>> a = GlorifiedAndroid('/path/to/apk)
>>> a.manifest_bind_permissions()
```
#### **manifest\_custom\_permission**() → list

Parses the manifest for permissions and returns a dict of only custom permissions. | [Referene](https://github.com/OWASP/owasp-mstg/blob/master/Document/0x05h-Testing-Platform-Interaction.md#testing-app-permissions)

Returns Custom permissions

```
>>> from glorifiedgrep import GlorifiedAndroid
>>> a = GlorifiedAndroid('/path/to/apk)
>>> a.manifest_custom_permission()
```
#### **manifest\_dangerous\_permission**() → list

Parses the manifest for permissions and returns a dict of only dangerous permissions | [Reference Android](https://developer.android.com/guide/topics/permissions/overview#dangerous_permissions) [SDK](https://developer.android.com/guide/topics/permissions/overview#dangerous_permissions) | [Referene](https://github.com/OWASP/owasp-mstg/blob/master/Document/0x05h-Testing-Platform-Interaction.md#testing-app-permissions)

Returns Dangerous permissions

Return type list

**Examples**

```
>>> from glorifiedgrep import GlorifiedAndroid
>>> a = GlorifiedAndroid('/path/to/apk)
>>> a.manifest_dangerous_permission()
```
#### **manifest\_debuggable**() → bool

Returns true if the debuggable flag is set for the APK | [Reference](https://github.com/OWASP/owasp-mstg/blob/master/Document/0x05i-Testing-Code-Quality-and-Build-Settings.md#determining-whether-the-app-is-debuggable) | Reference | Reference

Returns Returns True if debuggable, else False

Return type bool

## **Examples**

```
>>> from glorifiedgrep import GlorifiedAndroid
>>> a = GlorifiedAndroid('/path/to/apk)
>>> a.manifest_debuggable()
```
**manifest\_exported\_providers**() → list

Returns a list of all providers and all related attributes | [Reference](https://developer.android.com/guide/topics/manifest/provider-element) | [Reference OWASP](https://github.com/OWASP/owasp-mstg/blob/master/Document/0x05d-Testing-Data-Storage.md#inspect-the-android-manifest)

Returns a list of exported provider nodes from the manifest

Return type list

## **Examples**

```
>>> from glorifiedgrep import GlorifiedAndroid
>>> a = GlorifiedAndroid('/path/to/apk)
>>> a.manifest_exported_providers()
```
## **manifest\_intent\_uri\_filter**() → list

Parses the manifest for permissions and returns a dict of only dangerous permissions | [Referene](https://github.com/OWASP/owasp-mstg/blob/master/Document/0x05h-Testing-Platform-Interaction.md#static-analysis-1)

Returns Intent filter uri's

```
>>> from glorifiedgrep import GlorifiedAndroid
>>> a = GlorifiedAndroid('/path/to/apk)
>>> a.manifest_intent_uri_filter()
```
**manifest\_main\_activity**() → dict

Returns the main launchable activity as a dict

Returns Main activity and its attributes

Return type dict

## **Examples**

```
>>> from glorifiedgrep import GlorifiedAndroid
>>> a = GlorifiedAndroid('/path/to/apk)
>>> a.manifest_main_activity()
```
## **manifest\_meta\_data**() → list

Returns the contents inside meta-data nodes | [Reference](https://developer.android.com/guide/topics/manifest/meta-data-element)

Returns a list of meta-data nodes

Return type list

#### **Examples**

```
>>> from glorifiedgrep import GlorifiedAndroid
>>> a = GlorifiedAndroid('/path/to/apk)
>>> a.manifest_meta_data()
```
## **manifest\_min\_sdk**() → int

Returns the minimum SDK from the APK | [Reference](https://developer.android.com/guide/topics/manifest/uses-sdk-element)

Returns Min SDK

Return type int

## **Examples**

```
>>> from glorifiedgrep import GlorifiedAndroid
>>> a = GlorifiedAndroid('/path/to/apk)
>>> a.manifest_min_sdk()
```
## **manifest\_package\_name**() → str

Returns the package name of the APK | [Reference](https://developer.android.com/guide/topics/manifest/manifest-element)

Returns Package name as a string

```
>>> from glorifiedgrep import GlorifiedAndroid
>>> a = GlorifiedAndroid('/path/to/apk)
>>> a.manifest_package_name()
```
 $$ 

Returns a list of application permission and their attributes | [Reference](https://developer.android.com/guide/topics/manifest/permission-element)

**Parameters merged** ( $boo1$ ) – Merge the two permisison types into one list. Defaults to True

Returns Permissions and their attributes

Return type list

## **Examples**

```
>>> from glorifiedgrep import GlorifiedAndroid
>>> a = GlorifiedAndroid('/path/to/apk)
>>> a.manifest_permission()
```
**manifest\_platform\_build\_version\_code**() → int

Returns the platform build version code from the APK

Returns Platform version code

Return type int

## **Examples**

```
>>> from glorifiedgrep import GlorifiedAndroid
>>> a = GlorifiedAndroid('/path/to/apk)
>>> a.manifest_platform_build_version_code()
```
## **manifest\_platform\_build\_version\_name**() → str

Returns the platform build version name from the APK

Returns Platform version name

Return type str

## **Examples**

```
>>> from glorifiedgrep import GlorifiedAndroid
>>> a = GlorifiedAndroid('/path/to/apk)
>>> a.manifest_platform_build_version_name()
```
#### **manifest\_providers**() → list

Returns a list of all providers and all related attributes | [Reference](https://developer.android.com/guide/topics/manifest/provider-element) | [Reference](https://developer.android.com/guide/topics/manifest/path-permission-element)

Returns a list of registered providers in the manifest

```
>>> from glorifiedgrep import GlorifiedAndroid
>>> a = GlorifiedAndroid('/path/to/apk)
>>> a.manifest_providers()
```
#### **manifest\_receivers**() → list

Returns a list of all receivers and all related attributes | [Reference](https://developer.android.com/guide/topics/manifest/receiver-element)

Returns a list receivers registered in the manifest

Return type list

## **Examples**

```
>>> from glorifiedgrep import GlorifiedAndroid
>>> a = GlorifiedAndroid('/path/to/apk)
>>> a.manifest_receivers()
```
#### **manifest\_secrets**() → list

Find all secrets hidden in AndroidManifest.xml like tokens, keys etc.

Returns a list of common secrets hardcoded in the manifest.

Return type list

#### **Examples**

```
>>> from glorifiedgrep import GlorifiedAndroid
>>> a = GlorifiedAnroid('/path/to/apk')
>>> a.manifest_secrets()
```
## **manifest\_services**() → list

Returns a list of all services and all related attributes | [Reference](https://developer.android.com/guide/topics/manifest/service-element)

Returns a list of registered services in the manifest

Return type list

## **Examples**

```
>>> from glorifiedgrep import GlorifiedAndroid
>>> a = GlorifiedAndroid('/path/to/apk)
>>> a.manifest_services()
```
#### **manifest\_signature\_permission**() → list

Parses the manifest for permissions and returns a dict of only signature permissions | [Reference Android](https://developer.android.com/guide/topics/permissions/overview#signature_permissions) [SDK](https://developer.android.com/guide/topics/permissions/overview#signature_permissions) | [Referene](https://github.com/OWASP/owasp-mstg/blob/master/Document/0x05h-Testing-Platform-Interaction.md#testing-app-permissions)

Returns Signature permissions

```
>>> from glorifiedgrep import GlorifiedAndroid
>>> a = GlorifiedAndroid('/path/to/apk)
>>> a.manifest_signature_permission()
```
## **manifest\_target\_sdk**() → int

Returns the target SDK from the APK | [Reference](https://developer.android.com/guide/topics/manifest/uses-sdk-element)

Returns Target SDK number

Return type int

## **Examples**

```
>>> from glorifiedgrep import GlorifiedAndroid
>>> a = GlorifiedAndroid('/path/to/apk)
>>> a.manifest_target_sdk()
```
## **manifest\_uses\_configuration**() → list

Returns the uses-configuration and all attributes from the APK | [Reference](https://developer.android.com/guide/topics/manifest/uses-configuration-element)

Returns uses configuration. Returns None if none found

Return type list

#### **Examples**

```
>>> from glorifiedgrep import GlorifiedAndroid
>>> a = GlorifiedAndroid('/path/to/apk)
>>> a.uses_configuration()
```
#### **manifest\_uses\_feature**() → list

Returns a list of all uses-feature node. uses-feature is normally used to elaborate on permissions. | [Refer](https://developer.android.com/guide/topics/manifest/uses-feature-element)[ence](https://developer.android.com/guide/topics/manifest/uses-feature-element)

Returns Attributes of found uses-feature nodes

Return type list

#### **Examples**

```
>>> from glorifiedgrep import GlorifiedAndroid
>>> a = GlorifiedAndroid('/path/to/apk)
>>> a.manifest_uses_feature()
```
#### **manifest\_uses\_library**() → list

Returns the uses-library and all attributes from the APK | [Reference](https://developer.android.com/guide/topics/manifest/uses-library-element)

Returns uses library

```
>>> from glorifiedgrep import GlorifiedAndroid
>>> a = GlorifiedAndroid('/path/to/apk)
>>> a.manifest_uses_library()
```
**manifest\_uses\_permission**(*merged: bool = True*) → list

Returns a list of application permission and their attributes. This is the main way stating permissions in AndroidManifest.xml file | [Reference](https://developer.android.com/guide/topics/manifest/uses-permission-element)

**Parameters merged** (bool, optional) – Merge the two permisison types into one list defaults to True

Returns Permissions and their attributes

Return type list

#### **Examples**

```
>>> from glorifiedgrep import GlorifiedAndroid
>>> a = GlorifiedAndroid('/path/to/apk)
>>> a.manifest_uses_permissions()
```
## **manifest\_version\_code**() → int

Returns the version code from the APK | [Reference](https://developer.android.com/guide/topics/manifest/manifest-element)

Returns Version code. None if not found

Return type int

#### **Examples**

```
>>> from glorifiedgrep import GlorifiedAndroid
>>> a = GlorifiedAndroid('/path/to/apk)
>>> a.manifest_version_code()
```
#### **manifest\_version\_name**() → str

Returns the version name from the APK | [Reference](https://developer.android.com/guide/topics/manifest/manifest-element)

Returns Version name from the manifest. None if not found

Return type str

## **Examples**

```
>>> from glorifiedgrep import GlorifiedAndroid
>>> a = GlorifiedAndroid('/path/to/apk)
>>> a.manifest_version_name()
```
**other\_ad\_networks**(*show\_code=False*) → glorifiedgrep.out.GreppedOut Show imports of the popular android ad networks. | [Reference](https://github.com/lioulei1317/Android-Demo/blob/master/javaapk.com-360Satety/src/com/anjoyo/anjoyosafety/util/AdManagerUtil.java) | [Reference](https://www.appbrain.com/stats/libraries/ad-networks)

Parameters show\_code (bool, optional) – Show the full matched line, by default False

Returns GreppedOut object

```
>>> from glorifiedgrep import GlorifiedAndroid
>>> a = GlorifiedAndroid('/path/to/apk')
>>> a.other_ad_networks()
```
**other\_all\_urls**(*show\_code=False*) → glorifiedgrep.out.GreppedOut

Find all urls in the decompiled source

Parameters show\_code (bool, optional) – Show the full matched line, by default False

Returns GreppedOut object

Return type *[GreppedOut](#page-176-0)*

## **Examples**

```
>>> from glorifiedgrep import GlorifiedAndroid
>>> a = GlorifiedAndroid('/path/to/apk')
>>> a.other_all_urls()
```
**other\_aws\_keys**(*show\_code=False*) → glorifiedgrep.out.GreppedOut Find all AWS keys in the decompiled source

Parameters show\_code (bool, optional) – Show the full matched line, by default False

Returns GreppedOut object

Return type *[GreppedOut](#page-176-0)*

#### **Examples**

```
>>> from glorifiedgrep import GlorifiedAndroid
>>> a = GlorifiedAndroid('/path/to/apk')
>>> a.other_aws_keys()
```
**other\_content\_urlhandler**(*show\_code=False*) → glorifiedgrep.out.GreppedOut Find all content:// urls in the decompiled source

Parameters show\_code (bool, optional) – Show the full matched line, by default False

Returns GreppedOut object

Return type *[GreppedOut](#page-176-0)*

#### **Examples**

```
>>> from glorifiedgrep import GlorifiedAndroid
>>> a = GlorifiedAndroid('/path/to/apk')
>>> a.other_content_urlhandler()
```
**other\_email\_addresses**(*show\_code=False*) → glorifiedgrep.out.GreppedOut Find email addresses in the decompiled source

Parameters show\_code (bool, optional) – Show the full matched line, by default False

Returns GreppedOut object

Return type *[GreppedOut](#page-176-0)*

## **Examples**

```
>>> from glorifiedgrep import GlorifiedAndroid
>>> a = GlorifiedAndroid('/path/to/apk')
>>> a.other_email_addresses()
```
**other\_file\_urlhandler**(*show\_code=False*) → glorifiedgrep.out.GreppedOut Find all file:// urls in the decompiled source

Parameters show\_code (bool, optional) – Show the full matched line, by default False

Returns GreppedOut object

Return type *[GreppedOut](#page-176-0)*

## **Examples**

```
>>> from glorifiedgrep import GlorifiedAndroid
>>> a = GlorifiedAndroid('/path/to/apk')
>>> a.other_file_urlhandler()
```
#### **other\_find\_trackers\_ads**() → list

Find trackers included in the app. Currently it looks for 135 trackers.

```
Parameters show_code (bool, optional) – Show the full matched line, by default False
```
Returns List of matched trackers

Return type list

## **Examples**

```
>>> from glorifiedgrep import GlorifiedAndroid
>>> a = GlorifiedAndroid('/path/to/apk')
>>> a.other_find_trackers_ads()
```
**other\_github\_token**(*show\_code=False*) → glorifiedgrep.out.GreppedOut Find all Github tokens in the decompiled source

**Parameters show\_code** (bool, optional) – Show the full matched line, by default False

Returns GreppedOut object

Return type *[GreppedOut](#page-176-0)*

## **Examples**

```
>>> from glorifiedgrep import GlorifiedAndroid
>>> a = GlorifiedAndroid('/path/to/apk')
>>> a.other_github_token()
```
**other\_google\_ads\_import**(*show\_code=False*) → glorifiedgrep.out.GreppedOut Find imports relevant to Google ads

**Parameters show code** (bool, optional) – Show the full matched line, by default False Returns GreppedOut object Return type *[GreppedOut](#page-176-0)*

#### **Examples**

```
>>> from glorifiedgrep import GlorifiedAndroid
>>> a = GlorifiedAndroid('/path/to/apk')
>>> a.other_google_ads_import()
```
**other\_http\_urls**(*show\_code=False*) → glorifiedgrep.out.GreppedOut Find HTTP urls in the decompiled source

Parameters show\_code (bool, optional) – Show the full matched line, by default False

Returns GreppedOut object

Return type *[GreppedOut](#page-176-0)*

## **Examples**

```
>>> from glorifiedgrep import GlorifiedAndroid
>>> a = GlorifiedAndroid('/path/to/apk')
>>> a.other_http_urls()
```
**other\_ip\_address**(*show\_code=False*) → glorifiedgrep.out.GreppedOut

Find IP addresses in the decompiled source

**Parameters show code** (bool, optional) – Show the full matched line, by default False

Returns GreppedOut object

Return type *[GreppedOut](#page-176-0)*

#### **Examples**

```
>>> from glorifiedgrep import GlorifiedAndroid
>>> a = GlorifiedAndroid('/path/to/apk')
>>> a.other_ip_address()
```
**other\_password\_in\_url**(*show\_code=False*) → glorifiedgrep.out.GreppedOut Find all passwords in urls. Usually used for basic authentication

Parameters show\_code (bool, optional) – Show the full matched line, by default False

Returns GreppedOut object

Return type *[GreppedOut](#page-176-0)*

## **Examples**

```
>>> from glorifiedgrep import GlorifiedAndroid
>>> a = GlorifiedAndroid('/path/to/apk')
>>> a.other_password_in_url()
```
**other\_secret\_keys**(*show\_code=False*) → glorifiedgrep.out.GreppedOut Find all urls in the decompiled source

Parameters show\_code (bool, optional) – Show the full matched line, by default False

Returns GreppedOut object

Return type *[GreppedOut](#page-176-0)*

## **Examples**

```
>>> from glorifiedgrep import GlorifiedAndroid
>>> a = GlorifiedAndroid('/path/to/apk')
>>> a.other_secret_keys()
```
**other\_unicode\_chars**(*script: str = 'Hangul'*, *show\_code=False*)

Find unicode characters representing differnt character sets from different languages in the decompiled apk. Supports both Unicode Scripes and Unicode Blocks. See the reference for supported ranges. | [Reference](https://www.regular-expressions.info/unicode.html)

#### Parameters

- **script** (string, default Hangul) Any supported Unicode Script or Unicode Blocks. Ex: Han for Chinese characters.
- **show\_code** (bool, optional) Show the full matched line, by default False

Returns GreppedOut object

Return type *[GreppedOut](#page-176-0)*

#### **Examples**

```
>>> from glorifiedgrep import GlorifiedAndroid
>>> a = GlorifiedAndroid('/path/to/apk')
>>> a.other_chinese_chars()
```
**other\_websocket\_urlhandler**(*show\_code=False*) → glorifiedgrep.out.GreppedOut Find all  $ws://$  or  $wss://$  urls in the decompiled source

Parameters show\_code (bool, optional) – Show the full matched line, by default False

Returns GreppedOut object

Return type *[GreppedOut](#page-176-0)*

## **Examples**

```
>>> from glorifiedgrep import GlorifiedAndroid
>>> a = GlorifiedAndroid('/path/to/apk')
>>> a.other_websocket_urlhandler()
```
**owasp\_cloud\_backup**(*show\_code=False*)  $\rightarrow$  glorifiedgrep.out.GreppedOut

Locate usage of BackupAgent and its variations in the decompiled code | [Reference](https://developer.android.com/reference/android/app/backup/BackupAgent) | Reference | Reference [Android SDK](https://developer.android.com/reference/android/app/backup/BackupAgent)

Parameters show\_code (bool, optional) – Show the full matched line, by default False

Returns GreppedOut object

Return type *[GreppedOut](#page-176-0)*

#### **Examples**

```
>>> from glorifiedgrep import GlorifiedAndroid
>>> a = GlorifiedAndroid('/path/to/apk')
>>> a.owasp_cloud_backup()
```
**owasp\_code\_check\_permission**(*show\_code=False*) → glorifiedgrep.out.GreppedOut

Locate common exceptions thrown by RuntimeException from decompiled code. | [Reference](https://github.com/OWASP/owasp-mstg/blob/master/Document/0x05i-Testing-Code-Quality-and-Build-Settings.md) | [Reference](https://github.com/OWASP/owasp-mstg/blob/master/Document/0x05h-Testing-Platform-Interaction.md#static-analysis) | [Reference Android SDK](https://developer.android.com/reference/android/content/Context.html#checkCallingOrSelfPermission(java.lang.String))

```
Parameters show code (bool, optional) – Show the full matched line, by default False
```
Returns GreppedOut object

Return type *[GreppedOut](#page-176-0)*

#### **Examples**

```
>>> from glorifiedgrep import GlorifiedAndroid
>>> a = GlorifiedAndroid('/path/to/apk')
>>> a.owasp_code_check_permission()
```
**owasp\_crypto\_imports**(*show\_code=False*) → glorifiedgrep.out.GreppedOut

Locate uses of the Java cryptographic imports in decompiled code | [Reference](https://github.com/OWASP/owasp-masvs/blob/master/Document/0x08-V3-Cryptography_Verification_Requirements.md) | [Reference](https://github.com/OWASP/owasp-mstg/blob/master/Document/0x05e-Testing-Cryptography.md#verifying-the-configuration-of-cryptographic-standard-algorithms) | [Reference](https://cwe.mitre.org/data/definitions/310.html) **[CWE](https://cwe.mitre.org/data/definitions/310.html)** 

Parameters show\_code (bool, optional) – Show the full matched line, by default False

Returns GreppedOut object

Return type *[GreppedOut](#page-176-0)*

## **Examples**

```
>>> from glorifiedgrep import GlorifiedAndroid
>>> a = GlorifiedAndroid('/path/to/apk')
>>> a.owasp_crypto_imports()
```
**owasp\_crypto\_primitives**(*show\_code=False*) → glorifiedgrep.out.GreppedOut

Locate uses of the cryptographic primitives of the most frequently used classes and interfaces in decompiled code | [Reference](https://github.com/OWASP/owasp-masvs/blob/master/Document/0x08-V3-Cryptography_Verification_Requirements.md) | [Reference](https://github.com/OWASP/owasp-mstg/blob/master/Document/0x05e-Testing-Cryptography.md) | [Reference CWE](https://cwe.mitre.org/data/definitions/310.html)

### Parameters

- **show\_code** (bool, optional) –
- **show\_code** See the full line of code, defaults to False

Returns name, line number and match

Return type dict

Returns GreppedOut object

```
>>> from glorifiedgrep import GlorifiedAndroid
>>> a = GlorifiedAndroid('/path/to/apk')
>>> a.owasp_crypto_primitives()
```
**owasp\_debug\_code**(*show\_code=False*) → glorifiedgrep.out.GreppedOut

Locate StrictMode code in the decompiled code. This will indicate if dev checks are left behind in the app. | [Reference](https://github.com/OWASP/owasp-mstg/blob/master/Document/0x05i-Testing-Code-Quality-and-Build-Settings.md) | [Reference](https://github.com/OWASP/owasp-mstg/blob/master/Document/0x05i-Testing-Code-Quality-and-Build-Settings.md#finding-debugging-code-and-verbose-error-logging) | [Reference Android SDK](https://developer.android.com/reference/android/os/StrictMode)

Parameters show\_code (bool, optional) – Show the full matched line, by default False

Returns GreppedOut object

Return type *[GreppedOut](#page-176-0)*

#### **Examples**

```
>>> from glorifiedgrep import GlorifiedAndroid
>>> a = GlorifiedAndroid('/path/to/apk')
>>> a.owasp_debug_code()
```
#### **owasp\_encrypted\_sql\_db**(*show\_code=False*) → glorifiedgrep.out.GreppedOut

Locate usage of getWritableDatabase if a paramter is passed to this method. This could indicate hardcoded passwords. | [Reference](https://github.com/OWASP/owasp-mstg/blob/master/Document/0x05d-Testing-Data-Storage.md) | [Reference](hhttps://github.com/OWASP/owasp-mstg/blob/master/Document/0x05d-Testing-Data-Storage.md#typical-misuse-hard-coded-cryptographic-keys) | [Reference Android SDK](https://developer.android.com/reference/android/database/sqlite/SQLiteOpenHelper#getWritableDatabase()) | [Reference CWE](https://cwe.mitre.org/data/definitions/522.html)

**Parameters show\_code** (bool, optional) – Show the full matched line, by default False

Returns GreppedOut object

Return type *[GreppedOut](#page-176-0)*

#### **Examples**

```
>>> from glorifiedgrep import GlorifiedAndroid
>>> a = GlorifiedAndroid('/path/to/apk')
>>> a.owasp_external_storage()
```
**owasp\_external\_cache\_dir**(*show\_code=False*) → glorifiedgrep.out.GreppedOut

Locate usage of getExternalCacheDir method usage. If the app is using the external cache dir. | [Reference](https://github.com/OWASP/owasp-mstg/blob/master/Document/0x05d-Testing-Data-Storage.md) | [Reference](https://github.com/OWASP/owasp-mstg/blob/master/Document/0x05d-Testing-Data-Storage.md#static-analysis) | [Reference Android SDK](https://developer.android.com/reference/android/content/Context.html#getExternalCacheDir()) | [Reference CWE](https://cwe.mitre.org/data/definitions/287.html)

Parameters show\_code (bool, optional) – Show the full matched line, by default False

Returns GreppedOut object

Return type *[GreppedOut](#page-176-0)*

## **Examples**

```
>>> from glorifiedgrep import GlorifiedAndroid
>>> a = GlorifiedAndroid('/path/to/apk')
>>> a.owasp_external_cache_dir()
```

```
owasp_external_storage(show_code=False) → glorifiedgrep.out.GreppedOut
```
Locate usage of getExternal method usage. This indicates sections of code where the external storage of the Android device is being interacted with. | [Reference](https://github.com/OWASP/owasp-mstg/blob/master/Document/0x05d-Testing-Data-Storage.md) | [Reference](https://github.com/OWASP/owasp-mstg/blob/master/Document/0x05d-Testing-Data-Storage.md#static-analysis) | [Reference Android SDK](https://developer.android.com/training/data-storage/files) | [Reference](https://cwe.mitre.org/data/definitions/200.html) **[CWE](https://cwe.mitre.org/data/definitions/200.html)** 

Parameters show\_code (bool, optional) – Show the full matched line, by default False

Returns GreppedOut object

Return type *[GreppedOut](#page-176-0)*

## **Examples**

```
>>> from glorifiedgrep import GlorifiedAndroid
>>> a = GlorifiedAndroid('/path/to/apk')
>>> a.owasp_external_storage()
```
#### **owasp\_get\_secret\_keys**(*show\_code=False*) → glorifiedgrep.out.GreppedOut

Locate usage of getSecretKey and getPrivateKey methods. | [Reference](https://github.com/OWASP/owasp-mstg/blob/master/Document/0x05d-Testing-Data-Storage.md) | [Reference](https://github.com/OWASP/owasp-mstg/blob/master/Document/0x05d-Testing-Data-Storage.md#keychain) | [Reference Android](https://developer.android.com/reference/java/security/KeyStore.PrivateKeyEntry?hl=es-419#getPrivateKey()) [SDK](https://developer.android.com/reference/java/security/KeyStore.PrivateKeyEntry?hl=es-419#getPrivateKey()) | [Reference Android SDK](https://developer.android.com/reference/java/security/KeyStore.SecretKeyEntry.html?hl=es-419#getSecretKey()) | [Reference CWE](https://cwe.mitre.org/data/definitions/200.html)

Parameters show\_code (bool, optional) – Show the full matched line, by default False

Returns GreppedOut object

Return type *[GreppedOut](#page-176-0)*

## **Examples**

```
>>> from glorifiedgrep import GlorifiedAndroid
>>> a = GlorifiedAndroid('/path/to/apk')
>>> a.owasp_get_secret_keys()
```
## **owasp\_hardcoded\_keys**(*show\_code=False*) → glorifiedgrep.out.GreppedOut

Locate hardcoded encryption keys and bytes used by SecretKeySpec. The decompiled code should be inspected to find hardcoded keys. | [Reference](https://github.com/OWASP/owasp-masvs/blob/master/Document/0x08-V3-Cryptography_Verification_Requirements.md) | [Reference](https://github.com/OWASP/owasp-mstg/blob/master/Document/0x05e-Testing-Cryptography.md#static-analysis-2) | [Reference CWE](https://cwe.mitre.org/data/definitions/321.html)

```
Parameters show_code (bool, optional) – Show the full matched line, by default False
```
Returns GreppedOut object

Return type *[GreppedOut](#page-176-0)*

## **Examples**

```
>>> from glorifiedgrep import GlorifiedAndroid
>>> a = GlorifiedAndroid('/path/to/apk')
>>> a.owasp_hardcoded_keys()
```
**owasp\_insecure\_fingerprint\_auth**(*show\_code=False*) → glorifiedgrep.out.GreppedOut Locate insecure .authenticate public method where the first parameter is null. This results in purely event driven authentication and is not secure. | [Reference](https://github.com/OWASP/owasp-mstg/blob/master/Document/0x05f-Testing-Local-Authentication.md) | [Reference](https://github.com/OWASP/owasp-mstg/blob/master/Document/0x05f-Testing-Local-Authentication.md#static-analysis) | [Reference CWE](https://cwe.mitre.org/data/definitions/287.html)

**Parameters show\_code** (bool, optional) – Show the full matched line, by default False

Returns GreppedOut object

```
>>> from glorifiedgrep import GlorifiedAndroid
>>> a = GlorifiedAndroid('/path/to/apk')
>>> a.owasp_insecure_fingerprint_auth()
```
**owasp\_insecure\_random**(*show\_code=False*) → glorifiedgrep.out.GreppedOut

Locate uses of the weak Ranom Java class. SecureRandom should be used instead | [Reference](https://github.com/OWASP/owasp-masvs/blob/master/Document/0x08-V3-Cryptography_Verification_Requirements.md) | [Reference](https://github.com/OWASP/owasp-mstg/blob/master/Document/0x05e-Testing-Cryptography.md#static-analysis-1) | [Reference Android SDK](https://developer.android.com/reference/java/util/Random)

Parameters show\_code (bool, optional) – Show the full matched line, by default False

Returns GreppedOut object

Return type *[GreppedOut](#page-176-0)*

## **Examples**

```
>>> from glorifiedgrep import GlorifiedAndroid
>>> a = GlorifiedAndroid('/path/to/apk')
>>> a.owasp_insecure_random()
```
**owasp\_intent\_parameter**(*show\_code=False*) → glorifiedgrep.out.GreppedOut

Locate common exceptions thrown by RuntimeException from decompiled code. | [Reference](https://github.com/OWASP/owasp-mstg/blob/master/Document/0x05h-Testing-Platform-Interaction.md) | [Reference](https://github.com/OWASP/owasp-mstg/blob/master/Document/0x05h-Testing-Platform-Interaction.md#static-analysis-1) | [Reference Android SDK](https://developer.android.com/reference/android/net/Uri)

**Parameters show\_code** (bool, optional) – Show the full matched line, by default False

Returns GreppedOut object

Return type *[GreppedOut](#page-176-0)*

#### **Examples**

```
>>> from glorifiedgrep import GlorifiedAndroid
>>> a = GlorifiedAndroid('/path/to/apk')
>>> a.owasp_intent_parameter()
```
**owasp\_keychain\_password**(*show\_code=False*) → glorifiedgrep.out.GreppedOut

Locate usage of store(OutputStream... to check for hardcoded passwords for keychains. | [Reference](https://github.com/OWASP/owasp-mstg/blob/master/Document/0x05d-Testing-Data-Storage.md) | [Reference](https://github.com/OWASP/owasp-mstg/blob/master/Document/0x05d-Testing-Data-Storage.md#keychain) | [Reference Android SDK](https://developer.android.com/reference/java/security/KeyStore.html?hl=es-419#store(java.io.OutputStream,%20char{[}{]})) | [Reference CWE](https://cwe.mitre.org/data/definitions/200.html)

Parameters show\_code (bool, optional) – Show the full matched line, by default False

Returns GreppedOut object

Return type *[GreppedOut](#page-176-0)*

## **Examples**

```
>>> from glorifiedgrep import GlorifiedAndroid
>>> a = GlorifiedAndroid('/path/to/apk')
>>> a.owasp_keychain_password()
```
**owasp\_keystore\_cert\_pinning**(*show\_code=False*) → glorifiedgrep.out.GreppedOut Locate keystore ssl pinning in decompiled code. | [Reference](https://github.com/OWASP/owasp-mstg/blob/master/Document/0x05g-Testing-Network-Communication.md) | [Reference](https://github.com/OWASP/owasp-mstg/blob/master/Document/0x05g-Testing-Network-Communication.md#trustmanager) | [Reference Android SDK](https://developer.android.com/reference/javax/net/ssl/TrustManagerFactory.html?hl=uk#getTrustManagers()) **Parameters show code** (bool, optional) – Show the full matched line, by default False Returns GreppedOut object

Return type *[GreppedOut](#page-176-0)*

## **Examples**

```
>>> from glorifiedgrep import GlorifiedAndroid
>>> a = GlorifiedAndroid('/path/to/apk')
>>> a.owasp_keystore_cert_pinning()
```
**owasp\_properly\_signed**(*show\_code=False*) → glorifiedgrep.out.GreppedOut

Returns the command that can be used to check if an app is properly signed. | [Reference](https://github.com/OWASP/owasp-mstg/blob/master/Document/0x05i-Testing-Code-Quality-and-Build-Settings.md#making-sure-that-the-app-is-properly-signed) | Reference | [Reference Android SDK](https://developer.android.com/reference/javax/net/ssl/TrustManagerFactory.html?hl=uk#getTrustManagers())

Parameters show\_code (bool, optional) – Show the full matched line, by default False

Returns GreppedOut object

Return type *[GreppedOut](#page-176-0)*

## **Examples**

```
>>> from glorifiedgrep import GlorifiedAndroid
>>> a = GlorifiedAndroid('/path/to/apk')
>>> a.owasp_properly_signed()
```
**owasp\_runtime\_exception\_handling**(*show\_code=False*) → glorifiedgrep.out.GreppedOut

Locate common exceptions thrown by RuntimeException from decompiled code. | [Reference](https://github.com/OWASP/owasp-mstg/blob/master/Document/0x05i-Testing-Code-Quality-and-Build-Settings.md) | [Reference](https://github.com/OWASP/owasp-mstg/blob/master/Document/0x05i-Testing-Code-Quality-and-Build-Settings.md#testing-exception-handling) | [Reference Android SDK](https://developer.android.com/reference/java/lang/RuntimeException)

Parameters show\_code (bool, optional) – Show the full matched line, by default False

Returns GreppedOut object

Return type *[GreppedOut](#page-176-0)*

## **Examples**

```
>>> from glorifiedgrep import GlorifiedAndroid
>>> a = GlorifiedAndroid('/path/to/apk')
>>> a.owasp_runtime_exception_handling()
```

```
owasp_ssl_no_hostname_verification(show_code=False) → glorifiedgrep.out.GreppedOut
     Locate usage of onReceivedSslError which amy indicate cases where SSL errors are being ingored by the
     application. | Reference | Reference | Reference Android SDK
```
Parameters show\_code (bool, optional) – Show the full matched line, by default False Returns GreppedOut object

```
>>> from glorifiedgrep import GlorifiedAndroid
>>> a = GlorifiedAndroid('/path/to/apk')
>>> a.owasp_ssl_no_hostname_verification()
```
**owasp\_webview\_cert\_pinning**(*show\_code=False*) → glorifiedgrep.out.GreppedOut Locate SSL cert pinning in webviews. | [Reference](https://github.com/OWASP/owasp-mstg/blob/master/Document/0x05g-Testing-Network-Communication.md) | [Reference](https://github.com/OWASP/owasp-mstg/blob/master/Document/0x05g-Testing-Network-Communication.md#network-libraries-and-webviews) | [Reference Android SDK](https://developer.android.com/reference/javax/net/ssl/TrustManagerFactory.html?hl=uk#getTrustManagers())

**Parameters show\_code** (bool, optional) – Show the full matched line, by default False

Returns GreppedOut object

Return type *[GreppedOut](#page-176-0)*

#### **Examples**

```
>>> from glorifiedgrep import GlorifiedAndroid
>>> a = GlorifiedAndroid('/path/to/apk')
>>> a.owasp_webview_cert_pinning()
```
## **owasp\_webview\_loadurl**(*show\_code=False*) → glorifiedgrep.out.GreppedOut

Locate where webviews are loading content from. | [Reference](https://github.com/OWASP/owasp-mstg/blob/master/Document/0x05h-Testing-Platform-Interaction.md#static-analysis-4) | Reference | [Reference Android SDK](https://developer.android.com/reference/android/webkit/WebView.html#loadUrl(java.lang.String))

**Parameters show\_code** (bool, optional) – Show the full matched line, by default False

Returns GreppedOut object

Return type *[GreppedOut](#page-176-0)*

#### **Examples**

```
>>> from glorifiedgrep import GlorifiedAndroid
>>> a = GlorifiedAndroid('/path/to/apk')
>>> a.owasp_webview_loadurl()
```
**owasp\_webview\_native\_function**(*show\_code=False*) → glorifiedgrep.out.GreppedOut

Identify addJavascriptInterface which will allow JS to access native Java functions. | [Reference](https://github.com/OWASP/owasp-mstg/blob/master/Document/0x05h-Testing-Platform-Interaction.md) | [Reference](https://github.com/OWASP/owasp-mstg/blob/master/Document/0x05h-Testing-Platform-Interaction.md#overview-5) | [Reference Android SDK](https://developer.android.com/reference/android/webkit/WebView#addJavascriptInterface(java.lang.Object,%20java.lang.String))

**Parameters show\_code** (bool, optional) – Show the full matched line, by default False

Returns GreppedOut object

Return type *[GreppedOut](#page-176-0)*

#### **Examples**

```
>>> from glorifiedgrep import GlorifiedAndroid
>>> a = GlorifiedAndroid('/path/to/apk')
>>> a.owasp_webview_native_function()
```
**owasp\_webview\_ssl\_ignore**(*show\_code=False*) → glorifiedgrep.out.GreppedOut

Locate usage of onReceivedSslError which amy indicate cases where SSL errors are being ingored by the application. | [Reference](https://github.com/OWASP/owasp-mstg/blob/master/Document/0x05g-Testing-Network-Communication.md) | [Reference](https://github.com/OWASP/owasp-mstg/blob/master/Document/0x05g-Testing-Network-Communication.md#webview-server-certificate-verification) | [Reference Android SDK](https://developer.android.com/reference/android/webkit/WebViewClient.html#onReceivedSslError(android.webkit.WebView,%20android.webkit.SslErrorHandler,%20android.net.http.SslError))

Parameters show\_code (bool, optional) – Show the full matched line, by default False

Returns GreppedOut object

Return type *[GreppedOut](#page-176-0)*

**Examples**

```
>>> from glorifiedgrep import GlorifiedAndroid
>>> a = GlorifiedAndroid('/path/to/apk')
>>> a.owasp_webview_ssl_ignore()
```
**owasp\_world\_read\_write\_files**(*show\_code=False*) → glorifiedgrep.out.GreppedOut

Locate if shared preferences are world readable or world writeable | [Reference](https://cwe.mitre.org/data/definitions/922.html) | Reference | Reference **[CWE](https://cwe.mitre.org/data/definitions/922.html)** 

Parameters show\_code (bool, optional) – Show the full matched line, by default False

Returns GreppedOut object

Return type *[GreppedOut](#page-176-0)*

#### **Examples**

```
>>> from glorifiedgrep import GlorifiedAndroid
>>> a = GlorifiedAndroid('/path/to/apk')
>>> a.owasp_world_read_write_files()
```
**search\_methods**(*regex: str*) → list

Search methods available through the GlorifiedAndroid class. This does not search for methods in any classes from the utils module.

**Parameters regex**  $(str)$  – regex to search for

Returns List of matching methods

Return type list

**>>>** GlorifiedAndroid(apk).search\_methods('intent')

## **1.1.1 CertInfo class**

```
class glorifiedgrep.android.CertInfo(cert_path)
```
This class is used for analyzing the certificate that an application is signed with. All the methods from this class is available in GlorifiedAndroid class, but can also be used by itself by passing the path to the certificate.

**Examples**

```
>>> from glorifiedgrep.android import CertInfo
>>> cert = CertInfo('/path/to/cert)
```
**\_\_init\_\_**(*cert\_path*)

The \_\_init\_\_ method for the CertInfo class

Parameters cert\_path (str) – Path to the CERT.RSA file

```
>>> c = CertInfo('/path/to/CERT.RSA')
>>> c.cert_public_key
```
#### **all\_cert\_analysis**()

Property runs all available checks in \_CertAnalysis

Returns Dictionary of all cert analysis

Return type dict

```
>>> from glorifiedgrep import GlorifiedAndroid
>>> a = GlorifiedAndroid('/path/to/apk')
>>> a.all_manifest_analysis()
```
#### **cert\_bits**() → int

Certificate bit

Returns Certificate bits

Return type int

## **Examples**

```
>>> from glorifiedgrep import GlorifiedAndroid
>>> a = GlorifiedAndroid('/path/to/apk')
>>> a.cert_bits()
```
**cert\_certificate**() → glorifiedgrep.out.GreppedOut Returns a PEM encoded certificate

Returns GreppedOut object

Return type *[GreppedOut](#page-176-0)*

## **Examples**

```
>>> from glorifiedgrep import GlorifiedAndroid
>>> a = GlorifiedAndroid('/path/to/apk')
>>> a.cert_certificate()
```
## **cert\_digest**() → dict

Returns the digest hash in md5. sha1 and sha256

Returns Dictionary of hashes

Return type dict

## **Examples**

```
>>> from glorifiedgrep import GlorifiedAndroid
>>> a = GlorifiedAndroid('/path/to/apk')
>>> a.cert_digest()
```
## **cert\_issuer**() → glorifiedgrep.out.GreppedOut

The entity that verified the information and signed the certificate

Returns GreppedOut object

Return type *[GreppedOut](#page-176-0)*

## **Examples**

```
>>> from glorifiedgrep import GlorifiedAndroid
>>> a = GlorifiedAndroid('/path/to/apk')
>>> a.cert_issuer()
```
**cert\_public\_key**() → glorifiedgrep.out.GreppedOut Get the public key from CERT.RSA

Returns GreppedOut object

Return type *[GreppedOut](#page-176-0)*

## **Examples**

```
>>> from glorifiedgrep import GlorifiedAndroid
>>> a = GlorifiedAndroid('/path/to/apk')
>>> a.cert_public_key()
```
#### **cert\_serial\_number**() → int

Used to uniquely identify the certificate within a CA's systems. In particular this is used to track revocation information

Returns Certificate serial number

Return type int

#### **Examples**

```
>>> from glorifiedgrep import GlorifiedAndroid
>>> a = GlorifiedAndroid('/path/to/apk')
>>> a.cert_serial_number()
```
## **cert\_signature\_algorithm**() → str

The algorithm used to sign the public key certificate

Returns Algorithm used to create the certificate

Return type str

**Examples**

```
>>> from glorifiedgrep import GlorifiedAndroid
>>> a = GlorifiedAndroid('/path/to/apk')
>>> a.cert_signature_algorithm()
```
#### **cert\_subject**() → list

The entity a certificate belongs to: a machine, an individual, or an organization.

Returns Dict of certificate subjects CN, O, C, ST, L, OU, Cn

Return type dict

```
>>> from glorifiedgrep import GlorifiedAndroid
>>> a = GlorifiedAndroid('/path/to/apk')
>>> a.cert_subject()
```
## **cert\_valid\_dates**() → dict

The that the certificate is valid before, after and if expired

Returns Dict of dates and if exipred

Return type dict

## **Examples**

```
>>> from glorifiedgrep import GlorifiedAndroid
>>> a = GlorifiedAndroid('/path/to/apk')
>>> a.cert_valid_dates()
```
## **cert\_version**() → int

The certificate version number

Returns Version number of the certificate

Return type int

## **Examples**

```
>>> from glorifiedgrep import GlorifiedAndroid
>>> a = GlorifiedAndroid('/path/to/apk')
>>> a.cert_version()
```
# CHAPTER 2

# CodeAnalysis class

#### **class** glorifiedgrep.android.**CodeAnalysis**(*source\_path*)

This class can be used to perform code analysis checks against an already decompiled APK. This class also interits all the OWASP class methods.

**\_\_init\_\_**(*source\_path*)

The \_\_init\_\_ method for the CertInfo class

Parameters cert\_path (str) – Path to the CERT.RSA file

```
>>> c = CertInfo('/path/to/some/dir')
>>> c.code_dex_classloader()
```
## **all\_owasp\_analysis**()

Property runs all available checks in \_OwaspMasvs

Returns Dictionary of all other analysis

Return type dict

```
>>> from glorifiedgrep import GlorifiedAndroid
>>> a = GlorifiedAndroid('/path/to/apk')
>>> a.all_owasp_analysis()
```
**code\_accessibility\_service**(*show\_code: bool = False*) → glorifiedgrep.out.GreppedOut Identifies if the application uses AccessibilityService and its various classes. It also looks for the accessibilityEvent method. | [Reference](https://developer.android.com/reference/android/accessibilityservice/package-summary)

```
Parameters show_code (bool, optional) – Show the full matched line, by default False
```
Returns GreppedOut object

```
>>> from glorifiedgrep import GlorifiedAndroid
>>> a = GlorifiedAndroid('/path/to/apk')
>>> a.code_accessibility_service()
```
**code\_add\_javascriptinterface**(*show\_code: bool = False*) → glorifiedgrep.out.GreppedOut Leads to vulnerabilities in android version jellybean and below | [Reference](https://wiki.sei.cmu.edu/confluence/pages/viewpage.action?pageId=87150717)

**Parameters show\_code** (bool, optional) – Show the full matched line, by default False

Returns GreppedOut object

Return type *[GreppedOut](#page-176-0)*

## **Examples**

```
>>> from glorifiedgrep import GlorifiedAndroid
>>> a = GlorifiedAndroid('/path/to/apk')
>>> a.code_add_javascriptinterface()
```
**code\_android\_contacts\_content\_provider**(*show\_code: bool = False*) → glorifiedgrep.out.GreppedOut

Idicates imports, or any other place where the ContactsContract class and its providors are being used. This typically indicates that the app can read various contact information from the phones contact list. | [Reference](https://developer.android.com/reference/android/provider/ContactsContract)

Parameters show\_code (bool, optional) – Show the full matched line, by default False

Returns GreppedOut object

Return type *[GreppedOut](#page-176-0)*

#### **Examples**

```
>>> from glorifiedgrep import GlorifiedAndroid
>>> a = GlorifiedAndroid('/path/to/apk')
>>> a.code_android_contacts_content_provider()
```
**code\_apache\_http\_get\_request**(*show\_code: bool = False*) → glorifiedgrep.out.GreppedOut

Detects the HttpGet method from the apache library. This is generally used to make GET requests. | [Reference](http://hc.apache.org/httpcomponents-client-ga/tutorial/html/fundamentals.html#d5e49) | [Reference](https://www.mkyong.com/java/apache-httpclient-examples/)

Parameters show\_code (bool, optional) – Show the full matched line, by default False

Returns GreppedOut object

Return type *[GreppedOut](#page-176-0)*

#### **Examples**

```
>>> from glorifiedgrep import GlorifiedAndroid
>>> a = GlorifiedAndroid('/path/to/apk')
>>> a.code_apache_http_get_request()
```

```
code_apache_http_other_request_methods(show_code: bool = False) → glorified-
                                            grep.out.GreppedOut
```
Detects the HttpPut, HttpDelete, HttpHead, HttpTrace and HttpOptions methods from the apache library. | [Reference](http://hc.apache.org/httpcomponents-client-ga/tutorial/html/fundamentals.html#d5e49) | [Reference](https://www.mkyong.com/java/apache-httpclient-examples/)

Parameters show\_code (bool, optional) – Show the full matched line, by default False

Returns GreppedOut object

Return type *[GreppedOut](#page-176-0)*

## **Examples**

```
>>> from glorifiedgrep import GlorifiedAndroid
>>> a = GlorifiedAndroid('/path/to/apk')
>>> a.code_apache_http_post_request()
```
**code\_apache\_http\_post\_request**(*show\_code: bool = False*) → glorifiedgrep.out.GreppedOut Detects the HttpPost method from the apache library. This is generally used to make GET requests. | [Reference](http://hc.apache.org/httpcomponents-client-ga/tutorial/html/fundamentals.html#d5e49) | [Reference](https://www.mkyong.com/java/apache-httpclient-examples/)

Parameters show\_code (bool, optional) – Show the full matched line, by default False

Returns GreppedOut object

Return type *[GreppedOut](#page-176-0)*

## **Examples**

```
>>> from glorifiedgrep import GlorifiedAndroid
>>> a = GlorifiedAndroid('/path/to/apk')
>>> a.code_apache_http_post_request()
```
**code api builder**(*show code: bool = False*)  $\rightarrow$  glorifiedgrep.out.GreppedOut

This method makes a best effort to detect api string builders within the decompiled Java code.

Parameters show\_code (bool, optional) – Show the full matched line, by default False

Returns GreppedOut object

Return type *[GreppedOut](#page-176-0)*

**Examples**

```
>>> from glorifiedgrep import GlorifiedAndroid
>>> a = GlorifiedAndroid('/path/to/apk')
>>> a.code_api_builder()
```
**code\_apk\_files**(*show\_code: bool = False*) → glorifiedgrep.out.GreppedOut This method will identify if calls to apk files are hardcoded.

Parameters show\_code (bool, optional) – Show the full matched line, by default False

Returns GreppedOut object

```
>>> from glorifiedgrep import GlorifiedAndroid
>>> a = GlorifiedAndroid('/path/to/apk')
>>> a.code_apk_files()
```
**code\_aws\_query**(*show\_code: bool = False*) → glorifiedgrep.out.GreppedOut This method will identify where AWS queries are being made. | [Reference](http://find-sec-bugs.github.io/bugs.htm#AWS_QUERY_INJECTION)

**Parameters show\_code** (bool, optional) – Show the full matched line, by default False

Returns GreppedOut object

Return type *[GreppedOut](#page-176-0)*

#### **Examples**

```
>>> from glorifiedgrep import GlorifiedAndroid
>>> a = GlorifiedAndroid('/path/to/apk')
>>> a.code_aws_query()
```
**code\_base64\_decode**(*show\_code: bool = False*) → glorifiedgrep.out.GreppedOut This method will identify base64 decode operations.

**Parameters show\_code** (bool, optional) – Show the full matched line, by default False

Returns GreppedOut object

Return type *[GreppedOut](#page-176-0)*

#### **Examples**

```
>>> from glorifiedgrep import GlorifiedAndroid
>>> a = GlorifiedAndroid('/path/to/apk')
>>> a.code_base64_decode()
```
**code\_base64\_encode**(*show\_code: bool = False*) → glorifiedgrep.out.GreppedOut This method will identify base64 encode operations.

Parameters show\_code (bool, optional) – Show the full matched line, by default False

Returns GreppedOut object

Return type *[GreppedOut](#page-176-0)*

#### **Examples**

```
>>> from glorifiedgrep import GlorifiedAndroid
>>> a = GlorifiedAndroid('/path/to/apk')
>>> a.code_base64_encode()
```
**code\_boot\_completed\_persistance**(*show\_code: bool = False*) → glorified-

grep.out.GreppedOut

Identifies if the application uses BOOT\_COMPLETED action which is typically used to start a service or a receiver on reboot. This indicates persistance. | [Reference](https://developer.android.com/reference/android/content/Intent.html#ACTION_BOOT_COMPLETED)

Parameters show\_code (bool, optional) – Show the full matched line, by default False

Returns GreppedOut object

Return type *[GreppedOut](#page-176-0)*

#### **Examples**

```
>>> from glorifiedgrep import GlorifiedAndroid
>>> a = GlorifiedAndroid('/path/to/apk')
>>> a.code_boot_completed_persistance()
```
**code\_broadcast\_messages**(*show\_code: bool = False*) → glorifiedgrep.out.GreppedOut This method will identify what broadcast messages are being sent in the decompiled code. | [Reference](https://developer.android.com/guide/components/broadcasts)

[Android SDK](https://developer.android.com/guide/components/broadcasts)

Parameters show\_code (bool, optional) – Show the full matched line, by default False

Returns GreppedOut object

Return type *[GreppedOut](#page-176-0)*

#### **Examples**

```
>>> from glorifiedgrep import GlorifiedAndroid
>>> a = GlorifiedAndroid('/path/to/apk')
>>> a.code_broadcast_messages()
```
**code\_broadcast\_send**(*show\_code: bool = False*) → glorifiedgrep.out.GreppedOut This method will identify code that indicates broadcast messages being sent.

**Parameters show\_code** (bool, optional) – Show the full matched line, by default False

Returns GreppedOut object

Return type *[GreppedOut](#page-176-0)*

#### **Examples**

```
>>> from glorifiedgrep import GlorifiedAndroid
>>> a = GlorifiedAndroid('/path/to/apk')
>>> a.code_broadcast_send()
```
**code\_browser\_db\_access**(*show\_code: bool = False*) → glorifiedgrep.out.GreppedOut Identifies code that accesses the browser db. This db usually includes browsing history. | [Reference](https://developer.android.com/sdk/api_diff/23/changes/android.provider.Browser)

Parameters show\_code (bool, optional) – Show the full matched line, by default False

Returns GreppedOut object

Return type *[GreppedOut](#page-176-0)*

#### **Examples**

```
>>> from glorifiedgrep import GlorifiedAndroid
>>> a = GlorifiedAndroid('/path/to/apk')
>>> a.code_browser_db_access()
```
**code byte constants** (*show code: bool = False*)  $\rightarrow$  glorifiedgrep.out.GreppedOut This method will create a dictionary of hardcoded byte constants.

Parameters show\_code (bool, optional) – Show the full matched line, by default False

Returns GreppedOut object

Return type *[GreppedOut](#page-176-0)*

## **Examples**

```
>>> from glorifiedgrep import GlorifiedAndroid
>>> a = GlorifiedAndroid('/path/to/apk')
>>> a.code_byte_constants()
```
**code\_call\_log**(*show\_code: bool = False*) → glorifiedgrep.out.GreppedOut

Identifies code that retreives call logs. May be possible malware behaviour. | [Reference](https://developer.android.com/reference/android/provider/CallLog)

Parameters show\_code (bool, optional) – Show the full matched line, by default False

Returns GreppedOut object

Return type *[GreppedOut](#page-176-0)*

## **Examples**

```
>>> from glorifiedgrep import GlorifiedAndroid
>>> a = GlorifiedAndroid('/path/to/apk')
>>> a.code_call_log()
```
**code\_camera\_access**(*show\_code: bool = False*) → glorifiedgrep.out.GreppedOut Identifies code that accesses the camera and picture taking functionality. | [Reference](https://developer.android.com/reference/android/hardware/Camera) | [Reference](https://developer.android.com/reference/android/hardware/camera2/package-summary)

**Parameters show\_code** (bool, optional) – Show the full matched line, by default False

Returns GreppedOut object

Return type *[GreppedOut](#page-176-0)*

#### **Examples**

```
>>> from glorifiedgrep import GlorifiedAndroid
>>> a = GlorifiedAndroid('/path/to/apk')
>>> a.code_camera_access()
```
**code\_cipher\_instance**(*show\_code: bool = False*) → glorifiedgrep.out.GreppedOut

Find all instances of Cipher.getInstance in the decompiled source. class provides the functionality of a cryptographic cipher for encryption and decryption. It forms the core of the Java Cryptographic Extension (JCE) framework. | [Reference](https://developer.android.com/reference/javax/crypto/Cipher)

Parameters show\_code (bool, optional) – Show the full matched line, by default False

Returns GreppedOut object
```
>>> from glorifiedgrep import GlorifiedAndroid
>>> a = GlorifiedAndroid('/path/to/apk')
>>> a.code_cipher_instance()
```
**code\_class\_extends**(*show\_code: bool = False*) → glorifiedgrep.out.GreppedOut This method looks for any classes that are extending another class.

Parameters show\_code (bool, optional) – Show the full matched line, by default False

Returns GreppedOut object

Return type *[GreppedOut](#page-176-0)*

# **Examples**

```
>>> from glorifiedgrep import GlorifiedAndroid
>>> a = GlorifiedAndroid('/path/to/apk')
>>> a.code_class_extends()
```
**code\_class\_init**(*class\_name: str*, *show\_code: bool = False*) → glorifiedgrep.out.GreppedOut This method will first identify import statemants from the provided class\_name and then look for all new instances of new class\_name. class\_name can either be a class like Date, or a package name like java.utils.Date

#### Parameters

- **class\_name** (str) A valid class name. Can be either name; i.e. *Date*, or package name i.e *java.utils.Date*.
- **show\_code** (bool, optional) Show the full matched line, by default False, by default False

Returns GreppedOut object

Return type *[GreppedOut](#page-176-0)*

#### **Examples**

```
>>> from glorifiedgrep import GlorifiedAndroid
>>> a = GlorifiedAndroid('/path/to/apk')
>>> a.code_class_init()
```
**code\_clipboard\_manager**(*show\_code: bool = False*) → glorifiedgrep.out.GreppedOut This method will identify where valies are being set or read from the clipboard. | [Reference Android SDK](https://developer.android.com/reference/android/content/ClipboardManager)

**Parameters show code** (bool, optional) – Show the full matched line, by default False

Returns GreppedOut object

Return type *[GreppedOut](#page-176-0)*

```
>>> from glorifiedgrep import GlorifiedAndroid
>>> a = GlorifiedAndroid('/path/to/apk')
>>> a.code_clipboard_manager()
```
**code\_command\_exec**(*show\_code: bool = False*) → glorifiedgrep.out.GreppedOut Find all commands executed in shell using /bin/sh or .exec() in the decompiled source

**Parameters show\_code** (bool, optional) – Show the full matched line, by default False

Returns GreppedOut object

Return type *[GreppedOut](#page-176-0)*

# **Examples**

```
>>> from glorifiedgrep import GlorifiedAndroid
>>> a = GlorifiedAndroid('/path/to/apk')
>>> a.code_command_exec()
```
**code\_cookies**(*show\_code: bool = False*) → glorifiedgrep.out.GreppedOut This method will identify where cookies are being set. | [Reference](http://find-sec-bugs.github.io/bugs.htm#INSECURE_COOKIE)

Parameters show\_code (bool, optional) – Show the full matched line, by default False

Returns GreppedOut object

Return type *[GreppedOut](#page-176-0)*

#### **Examples**

```
>>> from glorifiedgrep import GlorifiedAndroid
>>> a = GlorifiedAndroid('/path/to/apk')
>>> a.code_cookies()
```
**code\_create\_new\_file**(*show\_code: bool = False*) → glorifiedgrep.out.GreppedOut Identifies code that creates new files in the android system. | [Reference](https://developer.android.com/reference/java/io/File/)

**Parameters show code** (bool, optional) – Show the full matched line, by default False

Returns GreppedOut object

Return type *[GreppedOut](#page-176-0)*

# **Examples**

```
>>> from glorifiedgrep import GlorifiedAndroid
>>> a = GlorifiedAndroid('/path/to/apk')
>>> a.code_create_new_file()
```
**code\_create\_sockets**(*show\_code: bool = False*) → glorifiedgrep.out.GreppedOut

An InetSocketAddress is a special SocketAddress designed to represent the standard TCP Protocol address, so it thus has methods to set/query the host name, IP address, and Socket of the remote side of the connection (or, in fact the local side too) | [Reference Android SDK](https://developer.android.com/reference/java/net/InetSocketAddress) | [Reference Android SDK](https://stackoverflow.com/a/32357906/7402287)

Parameters show\_code (bool, optional) – Show the full matched line, by default False

Returns GreppedOut object

Return type *[GreppedOut](#page-176-0)*

# **Examples**

```
>>> from glorifiedgrep import GlorifiedAndroid
>>> a = GlorifiedAndroid('/path/to/apk')
>>> a.code_create_sockets()
```
**code\_create\_tempfile**(*show\_code: bool = False*) → glorifiedgrep.out.GreppedOut Find all code which is using Java createTempFile | [Reference](https://developer.android.com/reference/java/io/File)

Parameters show\_code (bool, optional) – Show the full matched line, by default False

Returns GreppedOut object

Return type *[GreppedOut](#page-176-0)*

# **Examples**

```
>>> from glorifiedgrep import GlorifiedAndroid
>>> a = GlorifiedAndroid('/path/to/apk')
>>> a.code_create_tempfile()
```
**code\_database\_interaction**(*show\_code: bool = False*) → glorifiedgrep.out.GreppedOut Identifies code that is reading database files. | [Reference](https://developer.android.com/reference/android/database/Cursor)

Parameters show\_code (bool, optional) – Show the full matched line, by default False

Returns GreppedOut object

Return type *[GreppedOut](#page-176-0)*

# **Examples**

```
>>> from glorifiedgrep import GlorifiedAndroid
>>> a = GlorifiedAndroid('/path/to/apk')
>>> a.code_database_interaction()
```
**code\_database\_query**(*show\_code: bool = False*) → glorifiedgrep.out.GreppedOut Identifies code that queries any database on the device. | [Reference](https://developer.android.com/reference/android/database/sqlite/SQLiteDatabase#query(boolean,%20java.lang.String,%20java.lang.String{[}{]},%20java.lang.String,%20java.lang.String{[}{]},%20java.lang.String,%20java.lang.String,%20java.lang.String,%20java.lang.String))

**Parameters show\_code** (bool, optional) – Show the full matched line, by default False

Returns GreppedOut object

Return type *[GreppedOut](#page-176-0)*

# **Examples**

```
>>> from glorifiedgrep import GlorifiedAndroid
>>> a = GlorifiedAndroid('/path/to/apk')
>>> a.code_database_query()
```
**code\_debuggable\_check**(*show\_code: bool = False*) → glorifiedgrep.out.GreppedOut This method looks for code what will check if the app is debuggable at run time. | [Reference](https://developer.android.com/reference/android/content/Context#getApplicationContext()) **Parameters show code** (bool, optional) – Show the full matched line, by default False Returns GreppedOut object Return type *[GreppedOut](#page-176-0)*

#### **Examples**

```
>>> from glorifiedgrep import GlorifiedAndroid
>>> a = GlorifiedAndroid('/path/to/apk')
>>> a.code_debuggable_check()
```
**code\_debugger\_check**(*show\_code: bool = False*) → glorifiedgrep.out.GreppedOut This method looks for usage of isDebuggerConnected in the decompiled code. | [Reference](https://github.com/OWASP/owasp-mstg/blob/master/Document/0x05j-Testing-Resiliency-Against-Reverse-Engineering.md#isdebuggerconnected)

**Parameters show\_code** (bool, optional) – Show the full matched line, by default False

Returns GreppedOut object

Return type *[GreppedOut](#page-176-0)*

# **Examples**

```
>>> from glorifiedgrep import GlorifiedAndroid
>>> a = GlorifiedAndroid('/path/to/apk')
>>> a.code_debugger_check()
```
**code\_deserialization**(*show\_code: bool = False*) → glorifiedgrep.out.GreppedOut

ObjectInputSteam when used with 'readObject' 'readObjectNodData' 'readResolve' 'readExternal' will likely result in a Deserialization vulnerability | [Reference](https://www.owasp.org/index.php/Deserialization_Cheat_Sheet#WhiteBox_Review_3)

Parameters show\_code (bool, optional) – Show the full matched line, by default False

Returns GreppedOut object

Return type *[GreppedOut](#page-176-0)*

#### **Examples**

```
>>> from glorifiedgrep import GlorifiedAndroid
>>> a = GlorifiedAndroid('/path/to/apk')
>>> a.code_deserialization()
```
**code\_device\_id**(*show\_code: bool = False*) → glorifiedgrep.out.GreppedOut This method will identify where device id is being obtained. | [Reference Android SDK](https://developer.android.com/reference/android/telephony/TelephonyManager#getDeviceId())

**Parameters show\_code** (bool, optional) – Show the full matched line, by default False

Returns GreppedOut object

Return type *[GreppedOut](#page-176-0)*

```
>>> from glorifiedgrep import GlorifiedAndroid
>>> a = GlorifiedAndroid('/path/to/apk')
>>> a.code_device_id()
```
**code\_device\_serial\_number**(*show\_code: bool = False*) → glorifiedgrep.out.GreppedOut

This method looks for Build.SERIAL which can sometimes be used in addition with other things to build unique tokens. | [Reference](https://github.com/OWASP/owasp-mstg/blob/master/Document/0x05j-Testing-Resiliency-Against-Reverse-Engineering.md#imei--serial)

Parameters show\_code (bool, optional) – Show the full matched line, by default False

Returns GreppedOut object

Return type *[GreppedOut](#page-176-0)*

#### **Examples**

```
>>> from glorifiedgrep import GlorifiedAndroid
>>> a = GlorifiedAndroid('/path/to/apk')
>>> a.code_device_serial_number()
```
**code\_download\_manager**(*show\_code: bool = False*) → glorifiedgrep.out.GreppedOut

Identifies if the application uses the DownloadManager class to download files from onlines services. | [Reference](https://developer.android.com/reference/android/app/DownloadManager)

Parameters show\_code (bool, optional) – Show the full matched line, by default False

Returns GreppedOut object

Return type *[GreppedOut](#page-176-0)*

# **Examples**

```
>>> from glorifiedgrep import GlorifiedAndroid
>>> a = GlorifiedAndroid('/path/to/apk')
>>> a.code_download_manager()
```
**code\_dynamic\_dexclassloader**(*show\_code: bool = False*) → glorifiedgrep.out.GreppedOut Find all instances of DexClassLoader in the decompiled source. This can be used to execute code not installed as part of an application. | [Reference](https://developer.android.com/reference/dalvik/system/DexClassLoader)

Parameters show\_code (bool, optional) – Show the full matched line, by default False

Returns GreppedOut object

Return type *[GreppedOut](#page-176-0)*

# **Examples**

```
>>> from glorifiedgrep import GlorifiedAndroid
>>> a = GlorifiedAndroid('/path/to/apk')
>>> a.code_dynamic_dexclassloader()
```
**code\_dynamic\_other\_classloader**(*show\_code: bool = False*) → glorifiedgrep.out.GreppedOut

Find all instances of BaseDexClassLoader, SecureClassLoader, DelegateLastClassLoader, DexClass-

Loader, InMemoryDexClassLoader, PathClassLoader, URLClassLoader, Classloader in the decompiled source. This can be used to execute code not installed as part of an application. | [Reference](https://developer.android.com/reference/java/lang/ClassLoader)

Parameters show\_code (bool, optional) – Show the full matched line, by default False

Returns GreppedOut object

Return type *[GreppedOut](#page-176-0)*

# **Examples**

```
>>> from glorifiedgrep import GlorifiedAndroid
>>> a = GlorifiedAndroid('/path/to/apk')
>>> a.code_dynamic_other_classloader()
```
**code\_exif\_data**(*show\_code: bool = False*) → glorifiedgrep.out.GreppedOut

Detects if the ExifInterface class is imported and then instantiated. This class is typically used to either set or get meta data from images | [Reference](https://developer.android.com/reference/android/media/ExifInterface)

**Parameters show\_code** (bool, optional) – Show the full matched line, by default False

Returns GreppedOut object

Return type *[GreppedOut](#page-176-0)*

#### **Examples**

```
>>> from glorifiedgrep import GlorifiedAndroid
>>> a = GlorifiedAndroid('/path/to/apk')
>>> a.code_exif_data()
```
**code\_external\_file\_access**(*show\_code: bool = False*) → glorifiedgrep.out.GreppedOut This method will identify where external files are being used. | [Reference](http://find-sec-bugs.github.io/bugs.htm#ANDROID_EXTERNAL_FILE_ACCESS)

Parameters show\_code (bool, optional) – Show the full matched line, by default False

Returns GreppedOut object

Return type *[GreppedOut](#page-176-0)*

# **Examples**

```
>>> from glorifiedgrep import GlorifiedAndroid
>>> a = GlorifiedAndroid('/path/to/apk')
>>> a.code_external_file_access()
```
**code\_file\_observer**(*show\_code: bool = False*) → glorifiedgrep.out.GreppedOut

Find all instances of the FileObserver class being used. This class is used to check for file access or change and fire and event. | [Reference](https://developer.android.com/reference/android/os/FileObserver)

Parameters show\_code (bool, optional) – Show the full matched line, by default False

Returns GreppedOut object

```
>>> from glorifiedgrep import GlorifiedAndroid
>>> a = GlorifiedAndroid('/path/to/apk')
>>> a.code_file_observer()
```
**code\_file\_read**(*show\_code: bool = False*) → glorifiedgrep.out.GreppedOut

This method looks for FileInputStream within the decompiled Java code which would indicate which files the app is reading. | [Reference](https://github.com/OWASP/owasp-mstg/blob/master/Document/0x05d-Testing-Data-Storage.md#internal-storage)

Parameters show\_code (bool, optional) – Show the full matched line, by default False

Returns GreppedOut object

Return type *[GreppedOut](#page-176-0)*

#### **Examples**

```
>>> from glorifiedgrep import GlorifiedAndroid
>>> a = GlorifiedAndroid('/path/to/apk')
>>> a.code_file_read()
```
**code\_file\_write**(*show\_code: bool = False*) → glorifiedgrep.out.GreppedOut This method looks for getByes() method which can indicate files being written by the app. | [Reference](https://developer.android.com/reference/java/io/FileOutputStream)

Parameters show\_code (bool, optional) – Show the full matched line, by default False

Returns GreppedOut object

Return type *[GreppedOut](#page-176-0)*

# **Examples**

```
>>> from glorifiedgrep import GlorifiedAndroid
>>> a = GlorifiedAndroid('/path/to/apk')
>>> a.code_write_file()
```
**code\_find\_intents**(*show\_code: bool = False*) → glorifiedgrep.out.GreppedOut This method will identify intent builders.

Parameters show\_code (bool, optional) – Show the full matched line, by default False

Returns GreppedOut object

Return type *[GreppedOut](#page-176-0)*

#### **Examples**

```
>>> from glorifiedgrep import GlorifiedAndroid
>>> a = GlorifiedAndroid('/path/to/apk')
>>> a.code_find_intents()
```
**code\_firebase\_imports**(*show\_code: bool = False*) → glorifiedgrep.out.GreppedOut

Identifies if he MediaStore class or some of its common subclasses are being used by the app. These classes are used to get media file metadata from both internal and external storage. | [Reference](https://developer.android.com/studio/write/firebase)

Parameters show\_code (bool, optional) – Show the full matched line, by default False

Returns GreppedOut object

Return type *[GreppedOut](#page-176-0)*

#### **Examples**

```
>>> from glorifiedgrep import GlorifiedAndroid
>>> a = GlorifiedAndroid('/path/to/apk')
>>> a.code_firebase_imports()
```
**code\_get\_environment\_var**(*show\_code: bool = False*) → glorifiedgrep.out.GreppedOut This method looks for usage of getenv in the decompiled code. | [Reference](https://github.com/OWASP/owasp-mstg/blob/master/Document/0x05j-Testing-Resiliency-Against-Reverse-Engineering.md#common-root-detection-methods)

Parameters show\_code (bool, optional) – Show the full matched line, by default False

Returns GreppedOut object

Return type *[GreppedOut](#page-176-0)*

# **Examples**

```
>>> from glorifiedgrep import GlorifiedAndroid
>>> a = GlorifiedAndroid('/path/to/apk')
>>> a.code_get_environment_var()
```
**code\_google\_api\_keys**(*show\_code: bool = False*) → glorifiedgrep.out.GreppedOut

Searches for Firebase or Google services API keys. It is likely that an app that uses Firebase will have keys in their sources, but these keys should be checked for what kind of access they allow.

**Parameters show\_code** (bool, optional) – Show the full matched line, by default False

Returns GreppedOut object

Return type *[GreppedOut](#page-176-0)*

#### **Examples**

```
>>> from glorifiedgrep import GlorifiedAndroid
>>> a = GlorifiedAndroid('/path/to/apk')
>>> a.code_google_api_keys()
```
**code\_gps\_location**(*show\_code: bool = False*) → glorifiedgrep.out.GreppedOut This method will identify where GPS locations are being used.

**Parameters show\_code** (bool, optional) – Show the full matched line, by default False

Returns GreppedOut object

Return type *[GreppedOut](#page-176-0)*

```
>>> from glorifiedgrep import GlorifiedAndroid
>>> a = GlorifiedAndroid('/path/to/apk')
>>> a.code_gps_location()
```
**code hashing algorithms** (*show code: bool = False*)  $\rightarrow$  glorifiedgrep.out.GreppedOut This method will identify hashing algorithms being used.

Parameters show\_code (bool, optional) – Show the full matched line, by default False

Returns GreppedOut object

Return type *[GreppedOut](#page-176-0)*

# **Examples**

```
>>> from glorifiedgrep import GlorifiedAndroid
>>> a = GlorifiedAndroid('/path/to/apk')
>>> a.code_hashing_algorithms()
```
**code\_hashing\_custom**(*show\_code: bool = False*) → glorifiedgrep.out.GreppedOut This method will identify custom hashing algorithms being used. | [Reference](http://find-sec-bugs.github.io/bugs.htm#CUSTOM_MESSAGE_DIGEST)

Parameters show\_code (bool, optional) – Show the full matched line, by default False

Returns GreppedOut object

Return type *[GreppedOut](#page-176-0)*

# **Examples**

```
>>> from glorifiedgrep import GlorifiedAndroid
>>> a = GlorifiedAndroid('/path/to/apk')
>>> a.code_hashing_custom()
```
**code\_http\_request\_methods**(*show\_code: bool = False*) → glorifiedgrep.out.GreppedOut This method will identify what HTTP request methods are being used. | [Reference Android SDK](https://developer.android.com/reference/java/net/HttpURLConnection.html#setRequestMethod(java.lang.String))

Parameters show\_code (bool, optional) – Show the full matched line, by default False

Returns GreppedOut object

Return type *[GreppedOut](#page-176-0)*

# **Examples**

```
>>> from glorifiedgrep import GlorifiedAndroid
>>> a = GlorifiedAndroid('/path/to/apk')
>>> a.code_http_request_methods()
```
#### **code\_imports**(*class\_name: str*) → list

Returns an array of filepaths where a import statement matched the class\_name. It does use a word boundary to get more of an exact match

**Parameters class\_name** (str) – Name of the absolute or relative class

Returns List of file paths where a match has been found

Return type list

```
>>> from glorifiedgrep import GlorifiedAndroid
>>> a = GlorifiedAndroid('/path/to/apk')
>>> a.code_imports()
```
**code\_intent\_filters**(*show\_code: bool = False*) → glorifiedgrep.out.GreppedOut This identifies all the different types of intent filters

**Parameters show\_code** (bool, optional) – Show the full matched line, by default False

Returns GreppedOut object

Return type *[GreppedOut](#page-176-0)*

# **Examples**

```
>>> from glorifiedgrep import GlorifiedAndroid
>>> a = GlorifiedAndroid('/path/to/apk')
>>> a.code_intent_filters()
```
**code\_intent\_parameters**(*show\_code: bool = False*) → glorifiedgrep.out.GreppedOut This method will identify usage of the getStringExtra which is used to create parameters for intents. | [Reference Android SDK](https://developer.android.com/reference/android/content/Intent#getStringExtra(java.lang.String)) | [Reference OWASP](https://github.com/OWASP/owasp-mstg/blob/master/Document/0x05h-Testing-Platform-Interaction.md#broadcast-receivers)

Parameters show\_code (bool, optional) – Show the full matched line, by default False

Returns GreppedOut object

Return type *[GreppedOut](#page-176-0)*

# **Examples**

```
>>> from glorifiedgrep import GlorifiedAndroid
>>> a = GlorifiedAndroid('/path/to/apk')
>>> a.code_intent_parameters()
```
**code\_invisible\_elements**(*show\_code: bool = False*) → glorifiedgrep.out.GreppedOut Identifies code will set the visibility of an element to invisible. | [Reference](https://developer.android.com/reference/android/view/View.html#INVISIBLE)

**Parameters show\_code** (bool, optional) – Show the full matched line, by default False

Returns GreppedOut object

Return type *[GreppedOut](#page-176-0)*

**Examples**

```
>>> from glorifiedgrep import GlorifiedAndroid
>>> a = GlorifiedAndroid('/path/to/apk')
>>> a.code_invisible_elements()
```
**code\_jar\_urlconnection**(*show\_code: bool = False*) → glorifiedgrep.out.GreppedOut Identifies code that is using the JarURLConnection API. | [Reference](https://developer.android.com/reference/java/net/JarURLConnection)

Parameters show\_code (bool, optional) – Show the full matched line, by default False

Returns GreppedOut object

Return type *[GreppedOut](#page-176-0)*

#### **Examples**

```
>>> from glorifiedgrep import GlorifiedAndroid
>>> a = GlorifiedAndroid('/path/to/apk')
>>> a.code_jar_urlconnection()
```
**code\_js\_read\_file**(*show\_code: bool = False*) → glorifiedgrep.out.GreppedOut

Gets or Sets whether JavaScript running in the context of a file scheme URL can access content from other file scheme URLs. | [Reference](https://developer.android.com/reference/android/webkit/WebSettings#getAllowFileAccessFromFileURLs())

```
Parameters show_code (bool, optional) – Show the full matched line, by default False
```
Returns GreppedOut object

Return type *[GreppedOut](#page-176-0)*

#### **Examples**

```
>>> from glorifiedgrep import GlorifiedAndroid
>>> a = GlorifiedAndroid('/path/to/apk')
>>> a.code_js_read_file()
```
**code\_key\_generator**(*show\_code: bool = False*) → glorifiedgrep.out.GreppedOut

Find all instances of KeyGenerator and its methods in the decompiled source. This class provides the functionality of a secret (symmetric) key generator | [Reference](https://developer.android.com/reference/javax/crypto/SecretKey) | Reference

Parameters show\_code (bool, optional) – Show the full matched line, by default False

Returns GreppedOut object

Return type *[GreppedOut](#page-176-0)*

#### **Examples**

```
>>> from glorifiedgrep import GlorifiedAndroid
>>> a = GlorifiedAndroid('/path/to/apk')
>>> a.code_key_generator()
```
**code\_keystore\_files**(*show\_code: bool = False*) → glorifiedgrep.out.GreppedOut This method will identify where Bouncy castle bks or jks files are being used.

Parameters show\_code (bool, optional) – Show the full matched line, by default False

Returns GreppedOut object

Return type *[GreppedOut](#page-176-0)*

```
>>> from glorifiedgrep import GlorifiedAndroid
>>> a = GlorifiedAndroid('/path/to/apk')
>>> a.code_keystore_files()
```
**code load native library** (*show code: bool = False*)  $\rightarrow$  glorifiedgrep.out.GreppedOut This method identifies where native libaries and loaded in the decompiled code. | [Reference Android SDK](https://developer.android.com/reference/java/lang/System#loadLibrary(java.lang.String))

**Parameters show\_code** (bool, optional) – Show the full matched line, by default False

Returns GreppedOut object

Return type *[GreppedOut](#page-176-0)*

# **Examples**

```
>>> from glorifiedgrep import GlorifiedAndroid
>>> a = GlorifiedAndroid('/path/to/apk')
>>> a.code_load_native_library()
```
**code\_location**(*show\_code: bool = False*) → glorifiedgrep.out.GreppedOut Identifies code that receives location information. | [Reference](https://developer.android.com/reference/android/location/Location)

Parameters show\_code (bool, optional) – Show the full matched line, by default False

Returns GreppedOut object

Return type *[GreppedOut](#page-176-0)*

# **Examples**

```
>>> from glorifiedgrep import GlorifiedAndroid
>>> a = GlorifiedAndroid('/path/to/apk')
>>> a.code_location()
```
**code\_location\_manager**(*show\_code: bool = False*) → glorifiedgrep.out.GreppedOut Identifies code that receives updated location information. | [Reference](https://developer.android.com/reference/android/location/LocationManager)

**Parameters show\_code** (bool, optional) – Show the full matched line, by default False

Returns GreppedOut object

Return type *[GreppedOut](#page-176-0)*

#### **Examples**

```
>>> from glorifiedgrep import GlorifiedAndroid
>>> a = GlorifiedAndroid('/path/to/apk')
>>> a.code_location_manager()
```
**code\_logging**(*show\_code: bool = False*) → glorifiedgrep.out.GreppedOut This method looks for the usage of Log class from Android SDK. | [Reference](https://developer.android.com/reference/android/util/Log)

**Parameters show\_code** (bool, optional) – Show the full matched line, by default False

Returns GreppedOut object

```
>>> from glorifiedgrep import GlorifiedAndroid
>>> a = GlorifiedAndroid('/path/to/apk')
>>> a.code_logging()
```
**code\_make\_http\_request**(*show\_code: bool = False*) → glorifiedgrep.out.GreppedOut

This method will identify when a HTTP connection is being made in the decompiled code. | [Reference](https://developer.android.com/reference/java/net/HttpURLConnection) [Android SDK](https://developer.android.com/reference/java/net/HttpURLConnection)

Parameters show\_code (bool, optional) – Show the full matched line, by default False

Returns GreppedOut object

Return type *[GreppedOut](#page-176-0)*

#### **Examples**

```
>>> from glorifiedgrep import GlorifiedAndroid
>>> a = GlorifiedAndroid('/path/to/apk')
>>> a.code_make_http_request()
```
**code\_make\_https\_request**(*show\_code: bool = False*) → glorifiedgrep.out.GreppedOut This method will identify when a HTTPS connection is being made in the decompiled code. | [Reference](https://developer.android.com/reference/javax/net/ssl/HttpsURLConnection) [Android SDK](https://developer.android.com/reference/javax/net/ssl/HttpsURLConnection)

**Parameters show\_code** (bool, optional) – Show the full matched line, by default False

Returns GreppedOut object

Return type *[GreppedOut](#page-176-0)*

#### **Examples**

```
>>> from glorifiedgrep import GlorifiedAndroid
>>> a = GlorifiedAndroid('/path/to/apk')
>>> a.code_make_http_request()
```
**code\_mediastore**(*show\_code: bool = False*) → glorifiedgrep.out.GreppedOut

Identifies if he MediaStore class or some of its common subclasses are being used by the app. These classes are used to get media file metadata from both internal and external storage. | [Reference](https://developer.android.com/reference/android/provider/MediaStore)

Parameters show\_code (bool, optional) – Show the full matched line, by default False

Returns GreppedOut object

Return type *[GreppedOut](#page-176-0)*

# **Examples**

```
>>> from glorifiedgrep import GlorifiedAndroid
>>> a = GlorifiedAndroid('/path/to/apk')
>>> a.code_mediastore()
```
**code\_notification\_access**(*show\_code: bool = False*) → glorifiedgrep.out.GreppedOut Identifies code that can access notifications. | [Reference](https://developer.android.com/reference/android/app/NotificationListenerService)

**Parameters show code** (bool, optional) – Show the full matched line, by default False Returns GreppedOut object Return type *[GreppedOut](#page-176-0)*

#### **Examples**

```
>>> from glorifiedgrep import GlorifiedAndroid
>>> a = GlorifiedAndroid('/path/to/apk')
>>> a.code_notification_access()
```
**code\_notification\_manager**(*show\_code: bool = False*) → glorifiedgrep.out.GreppedOut Identifies code that controls notifications. | [Reference](https://developer.android.com/reference/android/app/NotificationManager)

Parameters show\_code (bool, optional) – Show the full matched line, by default False

Returns GreppedOut object

Return type *[GreppedOut](#page-176-0)*

# **Examples**

```
>>> from glorifiedgrep import GlorifiedAndroid
>>> a = GlorifiedAndroid('/path/to/apk')
>>> a.code_notification_manager()
```
**code\_null\_cipher**(*show\_code: bool = False*) → glorifiedgrep.out.GreppedOut

This method will identify nullciphers are being used. | [Reference](http://find-sec-bugs.github.io/bugs.htm#NULL_CIPHER)

Parameters show\_code (bool, optional) – Show the full matched line, by default False

Returns GreppedOut object

Return type *[GreppedOut](#page-176-0)*

#### **Examples**

```
>>> from glorifiedgrep import GlorifiedAndroid
>>> a = GlorifiedAndroid('/path/to/apk')
>>> a.code_null_cipher()
```
**code\_object\_deserialization**(*show\_code: bool = False*) → glorifiedgrep.out.GreppedOut This method will identify where cookies are being set. | [Reference](http://find-sec-bugs.github.io/bugs.htm#OBJECT_DESERIALIZATION)

Parameters show\_code (bool, optional) – Show the full matched line, by default False

Returns GreppedOut object

Return type *[GreppedOut](#page-176-0)*

```
>>> from glorifiedgrep import GlorifiedAndroid
>>> a = GlorifiedAndroid('/path/to/apk')
>>> a.code_object_deserialization()
```
**code package installed** (*show code: bool = False*)  $\rightarrow$  glorifiedgrep.out.GreppedOut Detects the usage of the getInstalledPackages method from the PackageManager class. | [Reference](https://developer.android.com/reference/kotlin/android/content/pm/PackageManager?hl=en#getinstalledpackages)

Parameters show\_code (bool, optional) – Show the full matched line, by default False

Returns GreppedOut object

Return type *[GreppedOut](#page-176-0)*

# **Examples**

```
>>> from glorifiedgrep import GlorifiedAndroid
>>> a = GlorifiedAndroid('/path/to/apk')
>>> a.code_apache_http_post_request()
```
**code\_parse\_uri**(*show\_code: bool = False*) → glorifiedgrep.out.GreppedOut

Identifies code that is parsing a URI. This could be related to web urls, or content provider urls. | [Reference](https://developer.android.com/reference/android/net/Uri#parse(java.lang.String))

Parameters show\_code (bool, optional) – Show the full matched line, by default False

Returns GreppedOut object

Return type *[GreppedOut](#page-176-0)*

# **Examples**

```
>>> from glorifiedgrep import GlorifiedAndroid
>>> a = GlorifiedAndroid('/path/to/apk')
>>> a.code_parse_uri()
```
**code password finder** (*show code: bool = False*)  $\rightarrow$  glorifiedgrep.out.GreppedOut This method will identify possible passwords in the code.

**Parameters show\_code** (bool, optional) – Show the full matched line, by default False

Returns GreppedOut object

Return type *[GreppedOut](#page-176-0)*

# **Examples**

```
>>> from glorifiedgrep import GlorifiedAndroid
>>> a = GlorifiedAndroid('/path/to/apk')
>>> a.code_password_finder()
```
**code\_phone\_sensors**(*show\_code: bool = False*) → glorifiedgrep.out.GreppedOut Identifies code that initiates various sensors available by Android. | [Reference](https://developer.android.com/guide/topics/sensors/sensors_motion#java)

**Parameters show\_code** (bool, optional) – Show the full matched line, by default False

Returns GreppedOut object

```
>>> from glorifiedgrep import GlorifiedAndroid
>>> a = GlorifiedAndroid('/path/to/apk')
>>> a.code_phone_sensors()
```
**code\_rabbit\_amqp**(*show\_code: bool = False*) → glorifiedgrep.out.GreppedOut Checks if Rabbit amqp imports are present

**Parameters show\_code** (bool, optional) – Show the full matched line, by default False

Returns GreppedOut object

Return type *[GreppedOut](#page-176-0)*

# **Examples**

```
>>> from glorifiedgrep import GlorifiedAndroid
>>> a = GlorifiedAndroid('/path/to/apk')
>>> a.code_rabbit_amqp()
```
**code\_read\_sms\_messages**(*show\_code: bool = False*) → glorifiedgrep.out.GreppedOut Searches for SmsMessage class which is typically used to read SMS messages send to a device. | [Reference](https://developer.android.com/reference/android/telephony/SmsMessage)

**Parameters show\_code** (bool, optional) – Show the full matched line, by default False

Returns GreppedOut object

Return type *[GreppedOut](#page-176-0)*

#### **Examples**

```
>>> from glorifiedgrep import GlorifiedAndroid
>>> a = GlorifiedAndroid('/path/to/apk')
>>> a.code_read_sms_messages()
```
**code\_reflection**(*show\_code: bool = False*) → glorifiedgrep.out.GreppedOut

Identifies code that allows reflections in Java. This is a finding. Refer to the references for the risk and usage of reflections. | [Reference](https://www.geeksforgeeks.org/reflection-in-java/) | [Reference](https://wiki.sei.cmu.edu/confluence/display/java/SEC05-J.+Do+not+use+reflection+to+increase+accessibility+of+classes%2C+methods%2C+or+fields)

**Parameters show\_code** (bool, optional) – Show the full matched line, by default False

Returns GreppedOut object

Return type *[GreppedOut](#page-176-0)*

**Examples**

```
>>> from glorifiedgrep import GlorifiedAndroid
>>> a = GlorifiedAndroid('/path/to/apk')
>>> a.code_reflection()
```
**code\_regex\_matcher**(*show\_code: bool = False*) → glorifiedgrep.out.GreppedOut Identifies code that is processing regex. | [Reference](https://developer.android.com/reference/java/util/regex/Matcher)

Parameters show\_code (bool, optional) – Show the full matched line, by default False

Returns GreppedOut object

Return type *[GreppedOut](#page-176-0)*

#### **Examples**

```
>>> from glorifiedgrep import GlorifiedAndroid
>>> a = GlorifiedAndroid('/path/to/apk')
>>> a.code_regex_matcher()
```
**code\_regex\_pattern**(*show\_code: bool = False*) → glorifiedgrep.out.GreppedOut Identifies code that compiles regex patterns. | [Reference](https://developer.android.com/reference/java/util/regex/Pattern)

Parameters show\_code (bool, optional) – Show the full matched line, by default False

Returns GreppedOut object

Return type *[GreppedOut](#page-176-0)*

# **Examples**

```
>>> from glorifiedgrep import GlorifiedAndroid
>>> a = GlorifiedAndroid('/path/to/apk')
>>> a.code_regex_pattern()
```
**code\_root\_access**(*show\_code: bool = False*) → glorifiedgrep.out.GreppedOut Identifies code that indicates if the app requests su access.

Parameters show\_code (bool, optional) – Show the full matched line, by default False

Returns GreppedOut object

Return type *[GreppedOut](#page-176-0)*

# **Examples**

```
>>> from glorifiedgrep import GlorifiedAndroid
>>> a = GlorifiedAndroid('/path/to/apk')
>>> a.code_root_access()
```
**code\_screenshots**(*show\_code: bool = False*) → glorifiedgrep.out.GreppedOut

Identifies usage of Bitmap and BitmapFactory classes. Although these are for bitmap compression and manipulation, they are often used to take screenshots. | [Reference](https://developer.android.com/reference/android/graphics/Bitmap) | [Reference](https://developer.android.com/reference/android/graphics/BitmapFactory)

Parameters show\_code (bool, optional) – Show the full matched line, by default False

Returns GreppedOut object

Return type *[GreppedOut](#page-176-0)*

```
>>> from glorifiedgrep import GlorifiedAndroid
>>> a = GlorifiedAndroid('/path/to/apk')
>>> a.code_screenshots()
```
**code** sdcard (*show code: bool = False*)  $\rightarrow$  glorifiedgrep.out.GreppedOut This method will identify strings matching sdcard usage.

Parameters show\_code (bool, optional) – Show the full matched line, by default False

Returns GreppedOut object

Return type *[GreppedOut](#page-176-0)*

# **Examples**

```
>>> from glorifiedgrep import GlorifiedAndroid
>>> a = GlorifiedAndroid('/path/to/apk')
>>> a.code_sdcard()
```
**code\_search** (*regex: str, rg\_options: str = ", show\_code: bool = False*)  $\rightarrow$  glorifiedgrep.out.GreppedOut

Run any checks against the decompiled code. The regex should be in raw string format

#### Parameters

- **regex** (str) Regex pattern
- **rg\_options** (str) ripgrep options, space seperated string, defaults to ''
- **show\_code** (bool, optional) Show the full matched line, by default False

Returns GreppedOut object

Return type *[GreppedOut](#page-176-0)*

#### **Examples**

```
code_send_sms_text(show_code: bool = False) → glorifiedgrep.out.GreppedOut
     Identifies code can send SMS/Text messages. | Reference
```
Parameters show\_code (bool, optional) – Show the full matched line, by default False

Returns GreppedOut object

Return type *[GreppedOut](#page-176-0)*

# **Examples**

```
>>> from glorifiedgrep import GlorifiedAndroid
>>> a = GlorifiedAndroid('/path/to/apk')
>>> a.code_send_sms_text()
```
**code\_services**(*show\_code: bool = False*) → glorifiedgrep.out.GreppedOut

This method will identify what services are being started or being bound to. | [Reference Android SDK](https://developer.android.com/guide/components/services)

**Parameters show\_code** (bool, optional) – Show the full matched line, by default False

Returns GreppedOut object

```
>>> from glorifiedgrep import GlorifiedAndroid
>>> a = GlorifiedAndroid('/path/to/apk')
>>> a.code_services()
```
**code\_shared\_preferences**(*show\_code: bool = False*) → glorifiedgrep.out.GreppedOut This method discovers SharePreference and getSharePreference from the decompiled code. Interface for accessing and modifying preference data returned by Context.getSharedPreferences within the decompiled Java code. | [Reference](https://developer.android.com/reference/android/content/Context#getSharedPreferences(java.lang.String,%20int)) | [Reference](https://developer.android.com/reference/android/content/SharedPreferences)

**Parameters show code** (bool, optional) – Show the full matched line, by default False

Returns GreppedOut object

Return type *[GreppedOut](#page-176-0)*

#### **Examples**

```
>>> from glorifiedgrep import GlorifiedAndroid
>>> a = GlorifiedAndroid('/path/to/apk')
>>> a.code_shared_preferences()
```
**code\_sim\_information**(*show\_code: bool = False*) → glorifiedgrep.out.GreppedOut

This method will identify where device sim card information is being obtained. | [Reference Android SDK](https://developer.android.com/reference/android/telephony/TelephonyManager#getSimOperator())

**Parameters show\_code** (bool, optional) – Show the full matched line, by default False

Returns GreppedOut object

Return type *[GreppedOut](#page-176-0)*

#### **Examples**

```
>>> from glorifiedgrep import GlorifiedAndroid
>>> a = GlorifiedAndroid('/path/to/apk')
>>> a.code_sim_information()
```
**code\_sql\_injection\_points**(*show\_code: bool = False*) → glorifiedgrep.out.GreppedOut This method looks for execquery. If user input is used in this query, this will lead to SQL injection. I [Reference](http://find-sec-bugs.github.io/bugs.htm#CUSTOM_INJECTION) | [Reference](http://find-sec-bugs.github.io/bugs.htm#SQL_INJECTION) | [Reference](http://find-sec-bugs.github.io/bugs.htm#SQL_INJECTION_HIBERNATE) | [Reference](http://find-sec-bugs.github.io/bugs.htm#SQL_INJECTION_JDO) | [Reference](http://find-sec-bugs.github.io/bugs.htm#SQL_INJECTION_SPRING_JDBC)

Parameters show\_code (bool, optional) – Show the full matched line, by default False

Returns GreppedOut object

Return type *[GreppedOut](#page-176-0)*

# **Examples**

```
>>> from glorifiedgrep import GlorifiedAndroid
>>> a = GlorifiedAndroid('/path/to/apk')
>>> a.code_sql_injection_points()
```
#### **code\_sql\_injection\_user\_input**(*show\_code=False*)

Find places in code where a variable is being concatanated with a SQL statement

**Parameters show code** (bool, optional) – Show the full matched line, by default False

#### Returns

- *GreppedOut* GreppedOut object
- *Examples*
- ——– (*rtype: dict*)
- *>>> from glorifiedgrep import GlorifiedAndroid*
- *>>> a = GlorifiedAndroid('/path/to/apk')*
- *>>> a.code\_sql\_inection\_points()*
- **code\_sql\_java\_implementation**(*show\_code: bool = False*) → glorifiedgrep.out.GreppedOut This method looks for any other SQL queries that are implemented in Java. This searches for .query, .insert, .update and .delete methods. | [Reference](https://developer.android.com/training/data-storage/sqlite#java)

Parameters show\_code (bool, optional) – Show the full matched line, by default False

Returns GreppedOut object

Return type *[GreppedOut](#page-176-0)*

#### **Examples**

```
>>> from glorifiedgrep import GlorifiedAndroid
>>> a = GlorifiedAndroid('/path/to/apk')
>>> a.code_sql_java_implementation()
```
**code\_sql\_query\_other**(*show\_code: bool = False*) → glorifiedgrep.out.GreppedOut

This method looks for any other SQL queries like INSERT, DROP etc in the decompiled code. | [Reference](https://developer.android.com/reference/android/database/sqlite/SQLiteDatabase.html#execSQL(java.lang.String))

Parameters show\_code (bool, optional) – Show the full matched line, by default False

Returns GreppedOut object

Return type *[GreppedOut](#page-176-0)*

# **Examples**

```
>>> from glorifiedgrep import GlorifiedAndroid
>>> a = GlorifiedAndroid('/path/to/apk')
>>> a.code_sql_query_other()
```
**code\_sql\_select\_raw\_query**(*show\_code: bool = False*) → glorifiedgrep.out.GreppedOut This method looks for any SELECT queries in the decompiled code.

Parameters show\_code (bool, optional) – Show the full matched line, by default False

Returns GreppedOut object

Return type *[GreppedOut](#page-176-0)*

```
>>> from glorifiedgrep import GlorifiedAndroid
>>> a = GlorifiedAndroid('/path/to/apk')
>>> a.code_sql_select_raw_query()
```
**code\_sqlcipher\_password**(*show\_code: bool = False*) → glorifiedgrep.out.GreppedOut

This getWritableDatabase and the getReadableDatabase methods from sqlcipher classes (3rd party) takes the db password as their argument. | [Reference](https://www.programcreek.com/java-api-examples/index.php?api=net.sqlcipher.database.SQLiteOpenHelper)

Parameters show\_code (bool, optional) – Show the full matched line, by default False

Returns GreppedOut object

Return type *[GreppedOut](#page-176-0)*

#### **Examples**

```
>>> from glorifiedgrep import GlorifiedAndroid
>>> a = GlorifiedAndroid('/path/to/apk')
>>> a.code_sqlcipher_password()
```
**code\_sqlite\_operations**(*show\_code: bool = False*) → glorifiedgrep.out.GreppedOut

This getWritableDatabase and the getReadableDatabase methods db instances for sqlite opertations. These calls can be followed to check what data is being entered in the database. | [Reference](https://developer.android.com/reference/android/database/sqlite/SQLiteOpenHelper#getWritableDatabase())

Parameters show\_code (bool, optional) – Show the full matched line, by default False

Returns GreppedOut object

Return type *[GreppedOut](#page-176-0)*

# **Examples**

```
>>> from glorifiedgrep import GlorifiedAndroid
>>> a = GlorifiedAndroid('/path/to/apk')
>>> a.code_sqlite_operations()
```
**code\_ssl\_connections**(*show\_code: bool = False*) → glorifiedgrep.out.GreppedOut This method will identify if SSL is being used by the application. | [Reference](http://find-sec-bugs.github.io/bugs.htm#SSL_CONTEXT)

**Parameters show\_code** (bool, optional) – Show the full matched line, by default False

Returns GreppedOut object

Return type *[GreppedOut](#page-176-0)*

# **Examples**

```
>>> from glorifiedgrep import GlorifiedAndroid
>>> a = GlorifiedAndroid('/path/to/apk')
>>> a.code_ssl_connections()
```
**code\_stack\_trace**(*show\_code: bool = False*) → glorifiedgrep.out.GreppedOut This method will identify where AWS queries are being made. | [Reference](http://find-sec-bugs.github.io/bugs.htm#INFORMATION_EXPOSURE_THROUGH_AN_ERROR_MESSAGE)

Parameters show\_code (bool, optional) – Show the full matched line, by default False

Returns GreppedOut object

Return type *[GreppedOut](#page-176-0)*

# **Examples**

```
>>> from glorifiedgrep import GlorifiedAndroid
>>> a = GlorifiedAndroid('/path/to/apk')
>>> a.code_stack_trace()
```
**code\_static\_iv**(*show\_code: bool = False*) → glorifiedgrep.out.GreppedOut This method will identify static IV's. | [Reference](http://find-sec-bugs.github.io/bugs.htm#STATIC_IV)

Parameters show\_code (bool, optional) – Show the full matched line, by default False

Returns GreppedOut object

Return type *[GreppedOut](#page-176-0)*

# **Examples**

```
>>> from glorifiedgrep import GlorifiedAndroid
>>> a = GlorifiedAndroid('/path/to/apk')
>>> a.code_static_iv()
```
**code\_string\_constants**(*show\_code: bool = False*) → glorifiedgrep.out.GreppedOut This method will create a dictionary of hardcoded string constants.

**Parameters show\_code** (bool, optional) – Show the full matched line, by default False

Returns GreppedOut object

Return type *[GreppedOut](#page-176-0)*

# **Examples**

```
>>> from glorifiedgrep import GlorifiedAndroid
>>> a = GlorifiedAndroid('/path/to/apk')
>>> a.code_string_constants()
```
**code\_stub\_packed**(*show\_code: bool = False*) → glorifiedgrep.out.GreppedOut This method looks for indication that the application is packed.

**Parameters show\_code** (bool, optional) – Show the full matched line, by default False

Returns GreppedOut object

Return type *[GreppedOut](#page-176-0)*

# **Examples**

```
>>> from glorifiedgrep import GlorifiedAndroid
>>> a = GlorifiedAndroid('/path/to/apk')
>>> a.code_stub_packed()
```
# **code\_system\_file\_exists**(*show\_code: bool = False*) → glorifiedgrep.out.GreppedOut Detects if the exists method from the File class is being called. This method is typically used to check if the path in the class constructor exists in the system. | [Reference](https://developer.android.com/reference/kotlin/java/io/File?hl=en#exists)

**Parameters show code** (bool, optional) – Show the full matched line, by default False Returns GreppedOut object Return type *[GreppedOut](#page-176-0)*

#### **Examples**

```
>>> from glorifiedgrep import GlorifiedAndroid
>>> a = GlorifiedAndroid('/path/to/apk')
>>> a.code_apache_http_post_request()
```
**code\_system\_service**(*show\_code: bool = False*) → glorifiedgrep.out.GreppedOut This method will identify systemservices being called. | [Reference Android SDK](https://developer.android.com/reference/android/app/Activity#getSystemService(java.lang.String))

**Parameters show\_code** (bool, optional) – Show the full matched line, by default False

Returns GreppedOut object

Return type *[GreppedOut](#page-176-0)*

## **Examples**

```
>>> from glorifiedgrep import GlorifiedAndroid
>>> a = GlorifiedAndroid('/path/to/apk')
>>> a.code_system_service()
```
**code\_tcp\_sockets**(*show\_code: bool = False*) → glorifiedgrep.out.GreppedOut

This method will identify TCP sockets being opened by the decompiled code. | [Reference Android SDK](https://developer.android.com/reference/java/net/Socket)

Parameters show\_code (bool, optional) – Show the full matched line, by default False

Returns GreppedOut object

Return type *[GreppedOut](#page-176-0)*

#### **Examples**

```
>>> from glorifiedgrep import GlorifiedAndroid
>>> a = GlorifiedAndroid('/path/to/apk')
>>> a.code_tcp_sockets()
```
**code\_trust\_all\_ssl**(*show\_code: bool = False*) → glorifiedgrep.out.GreppedOut

Identifies code that willl allow all SSL connections to succeed without verifying the hostname. This is a finding. | [Reference](https://developer.android.com/reference/android/view/View.html#INVISIBLE)

**Parameters show\_code** (bool, optional) – Show the full matched line, by default False

Returns GreppedOut object

Return type *[GreppedOut](#page-176-0)*

```
>>> from glorifiedgrep import GlorifiedAndroid
>>> a = GlorifiedAndroid('/path/to/apk')
>>> a.code_trust_all_ssl()
```
**code\_udp\_sockets**(*show\_code: bool = False*) → glorifiedgrep.out.GreppedOut

This method will identify UDP sockets being opened by the decompiled code. | [Reference Android SDK](https://developer.android.com/reference/java/net/DatagramSocket)

**Parameters show\_code** (bool, optional) – Show the full matched line, by default False

Returns GreppedOut object

Return type *[GreppedOut](#page-176-0)*

# **Examples**

```
>>> from glorifiedgrep import GlorifiedAndroid
>>> a = GlorifiedAndroid('/path/to/apk')
>>> a.code_udp_sockets()
```
**code\_weak\_hashing**(*show\_code: bool = False*) → glorifiedgrep.out.GreppedOut

This method will identify where weak hashing algorithems such as MD5, MD4, SHA1 or any RC hashes are used. | [Reference](https://developer.mozilla.org/en-US/docs/Web/Security/Weak_Signature_Algorithm)

**Parameters show code** (bool, optional) – Show the full matched line, by default False

Returns GreppedOut object

Return type *[GreppedOut](#page-176-0)*

# **Examples**

```
>>> from glorifiedgrep import GlorifiedAndroid
>>> a = GlorifiedAndroid('/path/to/apk')
>>> a.code_weak_hashing()
```
**code\_websocket\_usage**(*show\_code: bool = False*) → glorifiedgrep.out.GreppedOut Detects common Websockets init classes. | [Reference](https://stackoverflow.com/questions/30547517/which-websocket-library-to-use-in-android-app)

**Parameters show\_code** (bool, optional) – Show the full matched line, by default False

Returns GreppedOut object

Return type *[GreppedOut](#page-176-0)*

# **Examples**

```
>>> from glorifiedgrep import GlorifiedAndroid
>>> a = GlorifiedAndroid('/path/to/apk')
>>> a.code_websocket_usage()
```
**code\_webview\_content\_access**(*show\_code: bool = False*) → glorifiedgrep.out.GreppedOut This method looks for any webview implementations where the webview has can access data from a content provider. | [Reference Android SDK](https://developer.android.com/reference/android/webkit/WebSettings.html#setAllowContentAccess(boolean)) | [Reference Android SDK](https://github.com/OWASP/owasp-mstg/blob/master/Document/0x05h-Testing-Platform-Interaction.md#static-analysis-4)

Parameters show\_code (bool, optional) – Show the full matched line, by default False

Returns GreppedOut object

Return type *[GreppedOut](#page-176-0)*

# **Examples**

```
>>> from glorifiedgrep import GlorifiedAndroid
>>> a = GlorifiedAndroid('/path/to/apk')
>>> a.code_webview_content_access()
```
**code\_webview\_database**(*show\_code: bool = False*) → glorifiedgrep.out.GreppedOut

This allows developers to determine whether any WebView used in the application has stored any of the following types of browsing data and to clear any such stored data for all WebViews in the application. I [Reference](https://developer.android.com/reference/android/webkit/WebViewDatabase)

```
Parameters show code (bool, optional) – Show the full matched line, by default False
```
Returns GreppedOut object

Return type *[GreppedOut](#page-176-0)*

#### **Examples**

```
>>> from glorifiedgrep import GlorifiedAndroid
>>> a = GlorifiedAndroid('/path/to/apk')
>>> a.code_webview_database()
```
**code\_webview\_debug\_enabled**(*show\_code: bool = False*) → glorifiedgrep.out.GreppedOut This method looks to see if debug is enabled in webview. | [Reference](https://developer.android.com/reference/android/webkit/WebView.html#setWebContentsDebuggingEnabled(boolean))

Parameters show\_code (bool, optional) – Show the full matched line, by default False

Returns GreppedOut object

Return type *[GreppedOut](#page-176-0)*

#### **Examples**

```
>>> from glorifiedgrep import GlorifiedAndroid
>>> a = GlorifiedAndroid('/path/to/apk')
>>> a.code_webview_debug_enabled()
```
**code\_webview\_file\_access**(*show\_code: bool = False*) → glorifiedgrep.out.GreppedOut This method looks for any webview implementations where the webview has file access. | [Reference](https://developer.android.com/reference/android/webkit/WebSettings)

Parameters show\_code (bool, optional) – Show the full matched line, by default False

Returns GreppedOut object

Return type *[GreppedOut](#page-176-0)*

```
>>> from glorifiedgrep import GlorifiedAndroid
>>> a = GlorifiedAndroid('/path/to/apk')
>>> a.code_webview_file_access()
```
**code webview get request** (*show code: bool = False*)  $\rightarrow$  glorifiedgrep.out.GreppedOut This method will identify webview get requests. | [Reference Android SDK](https://developer.android.com/reference/android/webkit/WebView#loadData(java.lang.String,%20java.lang.String,%20java.lang.String))

**Parameters show\_code** (bool, optional) – Show the full matched line, by default False

Returns GreppedOut object

Return type *[GreppedOut](#page-176-0)*

# **Examples**

```
>>> from glorifiedgrep import GlorifiedAndroid
>>> a = GlorifiedAndroid('/path/to/apk')
>>> a.code_webview_get_request()
```
**code\_webview\_js\_enabled**(*show\_code: bool = False*) → glorifiedgrep.out.GreppedOut This method looks for any webview implementations where JavaScript is enabled. | [Reference](https://developer.android.com/reference/android/webkit/WebSettings)

Parameters show\_code (bool, optional) – Show the full matched line, by default False

Returns GreppedOut object

Return type *[GreppedOut](#page-176-0)*

# **Examples**

```
>>> from glorifiedgrep import GlorifiedAndroid
>>> a = GlorifiedAndroid('/path/to/apk')
>>> a.code_webview_js_enabled()
```
**code\_webview\_post\_request**(*show\_code: bool = False*) → glorifiedgrep.out.GreppedOut This method will identify webview get requests. | [Reference Android SDK](https://developer.android.com/reference/android/webkit/WebView#postUrl(java.lang.String,%20byte{[}{]}))

**Parameters show\_code** (bool, optional) – Show the full matched line, by default False

Returns GreppedOut object

Return type *[GreppedOut](#page-176-0)*

#### **Examples**

```
>>> from glorifiedgrep import GlorifiedAndroid
>>> a = GlorifiedAndroid('/path/to/apk')
>>> a.code_webview_post_request()
```
**code\_xml\_processor**(*show\_code: bool = False*) → glorifiedgrep.out.GreppedOut This method will identify possible weaknesses in XML parsing and creation. | [Reference](http://find-sec-bugs.github.io/bugs.htm#XXE_DTD_TRANSFORM_FACTORY)

**Parameters show\_code** (bool, optional) – Show the full matched line, by default False

Returns GreppedOut object

```
>>> from glorifiedgrep import GlorifiedAndroid
>>> a = GlorifiedAndroid('/path/to/apk')
>>> a.code_xml_processor()
```
**code\_xor\_encryption**(*show\_code: bool = False*) → glorifiedgrep.out.GreppedOut This method looks for XOR encryption operation within the decompiled code.

**Parameters show\_code** (bool, optional) – Show the full matched line, by default False

Returns GreppedOut object

Return type *[GreppedOut](#page-176-0)*

# **Examples**

```
>>> from glorifiedgrep import GlorifiedAndroid
>>> a = GlorifiedAndroid('/path/to/apk')
>>> a.code_xor_encryption()
```
**code\_xpath**(*show\_code: bool = False*) → glorifiedgrep.out.GreppedOut

This method will identify if SSL is being used by the application. | [Reference](http://find-sec-bugs.github.io/bugs.htm#XXE_XPATH)

Parameters show\_code (bool, optional) – Show the full matched line, by default False

Returns GreppedOut object

Return type *[GreppedOut](#page-176-0)*

#### **Examples**

```
>>> from glorifiedgrep import GlorifiedAndroid
>>> a = GlorifiedAndroid('/path/to/apk')
>>> a.code_xpath()
```
**owasp\_cloud\_backup**(*show\_code=False*) → glorifiedgrep.out.GreppedOut

Locate usage of BackupAgent and its variations in the decompiled code | [Reference](https://developer.android.com/reference/android/app/backup/BackupAgent) | Reference | Reference [Android SDK](https://developer.android.com/reference/android/app/backup/BackupAgent)

Parameters show\_code (bool, optional) – Show the full matched line, by default False

Returns GreppedOut object

Return type *[GreppedOut](#page-176-0)*

#### **Examples**

```
>>> from glorifiedgrep import GlorifiedAndroid
>>> a = GlorifiedAndroid('/path/to/apk')
>>> a.owasp_cloud_backup()
```
**owasp\_code\_check\_permission**(*show\_code=False*) → glorifiedgrep.out.GreppedOut

Locate common exceptions thrown by RuntimeException from decompiled code. | [Reference](https://github.com/OWASP/owasp-mstg/blob/master/Document/0x05i-Testing-Code-Quality-and-Build-Settings.md) | [Reference](https://github.com/OWASP/owasp-mstg/blob/master/Document/0x05h-Testing-Platform-Interaction.md#static-analysis) | [Reference Android SDK](https://developer.android.com/reference/android/content/Context.html#checkCallingOrSelfPermission(java.lang.String))

Parameters show\_code (bool, optional) – Show the full matched line, by default False

Returns GreppedOut object

Return type *[GreppedOut](#page-176-0)*

#### **Examples**

```
>>> from glorifiedgrep import GlorifiedAndroid
>>> a = GlorifiedAndroid('/path/to/apk')
>>> a.owasp_code_check_permission()
```
**owasp\_crypto\_imports**(*show\_code=False*) → glorifiedgrep.out.GreppedOut

Locate uses of the Java cryptographic imports in decompiled code | [Reference](https://github.com/OWASP/owasp-masvs/blob/master/Document/0x08-V3-Cryptography_Verification_Requirements.md) | [Reference](https://github.com/OWASP/owasp-mstg/blob/master/Document/0x05e-Testing-Cryptography.md#verifying-the-configuration-of-cryptographic-standard-algorithms) | [Reference](https://cwe.mitre.org/data/definitions/310.html) **[CWE](https://cwe.mitre.org/data/definitions/310.html)** 

```
Parameters show_code (bool, optional) – Show the full matched line, by default False
```
Returns GreppedOut object

Return type *[GreppedOut](#page-176-0)*

#### **Examples**

```
>>> from glorifiedgrep import GlorifiedAndroid
>>> a = GlorifiedAndroid('/path/to/apk')
>>> a.owasp_crypto_imports()
```
**owasp\_crypto\_primitives**(*show\_code=False*) → glorifiedgrep.out.GreppedOut

Locate uses of the cryptographic primitives of the most frequently used classes and interfaces in decompiled code | [Reference](https://github.com/OWASP/owasp-masvs/blob/master/Document/0x08-V3-Cryptography_Verification_Requirements.md) | [Reference](https://github.com/OWASP/owasp-mstg/blob/master/Document/0x05e-Testing-Cryptography.md) | [Reference CWE](https://cwe.mitre.org/data/definitions/310.html)

#### Parameters

- **show\_code** (bool, optional) –
- **show\_code** See the full line of code, defaults to False

Returns name, line number and match

Return type dict

Returns GreppedOut object

Return type *[GreppedOut](#page-176-0)*

# **Examples**

```
>>> from glorifiedgrep import GlorifiedAndroid
>>> a = GlorifiedAndroid('/path/to/apk')
>>> a.owasp_crypto_primitives()
```
**owasp\_debug\_code**(*show\_code=False*) → glorifiedgrep.out.GreppedOut

Locate StrictMode code in the decompiled code. This will indicate if dev checks are left behind in the app. | [Reference](https://github.com/OWASP/owasp-mstg/blob/master/Document/0x05i-Testing-Code-Quality-and-Build-Settings.md) | [Reference](https://github.com/OWASP/owasp-mstg/blob/master/Document/0x05i-Testing-Code-Quality-and-Build-Settings.md#finding-debugging-code-and-verbose-error-logging) | [Reference Android SDK](https://developer.android.com/reference/android/os/StrictMode)

Parameters show\_code (bool, optional) – Show the full matched line, by default False

Returns GreppedOut object

```
>>> from glorifiedgrep import GlorifiedAndroid
>>> a = GlorifiedAndroid('/path/to/apk')
>>> a.owasp_debug_code()
```
**owasp\_encrypted\_sql\_db**(*show\_code=False*) → glorifiedgrep.out.GreppedOut

Locate usage of getWritableDatabase if a paramter is passed to this method. This could indicate hardcoded passwords. | [Reference](https://github.com/OWASP/owasp-mstg/blob/master/Document/0x05d-Testing-Data-Storage.md) | [Reference](hhttps://github.com/OWASP/owasp-mstg/blob/master/Document/0x05d-Testing-Data-Storage.md#typical-misuse-hard-coded-cryptographic-keys) | [Reference Android SDK](https://developer.android.com/reference/android/database/sqlite/SQLiteOpenHelper#getWritableDatabase()) | [Reference CWE](https://cwe.mitre.org/data/definitions/522.html)

Parameters show\_code (bool, optional) – Show the full matched line, by default False

Returns GreppedOut object

Return type *[GreppedOut](#page-176-0)*

#### **Examples**

```
>>> from glorifiedgrep import GlorifiedAndroid
>>> a = GlorifiedAndroid('/path/to/apk')
>>> a.owasp_external_storage()
```
**owasp\_external\_cache\_dir**(*show\_code=False*) → glorifiedgrep.out.GreppedOut

Locate usage of getExternalCacheDir method usage. If the app is using the external cache dir. | [Reference](https://github.com/OWASP/owasp-mstg/blob/master/Document/0x05d-Testing-Data-Storage.md) | [Reference](https://github.com/OWASP/owasp-mstg/blob/master/Document/0x05d-Testing-Data-Storage.md#static-analysis) | [Reference Android SDK](https://developer.android.com/reference/android/content/Context.html#getExternalCacheDir()) | [Reference CWE](https://cwe.mitre.org/data/definitions/287.html)

**Parameters show\_code** (bool, optional) – Show the full matched line, by default False

Returns GreppedOut object

Return type *[GreppedOut](#page-176-0)*

#### **Examples**

```
>>> from glorifiedgrep import GlorifiedAndroid
>>> a = GlorifiedAndroid('/path/to/apk')
>>> a.owasp_external_cache_dir()
```
**owasp\_external\_storage**(*show\_code=False*) → glorifiedgrep.out.GreppedOut

Locate usage of getExternal method usage. This indicates sections of code where the external storage of the Android device is being interacted with. | [Reference](https://github.com/OWASP/owasp-mstg/blob/master/Document/0x05d-Testing-Data-Storage.md) | [Reference](https://github.com/OWASP/owasp-mstg/blob/master/Document/0x05d-Testing-Data-Storage.md#static-analysis) | [Reference Android SDK](https://developer.android.com/training/data-storage/files) | [Reference](https://cwe.mitre.org/data/definitions/200.html) [CWE](https://cwe.mitre.org/data/definitions/200.html)

Parameters show\_code (bool, optional) – Show the full matched line, by default False

Returns GreppedOut object

Return type *[GreppedOut](#page-176-0)*

```
>>> from glorifiedgrep import GlorifiedAndroid
>>> a = GlorifiedAndroid('/path/to/apk')
>>> a.owasp_external_storage()
```
#### **owasp\_get\_secret\_keys**(*show\_code=False*) → glorifiedgrep.out.GreppedOut

Locate usage of getSecretKey and getPrivateKey methods. | [Reference](https://github.com/OWASP/owasp-mstg/blob/master/Document/0x05d-Testing-Data-Storage.md) | [Reference](https://github.com/OWASP/owasp-mstg/blob/master/Document/0x05d-Testing-Data-Storage.md#keychain) | [Reference Android](https://developer.android.com/reference/java/security/KeyStore.PrivateKeyEntry?hl=es-419#getPrivateKey()) [SDK](https://developer.android.com/reference/java/security/KeyStore.PrivateKeyEntry?hl=es-419#getPrivateKey()) | [Reference Android SDK](https://developer.android.com/reference/java/security/KeyStore.SecretKeyEntry.html?hl=es-419#getSecretKey()) | [Reference CWE](https://cwe.mitre.org/data/definitions/200.html)

**Parameters show\_code** (bool, optional) – Show the full matched line, by default False

Returns GreppedOut object

Return type *[GreppedOut](#page-176-0)*

# **Examples**

```
>>> from glorifiedgrep import GlorifiedAndroid
>>> a = GlorifiedAndroid('/path/to/apk')
>>> a.owasp_get_secret_keys()
```
**owasp\_hardcoded\_keys**(*show\_code=False*) → glorifiedgrep.out.GreppedOut

Locate hardcoded encryption keys and bytes used by SecretKeySpec. The decompiled code should be inspected to find hardcoded keys. | [Reference](https://github.com/OWASP/owasp-masvs/blob/master/Document/0x08-V3-Cryptography_Verification_Requirements.md) | [Reference](https://github.com/OWASP/owasp-mstg/blob/master/Document/0x05e-Testing-Cryptography.md#static-analysis-2) | [Reference CWE](https://cwe.mitre.org/data/definitions/321.html)

**Parameters show\_code** (bool, optional) – Show the full matched line, by default False

Returns GreppedOut object

Return type *[GreppedOut](#page-176-0)*

#### **Examples**

```
>>> from glorifiedgrep import GlorifiedAndroid
>>> a = GlorifiedAndroid('/path/to/apk')
>>> a.owasp_hardcoded_keys()
```
**owasp\_insecure\_fingerprint\_auth**(*show\_code=False*) → glorifiedgrep.out.GreppedOut Locate insecure .authenticate public method where the first parameter is null. This results in purely event driven authentication and is not secure. | [Reference](https://github.com/OWASP/owasp-mstg/blob/master/Document/0x05f-Testing-Local-Authentication.md) | [Reference](https://github.com/OWASP/owasp-mstg/blob/master/Document/0x05f-Testing-Local-Authentication.md#static-analysis) | [Reference CWE](https://cwe.mitre.org/data/definitions/287.html)

**Parameters show code** (bool, optional) – Show the full matched line, by default False

Returns GreppedOut object

Return type *[GreppedOut](#page-176-0)*

# **Examples**

```
>>> from glorifiedgrep import GlorifiedAndroid
>>> a = GlorifiedAndroid('/path/to/apk')
>>> a.owasp_insecure_fingerprint_auth()
```
**owasp\_insecure\_random**(*show\_code=False*) → glorifiedgrep.out.GreppedOut

Locate uses of the weak Ranom Java class. SecureRandom should be used instead | [Reference](https://github.com/OWASP/owasp-mstg/blob/master/Document/0x05e-Testing-Cryptography.md#static-analysis-1) | Reference | [Reference Android SDK](https://developer.android.com/reference/java/util/Random)

Parameters show\_code (bool, optional) – Show the full matched line, by default False

Returns GreppedOut object

```
>>> from glorifiedgrep import GlorifiedAndroid
>>> a = GlorifiedAndroid('/path/to/apk')
>>> a.owasp_insecure_random()
```
**owasp\_intent\_parameter**(*show\_code=False*) → glorifiedgrep.out.GreppedOut

Locate common exceptions thrown by RuntimeException from decompiled code. | [Reference](https://github.com/OWASP/owasp-mstg/blob/master/Document/0x05h-Testing-Platform-Interaction.md) | [Reference](https://github.com/OWASP/owasp-mstg/blob/master/Document/0x05h-Testing-Platform-Interaction.md#static-analysis-1) | [Reference Android SDK](https://developer.android.com/reference/android/net/Uri)

Parameters show\_code (bool, optional) – Show the full matched line, by default False

Returns GreppedOut object

Return type *[GreppedOut](#page-176-0)*

#### **Examples**

```
>>> from glorifiedgrep import GlorifiedAndroid
>>> a = GlorifiedAndroid('/path/to/apk')
>>> a.owasp_intent_parameter()
```
**owasp\_keychain\_password**(*show\_code=False*) → glorifiedgrep.out.GreppedOut

Locate usage of store(OutputStream... to check for hardcoded passwords for keychains. | [Reference](https://github.com/OWASP/owasp-mstg/blob/master/Document/0x05d-Testing-Data-Storage.md) | [Reference](https://github.com/OWASP/owasp-mstg/blob/master/Document/0x05d-Testing-Data-Storage.md#keychain) | [Reference Android SDK](https://developer.android.com/reference/java/security/KeyStore.html?hl=es-419#store(java.io.OutputStream,%20char{[}{]})) | [Reference CWE](https://cwe.mitre.org/data/definitions/200.html)

**Parameters show\_code** (bool, optional) – Show the full matched line, by default False

Returns GreppedOut object

Return type *[GreppedOut](#page-176-0)*

#### **Examples**

```
>>> from glorifiedgrep import GlorifiedAndroid
>>> a = GlorifiedAndroid('/path/to/apk')
>>> a.owasp_keychain_password()
```
**owasp\_keystore\_cert\_pinning**(*show\_code=False*) → glorifiedgrep.out.GreppedOut Locate keystore ssl pinning in decompiled code. | [Reference](https://github.com/OWASP/owasp-mstg/blob/master/Document/0x05g-Testing-Network-Communication.md) | [Reference](https://github.com/OWASP/owasp-mstg/blob/master/Document/0x05g-Testing-Network-Communication.md#trustmanager) | [Reference Android SDK](https://developer.android.com/reference/javax/net/ssl/TrustManagerFactory.html?hl=uk#getTrustManagers())

Parameters show\_code (bool, optional) – Show the full matched line, by default False

Returns GreppedOut object

Return type *[GreppedOut](#page-176-0)*

#### **Examples**

```
>>> from glorifiedgrep import GlorifiedAndroid
>>> a = GlorifiedAndroid('/path/to/apk')
>>> a.owasp_keystore_cert_pinning()
```
#### **owasp\_properly\_signed**(*show\_code=False*) → glorifiedgrep.out.GreppedOut

Returns the command that can be used to check if an app is properly signed. | [Reference](https://github.com/OWASP/owasp-mstg/blob/master/Document/0x05i-Testing-Code-Quality-and-Build-Settings.md#making-sure-that-the-app-is-properly-signed) | Reference | [Reference Android SDK](https://developer.android.com/reference/javax/net/ssl/TrustManagerFactory.html?hl=uk#getTrustManagers())

**Parameters show code** (bool, optional) – Show the full matched line, by default False Returns GreppedOut object Return type *[GreppedOut](#page-176-0)*

# **Examples**

```
>>> from glorifiedgrep import GlorifiedAndroid
>>> a = GlorifiedAndroid('/path/to/apk')
>>> a.owasp_properly_signed()
```
**owasp\_runtime\_exception\_handling**(*show\_code=False*) → glorifiedgrep.out.GreppedOut Locate common exceptions thrown by RuntimeException from decompiled code. | [Reference](https://github.com/OWASP/owasp-mstg/blob/master/Document/0x05i-Testing-Code-Quality-and-Build-Settings.md) | [Reference](https://github.com/OWASP/owasp-mstg/blob/master/Document/0x05i-Testing-Code-Quality-and-Build-Settings.md#testing-exception-handling) | [Reference Android SDK](https://developer.android.com/reference/java/lang/RuntimeException)

**Parameters show\_code** (bool, optional) – Show the full matched line, by default False

Returns GreppedOut object

Return type *[GreppedOut](#page-176-0)*

#### **Examples**

```
>>> from glorifiedgrep import GlorifiedAndroid
>>> a = GlorifiedAndroid('/path/to/apk')
>>> a.owasp_runtime_exception_handling()
```
**owasp\_ssl\_no\_hostname\_verification**(*show\_code=False*) → glorifiedgrep.out.GreppedOut Locate usage of onReceivedSslError which amy indicate cases where SSL errors are being ingored by the application. | [Reference](https://github.com/OWASP/owasp-mstg/blob/master/Document/0x05g-Testing-Network-Communication.md) | [Reference](https://github.com/OWASP/owasp-mstg/blob/master/Document/0x05g-Testing-Network-Communication.md#hostname-verification) | [Reference Android SDK](https://developer.android.com/reference/javax/net/ssl/HostnameVerifier)

Parameters show\_code (bool, optional) – Show the full matched line, by default False

Returns GreppedOut object

Return type *[GreppedOut](#page-176-0)*

# **Examples**

```
>>> from glorifiedgrep import GlorifiedAndroid
>>> a = GlorifiedAndroid('/path/to/apk')
>>> a.owasp_ssl_no_hostname_verification()
```
**owasp\_webview\_cert\_pinning**(*show\_code=False*) → glorifiedgrep.out.GreppedOut Locate SSL cert pinning in webviews. | [Reference](https://github.com/OWASP/owasp-mstg/blob/master/Document/0x05g-Testing-Network-Communication.md) | [Reference](https://github.com/OWASP/owasp-mstg/blob/master/Document/0x05g-Testing-Network-Communication.md#network-libraries-and-webviews) | [Reference Android SDK](https://developer.android.com/reference/javax/net/ssl/TrustManagerFactory.html?hl=uk#getTrustManagers())

**Parameters show\_code** (bool, optional) – Show the full matched line, by default False

Returns GreppedOut object

```
>>> from glorifiedgrep import GlorifiedAndroid
>>> a = GlorifiedAndroid('/path/to/apk')
>>> a.owasp_webview_cert_pinning()
```
**owasp\_webview\_loadurl**(*show\_code=False*) → glorifiedgrep.out.GreppedOut

Locate where webviews are loading content from. | [Reference](https://github.com/OWASP/owasp-mstg/blob/master/Document/0x05h-Testing-Platform-Interaction.md) | [Reference](https://github.com/OWASP/owasp-mstg/blob/master/Document/0x05h-Testing-Platform-Interaction.md#static-analysis-4) | [Reference Android SDK](https://developer.android.com/reference/android/webkit/WebView.html#loadUrl(java.lang.String))

**Parameters show\_code** (bool, optional) – Show the full matched line, by default False

Returns GreppedOut object

Return type *[GreppedOut](#page-176-0)*

# **Examples**

```
>>> from glorifiedgrep import GlorifiedAndroid
>>> a = GlorifiedAndroid('/path/to/apk')
>>> a.owasp_webview_loadurl()
```
# **owasp\_webview\_native\_function**(*show\_code=False*) → glorifiedgrep.out.GreppedOut Identify addJavascriptInterface which will allow JS to access native Java functions. | [Reference](https://github.com/OWASP/owasp-mstg/blob/master/Document/0x05h-Testing-Platform-Interaction.md) | [Reference](https://github.com/OWASP/owasp-mstg/blob/master/Document/0x05h-Testing-Platform-Interaction.md#overview-5) | [Reference Android SDK](https://developer.android.com/reference/android/webkit/WebView#addJavascriptInterface(java.lang.Object,%20java.lang.String))

**Parameters show code** (bool, optional) – Show the full matched line, by default False

Returns GreppedOut object

Return type *[GreppedOut](#page-176-0)*

# **Examples**

```
>>> from glorifiedgrep import GlorifiedAndroid
>>> a = GlorifiedAndroid('/path/to/apk')
>>> a.owasp_webview_native_function()
```
**owasp\_webview\_ssl\_ignore**(*show\_code=False*) → glorifiedgrep.out.GreppedOut

Locate usage of onReceivedSslError which amy indicate cases where SSL errors are being ingored by the application. | [Reference](https://github.com/OWASP/owasp-mstg/blob/master/Document/0x05g-Testing-Network-Communication.md) | [Reference](https://github.com/OWASP/owasp-mstg/blob/master/Document/0x05g-Testing-Network-Communication.md#webview-server-certificate-verification) | [Reference Android SDK](https://developer.android.com/reference/android/webkit/WebViewClient.html#onReceivedSslError(android.webkit.WebView,%20android.webkit.SslErrorHandler,%20android.net.http.SslError))

Parameters show\_code (bool, optional) – Show the full matched line, by default False

Returns GreppedOut object

Return type *[GreppedOut](#page-176-0)*

#### **Examples**

```
>>> from glorifiedgrep import GlorifiedAndroid
>>> a = GlorifiedAndroid('/path/to/apk')
>>> a.owasp_webview_ssl_ignore()
```
#### **owasp\_world\_read\_write\_files**(*show\_code=False*) → glorifiedgrep.out.GreppedOut

Locate if shared preferences are world readable or world writeable | [Reference](https://github.com/OWASP/owasp-mstg/blob/master/Document/0x05d-Testing-Data-Storage.md) | [Reference](https://github.com/OWASP/owasp-mstg/blob/master/Document/0x05d-Testing-Data-Storage.md#shared-preferences) | [Reference](https://cwe.mitre.org/data/definitions/922.html) [CWE](https://cwe.mitre.org/data/definitions/922.html)

Parameters show\_code (bool, optional) – Show the full matched line, by default False Returns GreppedOut object Return type *[GreppedOut](#page-176-0)*

```
>>> from glorifiedgrep import GlorifiedAndroid
>>> a = GlorifiedAndroid('/path/to/apk')
>>> a.owasp_world_read_write_files()
```
# CHAPTER 3

# ParseManifest class

```
class glorifiedgrep.android.ParseManifest(manifest_path)
```
This class can be used to just parse an AnroidManifest.xml file and parse it. This class does not decompile an APK file

**\_\_init\_\_**(*manifest\_path*)

The \_\_init\_\_ method for the ParseManifest class

Parameters manifest\_path  $(str)$  – Path to the manifest file

```
>>> a = ParseManifest('/path/to/AndroidManifest.xml')
>>> a.activities
```
#### **all\_manifest\_analysis**() → dict

Property runs all available checks in \_ManifestAnalysis

Returns Dictionary of all analysis

Return type dict

**manifest\_activities**() → list

Returns a list of all activities and all related attributes | [Reference](https://developer.android.com/guide/topics/manifest/intent-filter-element) | Reference

Returns An array of all the activities from the manifest

Return type list

**Examples**

```
>>> from glorifiedgrep import GlorifiedAndroid
>>> a = GlorifiedAndroid('/path/to/apk)
>>> a.manifest_activities()
```
**manifest\_activity\_alias**() → list

Returns a list of all activity-alias and all related attributes | [Reference](https://developer.android.com/guide/topics/manifest/activity-alias-element)

Returns A list of aliased activies

Return type list

# **Examples**

```
>>> from glorifiedgrep import GlorifiedAndroid
>>> a = GlorifiedAndroid('/path/to/apk)
>>> a.manifest_activity_alias()
```
#### **manifest\_allow\_backup**() → bool

Returns true if the allow backup flag is set for the APK | [Reference](https://developer.android.com/guide/topics/manifest/application-element)

Returns Returns true if backup is allowed. Else False

Return type bool

# **Examples**

```
>>> from glorifiedgrep import GlorifiedAndroid
>>> a = GlorifiedAndroid('/path/to/apk)
>>> a.manifest_allow_backup()
```
#### **manifest\_android\_version**() → dict

Returns the version number matching for min and target sdk.

Returns Android versions based on min and target sdk

Return type dict

#### **Examples**

```
>>> from glorifiedgrep import GlorifiedAndroid
>>> a = GlorifiedAndroid('/path/to/apk)
>>> a.manifest_android_version()
```
#### **manifest\_application\_node**() → dict

Returns a dictionary of all values that are found in the application node | [Reference](https://developer.android.com/guide/topics/manifest/application-element)

Returns A dictionary of the application node from the manifest

Return type dict

# **Examples**

```
>>> from glorifiedgrep import GlorifiedAndroid
>>> a = GlorifiedAndroid('/path/to/apk)
>>> a.manifest_application_node()
```
# **manifest\_bind\_permissions**() → list

Returns a list of permissions that have the BIND property. This allows this permission scope to be executed with the scope of the system

list List of BIND permissions
```
>>> from glorifiedgrep import GlorifiedAndroid
>>> a = GlorifiedAndroid('/path/to/apk)
>>> a.manifest_bind_permissions()
```
#### **manifest\_custom\_permission**() → list

Parses the manifest for permissions and returns a dict of only custom permissions. | [Referene](https://github.com/OWASP/owasp-mstg/blob/master/Document/0x05h-Testing-Platform-Interaction.md#testing-app-permissions)

Returns Custom permissions

Return type list

# **Examples**

```
>>> from glorifiedgrep import GlorifiedAndroid
>>> a = GlorifiedAndroid('/path/to/apk)
>>> a.manifest_custom_permission()
```
#### **manifest\_dangerous\_permission**() → list

Parses the manifest for permissions and returns a dict of only dangerous permissions | [Reference Android](https://developer.android.com/guide/topics/permissions/overview#dangerous_permissions) [SDK](https://developer.android.com/guide/topics/permissions/overview#dangerous_permissions) | [Referene](https://github.com/OWASP/owasp-mstg/blob/master/Document/0x05h-Testing-Platform-Interaction.md#testing-app-permissions)

Returns Dangerous permissions

Return type list

# **Examples**

```
>>> from glorifiedgrep import GlorifiedAndroid
>>> a = GlorifiedAndroid('/path/to/apk)
>>> a.manifest_dangerous_permission()
```
#### **manifest\_debuggable**() → bool

Returns true if the debuggable flag is set for the APK | [Reference](https://github.com/OWASP/owasp-mstg/blob/master/Document/0x05i-Testing-Code-Quality-and-Build-Settings.md#determining-whether-the-app-is-debuggable) | Reference | Reference

Returns Returns True if debuggable, else False

Return type bool

### **Examples**

```
>>> from glorifiedgrep import GlorifiedAndroid
>>> a = GlorifiedAndroid('/path/to/apk)
>>> a.manifest_debuggable()
```
# **manifest\_exported\_providers**() → list

Returns a list of all providers and all related attributes | [Reference](https://developer.android.com/guide/topics/manifest/provider-element) | [Reference OWASP](https://github.com/OWASP/owasp-mstg/blob/master/Document/0x05d-Testing-Data-Storage.md#inspect-the-android-manifest)

Returns a list of exported provider nodes from the manifest

Return type list

```
>>> from glorifiedgrep import GlorifiedAndroid
>>> a = GlorifiedAndroid('/path/to/apk)
>>> a.manifest_exported_providers()
```
#### **manifest\_intent\_uri\_filter**() → list

Parses the manifest for permissions and returns a dict of only dangerous permissions | [Referene](https://github.com/OWASP/owasp-mstg/blob/master/Document/0x05h-Testing-Platform-Interaction.md#static-analysis-1)

Returns Intent filter uri's

Return type list

# **Examples**

```
>>> from glorifiedgrep import GlorifiedAndroid
>>> a = GlorifiedAndroid('/path/to/apk)
>>> a.manifest_intent_uri_filter()
```
# **manifest\_main\_activity**() → dict

Returns the main launchable activity as a dict

Returns Main activity and its attributes

Return type dict

#### **Examples**

```
>>> from glorifiedgrep import GlorifiedAndroid
>>> a = GlorifiedAndroid('/path/to/apk)
>>> a.manifest_main_activity()
```
#### **manifest\_meta\_data**() → list

Returns the contents inside meta-data nodes | [Reference](https://developer.android.com/guide/topics/manifest/meta-data-element)

Returns a list of meta-data nodes

Return type list

#### **Examples**

```
>>> from glorifiedgrep import GlorifiedAndroid
>>> a = GlorifiedAndroid('/path/to/apk)
>>> a.manifest_meta_data()
```
# **manifest**  $min$   $sdk$  ()  $\rightarrow int$

Returns the minimum SDK from the APK | [Reference](https://developer.android.com/guide/topics/manifest/uses-sdk-element)

Returns Min SDK

Return type int

```
>>> from glorifiedgrep import GlorifiedAndroid
>>> a = GlorifiedAndroid('/path/to/apk)
>>> a.manifest_min_sdk()
```
#### **manifest\_package\_name**() → str

Returns the package name of the APK | [Reference](https://developer.android.com/guide/topics/manifest/manifest-element)

Returns Package name as a string

Return type str

# **Examples**

```
>>> from glorifiedgrep import GlorifiedAndroid
>>> a = GlorifiedAndroid('/path/to/apk)
>>> a.manifest_package_name()
```
# **manifest\_permission**(*merged: bool = True*) → list

Returns a list of application permission and their attributes | [Reference](https://developer.android.com/guide/topics/manifest/permission-element)

**Parameters merged** (bool) – Merge the two permisison types into one list. Defaults to True

Returns Permissions and their attributes

Return type list

# **Examples**

```
>>> from glorifiedgrep import GlorifiedAndroid
>>> a = GlorifiedAndroid('/path/to/apk)
>>> a.manifest_permission()
```

```
manifest_platform_build_version_code() → int
```
Returns the platform build version code from the APK

Returns Platform version code

Return type int

# **Examples**

```
>>> from glorifiedgrep import GlorifiedAndroid
>>> a = GlorifiedAndroid('/path/to/apk)
>>> a.manifest_platform_build_version_code()
```

```
manifest_platform_build_version_name() → str
    Returns the platform build version name from the APK
```
Returns Platform version name

Return type str

```
>>> from glorifiedgrep import GlorifiedAndroid
>>> a = GlorifiedAndroid('/path/to/apk)
>>> a.manifest_platform_build_version_name()
```
#### **manifest\_providers**() → list

Returns a list of all providers and all related attributes | [Reference](https://developer.android.com/guide/topics/manifest/provider-element) | [Reference](https://developer.android.com/guide/topics/manifest/path-permission-element)

Returns a list of registered providers in the manifest

Return type list

# **Examples**

```
>>> from glorifiedgrep import GlorifiedAndroid
>>> a = GlorifiedAndroid('/path/to/apk)
>>> a.manifest_providers()
```
#### **manifest\_receivers**() → list

Returns a list of all receivers and all related attributes | [Reference](https://developer.android.com/guide/topics/manifest/receiver-element)

Returns a list receivers registered in the manifest

Return type list

# **Examples**

```
>>> from glorifiedgrep import GlorifiedAndroid
>>> a = GlorifiedAndroid('/path/to/apk)
>>> a.manifest_receivers()
```
#### **manifest\_secrets**() → list

Find all secrets hidden in AndroidManifest.xml like tokens, keys etc.

Returns a list of common secrets hardcoded in the manifest.

Return type list

#### **Examples**

```
>>> from glorifiedgrep import GlorifiedAndroid
>>> a = GlorifiedAnroid('/path/to/apk')
>>> a.manifest_secrets()
```
#### **manifest\_services**() → list

Returns a list of all services and all related attributes | [Reference](https://developer.android.com/guide/topics/manifest/service-element)

Returns a list of registered services in the manifest

Return type list

```
>>> from glorifiedgrep import GlorifiedAndroid
>>> a = GlorifiedAndroid('/path/to/apk)
>>> a.manifest_services()
```
#### **manifest\_signature\_permission**() → list

Parses the manifest for permissions and returns a dict of only signature permissions | [Reference Android](https://developer.android.com/guide/topics/permissions/overview#signature_permissions) [SDK](https://developer.android.com/guide/topics/permissions/overview#signature_permissions) | [Referene](https://github.com/OWASP/owasp-mstg/blob/master/Document/0x05h-Testing-Platform-Interaction.md#testing-app-permissions)

Returns Signature permissions

Return type list

#### **Examples**

```
>>> from glorifiedgrep import GlorifiedAndroid
>>> a = GlorifiedAndroid('/path/to/apk)
>>> a.manifest_signature_permission()
```
#### **manifest\_target\_sdk**() → int

Returns the target SDK from the APK | [Reference](https://developer.android.com/guide/topics/manifest/uses-sdk-element)

Returns Target SDK number

Return type int

# **Examples**

```
>>> from glorifiedgrep import GlorifiedAndroid
>>> a = GlorifiedAndroid('/path/to/apk)
>>> a.manifest_target_sdk()
```
**manifest\_uses\_configuration**() → list

Returns the uses-configuration and all attributes from the APK | [Reference](https://developer.android.com/guide/topics/manifest/uses-configuration-element)

Returns uses configuration. Returns None if none found

Return type list

### **Examples**

```
>>> from glorifiedgrep import GlorifiedAndroid
>>> a = GlorifiedAndroid('/path/to/apk)
>>> a.uses_configuration()
```
#### **manifest\_uses\_feature**() → list

Returns a list of all uses-feature node. uses-feature is normally used to elaborate on permissions. | [Refer](https://developer.android.com/guide/topics/manifest/uses-feature-element)[ence](https://developer.android.com/guide/topics/manifest/uses-feature-element)

Returns Attributes of found uses-feature nodes

Return type list

```
>>> from glorifiedgrep import GlorifiedAndroid
>>> a = GlorifiedAndroid('/path/to/apk)
>>> a.manifest_uses_feature()
```
#### **manifest\_uses\_library**() → list

Returns the uses-library and all attributes from the APK | [Reference](https://developer.android.com/guide/topics/manifest/uses-library-element)

Returns uses library

Return type list

#### **Examples**

```
>>> from glorifiedgrep import GlorifiedAndroid
>>> a = GlorifiedAndroid('/path/to/apk)
>>> a.manifest_uses_library()
```
#### **manifest\_uses\_permission**(*merged: bool = True*) → list

Returns a list of application permission and their attributes. This is the main way stating permissions in AndroidManifest.xml file | [Reference](https://developer.android.com/guide/topics/manifest/uses-permission-element)

Parameters merged (bool, optional) – Merge the two permisison types into one list defaults to True

Returns Permissions and their attributes

Return type list

# **Examples**

```
>>> from glorifiedgrep import GlorifiedAndroid
>>> a = GlorifiedAndroid('/path/to/apk)
>>> a.manifest_uses_permissions()
```
# **manifest\_version\_code**() → int

Returns the version code from the APK | [Reference](https://developer.android.com/guide/topics/manifest/manifest-element)

Returns Version code. None if not found

Return type int

# **Examples**

```
>>> from glorifiedgrep import GlorifiedAndroid
>>> a = GlorifiedAndroid('/path/to/apk)
>>> a.manifest_version_code()
```
#### **manifest** version name()  $\rightarrow$  str

Returns the version name from the APK | [Reference](https://developer.android.com/guide/topics/manifest/manifest-element)

Returns Version name from the manifest. None if not found

Return type str

```
>>> from glorifiedgrep import GlorifiedAndroid
>>> a = GlorifiedAndroid('/path/to/apk)
>>> a.manifest_version_name()
```
# CHAPTER 4

# OWASPAnalysis class

```
class glorifiedgrep.android.OWASPAnalysis(source_path)
```
This class can be used to perform code analysis checks against an already decompiled APK

**\_\_init\_\_**(*source\_path*)

The init method for the CertInfo class

Parameters cert\_path (str) – Path to the CERT.RSA file

```
>>> o = OWASPAnalysis('/path/to/some/dir')
>>> c.owasp_insecure_random()
```
#### **all\_owasp\_analysis**()

Property runs all available checks in \_OwaspMasvs

Returns Dictionary of all other analysis

Return type dict

```
>>> from glorifiedgrep import GlorifiedAndroid
>>> a = GlorifiedAndroid('/path/to/apk')
>>> a.all_owasp_analysis()
```
**owasp\_cloud\_backup**(*show\_code=False*) → glorifiedgrep.out.GreppedOut

Locate usage of BackupAgent and its variations in the decompiled code | [Reference](https://developer.android.com/reference/android/app/backup/BackupAgent) | Reference | Reference [Android SDK](https://developer.android.com/reference/android/app/backup/BackupAgent)

Parameters show\_code (bool, optional) – Show the full matched line, by default False

Returns GreppedOut object

```
>>> from glorifiedgrep import GlorifiedAndroid
>>> a = GlorifiedAndroid('/path/to/apk')
>>> a.owasp_cloud_backup()
```
**owasp\_code\_check\_permission**(*show\_code=False*) → glorifiedgrep.out.GreppedOut

Locate common exceptions thrown by RuntimeException from decompiled code. | [Reference](https://github.com/OWASP/owasp-mstg/blob/master/Document/0x05i-Testing-Code-Quality-and-Build-Settings.md) | [Reference](https://github.com/OWASP/owasp-mstg/blob/master/Document/0x05h-Testing-Platform-Interaction.md#static-analysis) | [Reference Android SDK](https://developer.android.com/reference/android/content/Context.html#checkCallingOrSelfPermission(java.lang.String))

Parameters show\_code (bool, optional) – Show the full matched line, by default False

Returns GreppedOut object

Return type *[GreppedOut](#page-176-0)*

#### **Examples**

```
>>> from glorifiedgrep import GlorifiedAndroid
>>> a = GlorifiedAndroid('/path/to/apk')
>>> a.owasp_code_check_permission()
```
**owasp\_crypto\_imports**(*show\_code=False*) → glorifiedgrep.out.GreppedOut

Locate uses of the Java cryptographic imports in decompiled code | [Reference](https://github.com/OWASP/owasp-masvs/blob/master/Document/0x08-V3-Cryptography_Verification_Requirements.md) | [Reference](https://github.com/OWASP/owasp-mstg/blob/master/Document/0x05e-Testing-Cryptography.md#verifying-the-configuration-of-cryptographic-standard-algorithms) | [Reference](https://cwe.mitre.org/data/definitions/310.html) [CWE](https://cwe.mitre.org/data/definitions/310.html)

**Parameters show\_code** (bool, optional) – Show the full matched line, by default False

Returns GreppedOut object

Return type *[GreppedOut](#page-176-0)*

### **Examples**

```
>>> from glorifiedgrep import GlorifiedAndroid
>>> a = GlorifiedAndroid('/path/to/apk')
>>> a.owasp_crypto_imports()
```
**owasp\_crypto\_primitives**(*show\_code=False*) → glorifiedgrep.out.GreppedOut

Locate uses of the cryptographic primitives of the most frequently used classes and interfaces in decompiled code | [Reference](https://github.com/OWASP/owasp-masvs/blob/master/Document/0x08-V3-Cryptography_Verification_Requirements.md) | [Reference](https://github.com/OWASP/owasp-mstg/blob/master/Document/0x05e-Testing-Cryptography.md) | [Reference CWE](https://cwe.mitre.org/data/definitions/310.html)

#### Parameters

- **show\_code** (bool, optional) –
- **show\_code** See the full line of code, defaults to False

Returns name, line number and match

Return type dict

Returns GreppedOut object

```
>>> from glorifiedgrep import GlorifiedAndroid
>>> a = GlorifiedAndroid('/path/to/apk')
>>> a.owasp_crypto_primitives()
```
**owasp\_debug\_code**(*show\_code=False*) → glorifiedgrep.out.GreppedOut

Locate StrictMode code in the decompiled code. This will indicate if dev checks are left behind in the app. | [Reference](https://github.com/OWASP/owasp-mstg/blob/master/Document/0x05i-Testing-Code-Quality-and-Build-Settings.md) | [Reference](https://github.com/OWASP/owasp-mstg/blob/master/Document/0x05i-Testing-Code-Quality-and-Build-Settings.md#finding-debugging-code-and-verbose-error-logging) | [Reference Android SDK](https://developer.android.com/reference/android/os/StrictMode)

Parameters show\_code (bool, optional) – Show the full matched line, by default False

Returns GreppedOut object

Return type *[GreppedOut](#page-176-0)*

#### **Examples**

```
>>> from glorifiedgrep import GlorifiedAndroid
>>> a = GlorifiedAndroid('/path/to/apk')
>>> a.owasp_debug_code()
```
#### **owasp\_encrypted\_sql\_db**(*show\_code=False*) → glorifiedgrep.out.GreppedOut

Locate usage of getWritableDatabase if a paramter is passed to this method. This could indicate hardcoded passwords. | [Reference](https://github.com/OWASP/owasp-mstg/blob/master/Document/0x05d-Testing-Data-Storage.md) | [Reference](hhttps://github.com/OWASP/owasp-mstg/blob/master/Document/0x05d-Testing-Data-Storage.md#typical-misuse-hard-coded-cryptographic-keys) | [Reference Android SDK](https://developer.android.com/reference/android/database/sqlite/SQLiteOpenHelper#getWritableDatabase()) | [Reference CWE](https://cwe.mitre.org/data/definitions/522.html)

**Parameters show\_code** (bool, optional) – Show the full matched line, by default False

Returns GreppedOut object

Return type *[GreppedOut](#page-176-0)*

#### **Examples**

```
>>> from glorifiedgrep import GlorifiedAndroid
>>> a = GlorifiedAndroid('/path/to/apk')
>>> a.owasp_external_storage()
```
**owasp\_external\_cache\_dir**(*show\_code=False*) → glorifiedgrep.out.GreppedOut

Locate usage of getExternalCacheDir method usage. If the app is using the external cache dir. | [Reference](https://github.com/OWASP/owasp-mstg/blob/master/Document/0x05d-Testing-Data-Storage.md) | [Reference](https://github.com/OWASP/owasp-mstg/blob/master/Document/0x05d-Testing-Data-Storage.md#static-analysis) | [Reference Android SDK](https://developer.android.com/reference/android/content/Context.html#getExternalCacheDir()) | [Reference CWE](https://cwe.mitre.org/data/definitions/287.html)

Parameters show\_code (bool, optional) – Show the full matched line, by default False

Returns GreppedOut object

Return type *[GreppedOut](#page-176-0)*

```
>>> from glorifiedgrep import GlorifiedAndroid
>>> a = GlorifiedAndroid('/path/to/apk')
>>> a.owasp_external_cache_dir()
```
**owasp\_external\_storage**(*show\_code=False*) → glorifiedgrep.out.GreppedOut

Locate usage of getExternal method usage. This indicates sections of code where the external storage of the Android device is being interacted with. | [Reference](https://github.com/OWASP/owasp-mstg/blob/master/Document/0x05d-Testing-Data-Storage.md) | [Reference](https://github.com/OWASP/owasp-mstg/blob/master/Document/0x05d-Testing-Data-Storage.md#static-analysis) | [Reference Android SDK](https://developer.android.com/training/data-storage/files) | [Reference](https://cwe.mitre.org/data/definitions/200.html) **[CWE](https://cwe.mitre.org/data/definitions/200.html)** 

Parameters show\_code (bool, optional) – Show the full matched line, by default False

Returns GreppedOut object

Return type *[GreppedOut](#page-176-0)*

#### **Examples**

```
>>> from glorifiedgrep import GlorifiedAndroid
>>> a = GlorifiedAndroid('/path/to/apk')
>>> a.owasp_external_storage()
```
#### **owasp\_get\_secret\_keys**(*show\_code=False*) → glorifiedgrep.out.GreppedOut

Locate usage of getSecretKey and getPrivateKey methods. | [Reference](https://github.com/OWASP/owasp-mstg/blob/master/Document/0x05d-Testing-Data-Storage.md) | [Reference](https://github.com/OWASP/owasp-mstg/blob/master/Document/0x05d-Testing-Data-Storage.md#keychain) | [Reference Android](https://developer.android.com/reference/java/security/KeyStore.PrivateKeyEntry?hl=es-419#getPrivateKey()) [SDK](https://developer.android.com/reference/java/security/KeyStore.PrivateKeyEntry?hl=es-419#getPrivateKey()) | [Reference Android SDK](https://developer.android.com/reference/java/security/KeyStore.SecretKeyEntry.html?hl=es-419#getSecretKey()) | [Reference CWE](https://cwe.mitre.org/data/definitions/200.html)

Parameters show\_code (bool, optional) – Show the full matched line, by default False

Returns GreppedOut object

Return type *[GreppedOut](#page-176-0)*

# **Examples**

```
>>> from glorifiedgrep import GlorifiedAndroid
>>> a = GlorifiedAndroid('/path/to/apk')
>>> a.owasp_get_secret_keys()
```
#### **owasp\_hardcoded\_keys**(*show\_code=False*) → glorifiedgrep.out.GreppedOut

Locate hardcoded encryption keys and bytes used by SecretKeySpec. The decompiled code should be inspected to find hardcoded keys. | [Reference](https://github.com/OWASP/owasp-masvs/blob/master/Document/0x08-V3-Cryptography_Verification_Requirements.md) | [Reference](https://github.com/OWASP/owasp-mstg/blob/master/Document/0x05e-Testing-Cryptography.md#static-analysis-2) | [Reference CWE](https://cwe.mitre.org/data/definitions/321.html)

```
Parameters show_code (bool, optional) – Show the full matched line, by default False
```
Returns GreppedOut object

Return type *[GreppedOut](#page-176-0)*

# **Examples**

```
>>> from glorifiedgrep import GlorifiedAndroid
>>> a = GlorifiedAndroid('/path/to/apk')
>>> a.owasp_hardcoded_keys()
```
**owasp\_insecure\_fingerprint\_auth**(*show\_code=False*) → glorifiedgrep.out.GreppedOut Locate insecure .authenticate public method where the first parameter is null. This results in purely event driven authentication and is not secure. | [Reference](https://github.com/OWASP/owasp-mstg/blob/master/Document/0x05f-Testing-Local-Authentication.md) | [Reference](https://github.com/OWASP/owasp-mstg/blob/master/Document/0x05f-Testing-Local-Authentication.md#static-analysis) | [Reference CWE](https://cwe.mitre.org/data/definitions/287.html)

Parameters show\_code (bool, optional) – Show the full matched line, by default False

Returns GreppedOut object

```
>>> from glorifiedgrep import GlorifiedAndroid
>>> a = GlorifiedAndroid('/path/to/apk')
>>> a.owasp_insecure_fingerprint_auth()
```
**owasp\_insecure\_random**(*show\_code=False*) → glorifiedgrep.out.GreppedOut

Locate uses of the weak Ranom Java class. SecureRandom should be used instead | [Reference](https://github.com/OWASP/owasp-masvs/blob/master/Document/0x08-V3-Cryptography_Verification_Requirements.md) | [Reference](https://github.com/OWASP/owasp-mstg/blob/master/Document/0x05e-Testing-Cryptography.md#static-analysis-1) | [Reference Android SDK](https://developer.android.com/reference/java/util/Random)

Parameters show\_code (bool, optional) – Show the full matched line, by default False

Returns GreppedOut object

Return type *[GreppedOut](#page-176-0)*

#### **Examples**

```
>>> from glorifiedgrep import GlorifiedAndroid
>>> a = GlorifiedAndroid('/path/to/apk')
>>> a.owasp_insecure_random()
```
**owasp\_intent\_parameter**(*show\_code=False*) → glorifiedgrep.out.GreppedOut

Locate common exceptions thrown by RuntimeException from decompiled code. | [Reference](https://github.com/OWASP/owasp-mstg/blob/master/Document/0x05h-Testing-Platform-Interaction.md) | [Reference](https://github.com/OWASP/owasp-mstg/blob/master/Document/0x05h-Testing-Platform-Interaction.md#static-analysis-1) | [Reference Android SDK](https://developer.android.com/reference/android/net/Uri)

**Parameters show\_code** (bool, optional) – Show the full matched line, by default False

Returns GreppedOut object

Return type *[GreppedOut](#page-176-0)*

#### **Examples**

```
>>> from glorifiedgrep import GlorifiedAndroid
>>> a = GlorifiedAndroid('/path/to/apk')
>>> a.owasp_intent_parameter()
```
**owasp\_keychain\_password**(*show\_code=False*) → glorifiedgrep.out.GreppedOut

Locate usage of store(OutputStream... to check for hardcoded passwords for keychains. | [Reference](https://github.com/OWASP/owasp-mstg/blob/master/Document/0x05d-Testing-Data-Storage.md) | [Reference](https://github.com/OWASP/owasp-mstg/blob/master/Document/0x05d-Testing-Data-Storage.md#keychain) | [Reference Android SDK](https://developer.android.com/reference/java/security/KeyStore.html?hl=es-419#store(java.io.OutputStream,%20char{[}{]})) | [Reference CWE](https://cwe.mitre.org/data/definitions/200.html)

Parameters show\_code (bool, optional) – Show the full matched line, by default False

Returns GreppedOut object

Return type *[GreppedOut](#page-176-0)*

# **Examples**

```
>>> from glorifiedgrep import GlorifiedAndroid
>>> a = GlorifiedAndroid('/path/to/apk')
>>> a.owasp_keychain_password()
```
**owasp\_keystore\_cert\_pinning**(*show\_code=False*) → glorifiedgrep.out.GreppedOut Locate keystore ssl pinning in decompiled code. | [Reference](https://github.com/OWASP/owasp-mstg/blob/master/Document/0x05g-Testing-Network-Communication.md) | [Reference](https://github.com/OWASP/owasp-mstg/blob/master/Document/0x05g-Testing-Network-Communication.md#trustmanager) | [Reference Android SDK](https://developer.android.com/reference/javax/net/ssl/TrustManagerFactory.html?hl=uk#getTrustManagers()) **Parameters show code** (bool, optional) – Show the full matched line, by default False Returns GreppedOut object

Return type *[GreppedOut](#page-176-0)*

### **Examples**

```
>>> from glorifiedgrep import GlorifiedAndroid
>>> a = GlorifiedAndroid('/path/to/apk')
>>> a.owasp_keystore_cert_pinning()
```
**owasp\_properly\_signed**(*show\_code=False*) → glorifiedgrep.out.GreppedOut

Returns the command that can be used to check if an app is properly signed. | [Reference](https://github.com/OWASP/owasp-mstg/blob/master/Document/0x05i-Testing-Code-Quality-and-Build-Settings.md#making-sure-that-the-app-is-properly-signed) | Reference | [Reference Android SDK](https://developer.android.com/reference/javax/net/ssl/TrustManagerFactory.html?hl=uk#getTrustManagers())

**Parameters show\_code** (bool, optional) – Show the full matched line, by default False

Returns GreppedOut object

Return type *[GreppedOut](#page-176-0)*

#### **Examples**

```
>>> from glorifiedgrep import GlorifiedAndroid
>>> a = GlorifiedAndroid('/path/to/apk')
>>> a.owasp_properly_signed()
```
**owasp\_runtime\_exception\_handling**(*show\_code=False*) → glorifiedgrep.out.GreppedOut

Locate common exceptions thrown by RuntimeException from decompiled code. | [Reference](https://github.com/OWASP/owasp-mstg/blob/master/Document/0x05i-Testing-Code-Quality-and-Build-Settings.md) | [Reference](https://github.com/OWASP/owasp-mstg/blob/master/Document/0x05i-Testing-Code-Quality-and-Build-Settings.md#testing-exception-handling) | [Reference Android SDK](https://developer.android.com/reference/java/lang/RuntimeException)

Parameters show\_code (bool, optional) – Show the full matched line, by default False

Returns GreppedOut object

Return type *[GreppedOut](#page-176-0)*

# **Examples**

```
>>> from glorifiedgrep import GlorifiedAndroid
>>> a = GlorifiedAndroid('/path/to/apk')
>>> a.owasp_runtime_exception_handling()
```

```
owasp_ssl_no_hostname_verification(show_code=False) → glorifiedgrep.out.GreppedOut
     Locate usage of onReceivedSslError which amy indicate cases where SSL errors are being ingored by the
     application. | Reference | Reference | Reference Android SDK
```
Parameters show\_code (bool, optional) – Show the full matched line, by default False

Returns GreppedOut object

```
>>> from glorifiedgrep import GlorifiedAndroid
>>> a = GlorifiedAndroid('/path/to/apk')
>>> a.owasp_ssl_no_hostname_verification()
```
**owasp\_webview\_cert\_pinning**(*show\_code=False*) → glorifiedgrep.out.GreppedOut Locate SSL cert pinning in webviews. | [Reference](https://github.com/OWASP/owasp-mstg/blob/master/Document/0x05g-Testing-Network-Communication.md) | [Reference](https://github.com/OWASP/owasp-mstg/blob/master/Document/0x05g-Testing-Network-Communication.md#network-libraries-and-webviews) | [Reference Android SDK](https://developer.android.com/reference/javax/net/ssl/TrustManagerFactory.html?hl=uk#getTrustManagers())

**Parameters show\_code** (bool, optional) – Show the full matched line, by default False

Returns GreppedOut object

Return type *[GreppedOut](#page-176-0)*

# **Examples**

```
>>> from glorifiedgrep import GlorifiedAndroid
>>> a = GlorifiedAndroid('/path/to/apk')
>>> a.owasp_webview_cert_pinning()
```
# **owasp\_webview\_loadurl**(*show\_code=False*) → glorifiedgrep.out.GreppedOut

Locate where webviews are loading content from. | [Reference](https://github.com/OWASP/owasp-mstg/blob/master/Document/0x05h-Testing-Platform-Interaction.md) | [Reference](https://github.com/OWASP/owasp-mstg/blob/master/Document/0x05h-Testing-Platform-Interaction.md#static-analysis-4) | [Reference Android SDK](https://developer.android.com/reference/android/webkit/WebView.html#loadUrl(java.lang.String))

Parameters show\_code (bool, optional) – Show the full matched line, by default False

Returns GreppedOut object

Return type *[GreppedOut](#page-176-0)*

#### **Examples**

```
>>> from glorifiedgrep import GlorifiedAndroid
>>> a = GlorifiedAndroid('/path/to/apk')
>>> a.owasp_webview_loadurl()
```
#### **owasp\_webview\_native\_function**(*show\_code=False*) → glorifiedgrep.out.GreppedOut

Identify addJavascriptInterface which will allow JS to access native Java functions. | [Reference](https://github.com/OWASP/owasp-mstg/blob/master/Document/0x05h-Testing-Platform-Interaction.md) | [Reference](https://github.com/OWASP/owasp-mstg/blob/master/Document/0x05h-Testing-Platform-Interaction.md#overview-5) | [Reference Android SDK](https://developer.android.com/reference/android/webkit/WebView#addJavascriptInterface(java.lang.Object,%20java.lang.String))

**Parameters show\_code** (bool, optional) – Show the full matched line, by default False

Returns GreppedOut object

Return type *[GreppedOut](#page-176-0)*

#### **Examples**

```
>>> from glorifiedgrep import GlorifiedAndroid
>>> a = GlorifiedAndroid('/path/to/apk')
>>> a.owasp_webview_native_function()
```
**owasp\_webview\_ssl\_ignore**(*show\_code=False*) → glorifiedgrep.out.GreppedOut

Locate usage of onReceivedSslError which amy indicate cases where SSL errors are being ingored by the application. | [Reference](https://github.com/OWASP/owasp-mstg/blob/master/Document/0x05g-Testing-Network-Communication.md) | [Reference](https://github.com/OWASP/owasp-mstg/blob/master/Document/0x05g-Testing-Network-Communication.md#webview-server-certificate-verification) | [Reference Android SDK](https://developer.android.com/reference/android/webkit/WebViewClient.html#onReceivedSslError(android.webkit.WebView,%20android.webkit.SslErrorHandler,%20android.net.http.SslError))

Parameters show\_code (bool, optional) – Show the full matched line, by default False

Returns GreppedOut object

Return type *[GreppedOut](#page-176-0)*

# **Examples**

```
>>> from glorifiedgrep import GlorifiedAndroid
>>> a = GlorifiedAndroid('/path/to/apk')
>>> a.owasp_webview_ssl_ignore()
```
**owasp\_world\_read\_write\_files**(*show\_code=False*) → glorifiedgrep.out.GreppedOut

Locate if shared preferences are world readable or world writeable | [Reference](https://cwe.mitre.org/data/definitions/922.html) | Reference | Reference [CWE](https://cwe.mitre.org/data/definitions/922.html)

Parameters show\_code (bool, optional) – Show the full matched line, by default False

Returns GreppedOut object

Return type *[GreppedOut](#page-176-0)*

```
>>> from glorifiedgrep import GlorifiedAndroid
>>> a = GlorifiedAndroid('/path/to/apk')
>>> a.owasp_world_read_write_files()
```
# CHAPTER 5

# OtherAnalysis class

#### **class** glorifiedgrep.android.**OtherAnalysis**(*source\_path*)

This calss can be used to gather arbitrary information like URL's, secret keys, tokens, chinese characters etc.

```
__init__(source_path)
```
The \_\_init\_\_ method for the OtherAnalysis class

**Parameters source\_path** (str) – Path to folder where decompiled source code is

```
>>> o = OtherAnalysis('/path/to/some/dir')
>>> o.other_chinese_chars()
```
#### **all\_other\_analysis**()

Property runs all available checks in \_OtherAnalysis

Returns Dictionary of all other analysis

#### Return type dict

```
>>> a = GlorifiedAndroid('/path/to/apk')
>>> a.all_other_analysis()
```
#### **classmethod exodus\_trackers**(*trackers*)

Use this method to override the build in \_TRACKERS constant with the response body from the exodus api. This is not recommended because some of the detection regex's from exodus are not valid. Example 'CrowdTangle': '.' The Exodus api url is <https://reports.exodus-privacy.eu.org/api/trackers>

**Parameters**  $traces$  ( $str$ ) – the json response body from the exodus api.

# **Examples**

```
>>> import requests
>>> from glorifiedgrep.android.modules.constants import _Trackers
```
(continues on next page)

(continued from previous page)

```
>>> res = requests.get('https://reports.exodus-privacy.eu.org/api/trackers').
˓→text
>>> _Trackers().exodus_trackers(res)
```
**other\_ad\_networks**(*show\_code=False*) → glorifiedgrep.out.GreppedOut Show imports of the popular android ad networks. | [Reference](https://github.com/lioulei1317/Android-Demo/blob/master/javaapk.com-360Satety/src/com/anjoyo/anjoyosafety/util/AdManagerUtil.java) | [Reference](https://www.appbrain.com/stats/libraries/ad-networks)

**Parameters show\_code** (bool, optional) – Show the full matched line, by default False

Returns GreppedOut object

Return type *[GreppedOut](#page-176-0)*

**Examples**

```
>>> from glorifiedgrep import GlorifiedAndroid
>>> a = GlorifiedAndroid('/path/to/apk')
>>> a.other_ad_networks()
```
**other\_all\_urls**(*show\_code=False*) → glorifiedgrep.out.GreppedOut Find all urls in the decompiled source

**Parameters show\_code** (bool, optional) – Show the full matched line, by default False

Returns GreppedOut object

Return type *[GreppedOut](#page-176-0)*

# **Examples**

```
>>> from glorifiedgrep import GlorifiedAndroid
>>> a = GlorifiedAndroid('/path/to/apk')
>>> a.other_all_urls()
```
**other\_aws\_keys**(*show\_code=False*) → glorifiedgrep.out.GreppedOut Find all AWS keys in the decompiled source

**Parameters show\_code** (bool, optional) – Show the full matched line, by default False

Returns GreppedOut object

Return type *[GreppedOut](#page-176-0)*

# **Examples**

```
>>> from glorifiedgrep import GlorifiedAndroid
>>> a = GlorifiedAndroid('/path/to/apk')
>>> a.other_aws_keys()
```
**other\_content\_urlhandler**(*show\_code=False*) → glorifiedgrep.out.GreppedOut Find all content:// urls in the decompiled source

**Parameters show\_code** (bool, optional) – Show the full matched line, by default False

Returns GreppedOut object

```
>>> from glorifiedgrep import GlorifiedAndroid
>>> a = GlorifiedAndroid('/path/to/apk')
>>> a.other_content_urlhandler()
```
**other\_email\_addresses**(*show\_code=False*) → glorifiedgrep.out.GreppedOut

Find email addresses in the decompiled source

**Parameters show\_code** (bool, optional) – Show the full matched line, by default False

Returns GreppedOut object

Return type *[GreppedOut](#page-176-0)*

# **Examples**

```
>>> from glorifiedgrep import GlorifiedAndroid
>>> a = GlorifiedAndroid('/path/to/apk')
>>> a.other_email_addresses()
```
**other\_file\_urlhandler**(*show\_code=False*) → glorifiedgrep.out.GreppedOut Find all file:// urls in the decompiled source

Parameters show\_code (bool, optional) – Show the full matched line, by default False

Returns GreppedOut object

Return type *[GreppedOut](#page-176-0)*

#### **Examples**

```
>>> from glorifiedgrep import GlorifiedAndroid
>>> a = GlorifiedAndroid('/path/to/apk')
>>> a.other_file_urlhandler()
```
#### **other\_find\_trackers\_ads**() → list

Find trackers included in the app. Currently it looks for 135 trackers.

Parameters show\_code (bool, optional) – Show the full matched line, by default False

Returns List of matched trackers

Return type list

#### **Examples**

```
>>> from glorifiedgrep import GlorifiedAndroid
>>> a = GlorifiedAndroid('/path/to/apk')
>>> a.other_find_trackers_ads()
```
**other\_github\_token**(*show\_code=False*) → glorifiedgrep.out.GreppedOut Find all Github tokens in the decompiled source

Parameters show\_code (bool, optional) – Show the full matched line, by default False

Returns GreppedOut object

Return type *[GreppedOut](#page-176-0)*

# **Examples**

```
>>> from glorifiedgrep import GlorifiedAndroid
>>> a = GlorifiedAndroid('/path/to/apk')
>>> a.other_github_token()
```
**other\_google\_ads\_import**(*show\_code=False*) → glorifiedgrep.out.GreppedOut Find imports relevant to Google ads

Parameters show\_code (bool, optional) – Show the full matched line, by default False

Returns GreppedOut object

Return type *[GreppedOut](#page-176-0)*

# **Examples**

```
>>> from glorifiedgrep import GlorifiedAndroid
>>> a = GlorifiedAndroid('/path/to/apk')
>>> a.other_google_ads_import()
```
# **other\_http\_urls**(*show\_code=False*) → glorifiedgrep.out.GreppedOut

Find HTTP urls in the decompiled source

```
Parameters show_code (bool, optional) – Show the full matched line, by default False
```
Returns GreppedOut object

Return type *[GreppedOut](#page-176-0)*

# **Examples**

```
>>> from glorifiedgrep import GlorifiedAndroid
>>> a = GlorifiedAndroid('/path/to/apk')
>>> a.other_http_urls()
```
**other\_ip\_address**(*show\_code=False*) → glorifiedgrep.out.GreppedOut Find IP addresses in the decompiled source

**Parameters show\_code** (bool, optional) – Show the full matched line, by default False

Returns GreppedOut object

Return type *[GreppedOut](#page-176-0)*

# **Examples**

```
>>> from glorifiedgrep import GlorifiedAndroid
>>> a = GlorifiedAndroid('/path/to/apk')
>>> a.other_ip_address()
```
**other\_password\_in\_url**(*show\_code=False*) → glorifiedgrep.out.GreppedOut Find all passwords in urls. Usually used for basic authentication

**Parameters show code** (bool, optional) – Show the full matched line, by default False Returns GreppedOut object Return type *[GreppedOut](#page-176-0)*

#### **Examples**

```
>>> from glorifiedgrep import GlorifiedAndroid
>>> a = GlorifiedAndroid('/path/to/apk')
>>> a.other_password_in_url()
```

```
other_secret_keys(show_code=False) → glorifiedgrep.out.GreppedOut
```
Find all urls in the decompiled source

**Parameters show\_code** (bool, optional) – Show the full matched line, by default False

Returns GreppedOut object

Return type *[GreppedOut](#page-176-0)*

# **Examples**

```
>>> from glorifiedgrep import GlorifiedAndroid
>>> a = GlorifiedAndroid('/path/to/apk')
>>> a.other_secret_keys()
```
**other\_unicode\_chars**(*script: str = 'Hangul'*, *show\_code=False*)

Find unicode characters representing differnt character sets from different languages in the decompiled apk. Supports both Unicode Scripes and Unicode Blocks. See the reference for supported ranges. | [Reference](https://www.regular-expressions.info/unicode.html)

#### Parameters

- **script** (string, default Hangul) Any supported Unicode Script or Unicode Blocks. Ex: Han for Chinese characters.
- **show\_code** (bool, optional) Show the full matched line, by default False

Returns GreppedOut object

Return type *[GreppedOut](#page-176-0)*

#### **Examples**

```
>>> from glorifiedgrep import GlorifiedAndroid
>>> a = GlorifiedAndroid('/path/to/apk')
>>> a.other_chinese_chars()
```
**other\_websocket\_urlhandler**(*show\_code=False*) → glorifiedgrep.out.GreppedOut Find all  $ws://$  or  $wss://$  urls in the decompiled source

**Parameters show\_code** (bool, optional) – Show the full matched line, by default False

Returns GreppedOut object

```
>>> from glorifiedgrep import GlorifiedAndroid
>>> a = GlorifiedAndroid('/path/to/apk')
>>> a.other_websocket_urlhandler()
```
# CHAPTER 6

# MalwareBehaviour class

**class** glorifiedgrep.android.modules.malware.**MalwareBehaviour**(*apk\_path: str = None*, *output\_dir: str = None*, *project\_dir: str = None*, *rg\_path: str = 'rg'*, *jadx\_path: str = 'jadx'*, *clean\_dir: bool =*

*False*) This class is used to identify various behaviours that can be normal, but often displayed by malware. This class inherits from the \_CodeAnalysis class directly, and is instantiated in the same manner as the GlorifiedAndroid class. Any parameters that the GlorifiedAndroid class takes can be passed to this class.

### **Parameters**

- $apk\_path(str) Path to the APK$
- **output\_dir** (str) Output dir for decompilation and unzipping, defaults to /tmp/GlorifiedAndroid
- **project**  $\text{dir}(s\text{tr})$  Project directory used for already decompiled and processed apks, defaults to None
- **json\_output** (bool) Returns a Json object instead of dict. Defaults to False
- **rg\_path**  $(str)$  path to ripgrep. Defaults to looking for it in path
- **jadx\_path**  $(str)$  path to jadx. Defaults to looking for it in path
- **clean\_dir** (bool) delete the output directory before processing

#### Raises

- **NotValidPythonVersion** Raises if python version 3 is not used
- **DifferentAPKExists** Raises if decompiled APK is different than what is already decompiled

• **DependentBinaryMissing** – Raises if ripgrep, or jadx is not found

```
>>> from glorifiedgrep.android.modules.malware import MalwareBehaviour
>>> m = MalwareBehaviour('/path/to/apk', output_dir='/out/dir')
```

```
init (apk_path: str = None, output_dir: str = None, project_dir: str = None, rg_path: str = 'rg',
           jadx_path: str = 'jadx', clean_dir: bool = False)
```

```
The init method for the whole GlorifiedAndroid module. This is interted throughout
```
#### **Parameters**

- $a$ pk\_path $(s \, tr)$  Path to the APK
- **output\_dir** (str) Output dir for decompilation and unzipping, defaults to /tmp/glorified\_android
- **project\_dir** (str) Project directory used for already decompiled and processed apks, defaults to None
- **rg\_path**  $(str)$  path to ripgrep. Defaults to looking for it in path
- **jadx\_path** (str) path to jadx. Defaults to looking for it in path
- **clean\_dir** (bool) delete the output directory before processing

#### Raises

- **NotValidPythonVersion** Raises if python version 3 is not used
- **DifferentAPKExists** Raises if decompiled APK is different than what is already decompiled
- **DependentBinaryMissing** Raises if ripgrep, or jadx is not found

```
>>> # The default output directory is temp/GlorifiedAndroid folder. This can
\rightarrowbe
>>> # overriden using output_dir='some/path'
>>> a = GlorifiedAndroid('/path/to/apk', output_dir='/out/dir')
```
Typically, the prefix for the file path is removed when processing filepaths in the various code analysis classes. This can be adjusted using

**>>>** a.remove\_dir\_prefix = ''

If ripgrep or jadx is not in path, analysis will not be complete. To pass a user defined path for either jadx or rg, the GlorifiedAndroid class can be instantiated as follows.

```
>>> a = GlorifiedAndroid('/path/to/apk', jadx_path='path/to/jadx', rg_path='/
˓→path/to/rg')
```
**code\_accessibility\_service**(*show\_code: bool = False*) → glorifiedgrep.out.GreppedOut Identifies if the application uses AccessibilityService and its various classes. It also looks for the accessibilityEvent method. | [Reference](https://developer.android.com/reference/android/accessibilityservice/package-summary)

Parameters show\_code (bool, optional) – Show the full matched line, by default False

Returns GreppedOut object

```
>>> from glorifiedgrep import GlorifiedAndroid
>>> a = GlorifiedAndroid('/path/to/apk')
>>> a.code_accessibility_service()
```
**code\_add\_javascriptinterface**(*show\_code: bool = False*) → glorifiedgrep.out.GreppedOut Leads to vulnerabilities in android version jellybean and below | [Reference](https://wiki.sei.cmu.edu/confluence/pages/viewpage.action?pageId=87150717)

**Parameters show\_code** (bool, optional) – Show the full matched line, by default False

Returns GreppedOut object

Return type *[GreppedOut](#page-176-0)*

# **Examples**

```
>>> from glorifiedgrep import GlorifiedAndroid
>>> a = GlorifiedAndroid('/path/to/apk')
>>> a.code_add_javascriptinterface()
```
**code\_android\_contacts\_content\_provider**(*show\_code: bool = False*) → glorifiedgrep.out.GreppedOut

Idicates imports, or any other place where the ContactsContract class and its providors are being used. This typically indicates that the app can read various contact information from the phones contact list. | [Reference](https://developer.android.com/reference/android/provider/ContactsContract)

Parameters show\_code (bool, optional) – Show the full matched line, by default False

Returns GreppedOut object

Return type *[GreppedOut](#page-176-0)*

#### **Examples**

```
>>> from glorifiedgrep import GlorifiedAndroid
>>> a = GlorifiedAndroid('/path/to/apk')
>>> a.code_android_contacts_content_provider()
```
**code\_apache\_http\_get\_request**(*show\_code: bool = False*) → glorifiedgrep.out.GreppedOut

Detects the HttpGet method from the apache library. This is generally used to make GET requests. | [Reference](http://hc.apache.org/httpcomponents-client-ga/tutorial/html/fundamentals.html#d5e49) | [Reference](https://www.mkyong.com/java/apache-httpclient-examples/)

Parameters show\_code (bool, optional) – Show the full matched line, by default False

Returns GreppedOut object

Return type *[GreppedOut](#page-176-0)*

```
>>> from glorifiedgrep import GlorifiedAndroid
>>> a = GlorifiedAndroid('/path/to/apk')
>>> a.code_apache_http_get_request()
```

```
code_apache_http_other_request_methods(show_code: bool = False) → glorified-
                                            grep.out.GreppedOut
```
Detects the HttpPut, HttpDelete, HttpHead, HttpTrace and HttpOptions methods from the apache library. | [Reference](http://hc.apache.org/httpcomponents-client-ga/tutorial/html/fundamentals.html#d5e49) | [Reference](https://www.mkyong.com/java/apache-httpclient-examples/)

Parameters show\_code (bool, optional) – Show the full matched line, by default False

Returns GreppedOut object

Return type *[GreppedOut](#page-176-0)*

# **Examples**

```
>>> from glorifiedgrep import GlorifiedAndroid
>>> a = GlorifiedAndroid('/path/to/apk')
>>> a.code_apache_http_post_request()
```
**code\_apache\_http\_post\_request**(*show\_code: bool = False*) → glorifiedgrep.out.GreppedOut Detects the HttpPost method from the apache library. This is generally used to make GET requests. | [Reference](http://hc.apache.org/httpcomponents-client-ga/tutorial/html/fundamentals.html#d5e49) | [Reference](https://www.mkyong.com/java/apache-httpclient-examples/)

Parameters show\_code (bool, optional) – Show the full matched line, by default False

Returns GreppedOut object

Return type *[GreppedOut](#page-176-0)*

# **Examples**

```
>>> from glorifiedgrep import GlorifiedAndroid
>>> a = GlorifiedAndroid('/path/to/apk')
>>> a.code_apache_http_post_request()
```
**code\_api\_builder**(*show\_code: bool = False*) → glorifiedgrep.out.GreppedOut

This method makes a best effort to detect api string builders within the decompiled Java code.

Parameters show\_code (bool, optional) – Show the full matched line, by default False

Returns GreppedOut object

Return type *[GreppedOut](#page-176-0)*

**Examples**

```
>>> from glorifiedgrep import GlorifiedAndroid
>>> a = GlorifiedAndroid('/path/to/apk')
>>> a.code_api_builder()
```
**code\_apk\_files**(*show\_code: bool = False*) → glorifiedgrep.out.GreppedOut This method will identify if calls to apk files are hardcoded.

Parameters show\_code (bool, optional) – Show the full matched line, by default False

Returns GreppedOut object

```
Return type GreppedOut
```

```
>>> from glorifiedgrep import GlorifiedAndroid
>>> a = GlorifiedAndroid('/path/to/apk')
>>> a.code_apk_files()
```
**code\_aws\_query**(*show\_code: bool = False*) → glorifiedgrep.out.GreppedOut This method will identify where AWS queries are being made. | [Reference](http://find-sec-bugs.github.io/bugs.htm#AWS_QUERY_INJECTION)

**Parameters show\_code** (bool, optional) – Show the full matched line, by default False

Returns GreppedOut object

Return type *[GreppedOut](#page-176-0)*

# **Examples**

```
>>> from glorifiedgrep import GlorifiedAndroid
>>> a = GlorifiedAndroid('/path/to/apk')
>>> a.code_aws_query()
```
**code\_base64\_decode**(*show\_code: bool = False*) → glorifiedgrep.out.GreppedOut This method will identify base64 decode operations.

**Parameters show\_code** (bool, optional) – Show the full matched line, by default False

Returns GreppedOut object

Return type *[GreppedOut](#page-176-0)*

**Examples**

```
>>> from glorifiedgrep import GlorifiedAndroid
>>> a = GlorifiedAndroid('/path/to/apk')
>>> a.code_base64_decode()
```
**code\_base64\_encode**(*show\_code: bool = False*) → glorifiedgrep.out.GreppedOut This method will identify base64 encode operations.

Parameters show\_code (bool, optional) – Show the full matched line, by default False

Returns GreppedOut object

Return type *[GreppedOut](#page-176-0)*

**Examples**

```
>>> from glorifiedgrep import GlorifiedAndroid
>>> a = GlorifiedAndroid('/path/to/apk')
>>> a.code_base64_encode()
```
**code\_boot\_completed\_persistance**(*show\_code: bool = False*) → glorified-

grep.out.GreppedOut

Identifies if the application uses BOOT\_COMPLETED action which is typically used to start a service or a receiver on reboot. This indicates persistance. | [Reference](https://developer.android.com/reference/android/content/Intent.html#ACTION_BOOT_COMPLETED)

Parameters show\_code (bool, optional) – Show the full matched line, by default False

Returns GreppedOut object

Return type *[GreppedOut](#page-176-0)*

#### **Examples**

```
>>> from glorifiedgrep import GlorifiedAndroid
>>> a = GlorifiedAndroid('/path/to/apk')
>>> a.code_boot_completed_persistance()
```
**code\_broadcast\_messages**(*show\_code: bool = False*) → glorifiedgrep.out.GreppedOut

This method will identify what broadcast messages are being sent in the decompiled code. | [Reference](https://developer.android.com/guide/components/broadcasts) [Android SDK](https://developer.android.com/guide/components/broadcasts)

Parameters show\_code (bool, optional) – Show the full matched line, by default False

Returns GreppedOut object

Return type *[GreppedOut](#page-176-0)*

#### **Examples**

```
>>> from glorifiedgrep import GlorifiedAndroid
>>> a = GlorifiedAndroid('/path/to/apk')
>>> a.code_broadcast_messages()
```
**code\_broadcast\_send**(*show\_code: bool = False*) → glorifiedgrep.out.GreppedOut This method will identify code that indicates broadcast messages being sent.

**Parameters show\_code** (bool, optional) – Show the full matched line, by default False

Returns GreppedOut object

Return type *[GreppedOut](#page-176-0)*

#### **Examples**

```
>>> from glorifiedgrep import GlorifiedAndroid
>>> a = GlorifiedAndroid('/path/to/apk')
>>> a.code_broadcast_send()
```
**code\_browser\_db\_access**(*show\_code: bool = False*) → glorifiedgrep.out.GreppedOut Identifies code that accesses the browser db. This db usually includes browsing history. | [Reference](https://developer.android.com/sdk/api_diff/23/changes/android.provider.Browser)

**Parameters show\_code** (bool, optional) – Show the full matched line, by default False

Returns GreppedOut object

Return type *[GreppedOut](#page-176-0)*

```
>>> from glorifiedgrep import GlorifiedAndroid
>>> a = GlorifiedAndroid('/path/to/apk')
>>> a.code_browser_db_access()
```
**code byte constants** (*show code: bool = False*)  $\rightarrow$  glorifiedgrep.out.GreppedOut This method will create a dictionary of hardcoded byte constants.

Parameters show\_code (bool, optional) – Show the full matched line, by default False

Returns GreppedOut object

Return type *[GreppedOut](#page-176-0)*

# **Examples**

```
>>> from glorifiedgrep import GlorifiedAndroid
>>> a = GlorifiedAndroid('/path/to/apk')
>>> a.code_byte_constants()
```
**code\_call\_log**(*show\_code: bool = False*) → glorifiedgrep.out.GreppedOut

Identifies code that retreives call logs. May be possible malware behaviour. | [Reference](https://developer.android.com/reference/android/provider/CallLog)

Parameters show\_code (bool, optional) – Show the full matched line, by default False

Returns GreppedOut object

Return type *[GreppedOut](#page-176-0)*

# **Examples**

```
>>> from glorifiedgrep import GlorifiedAndroid
>>> a = GlorifiedAndroid('/path/to/apk')
>>> a.code_call_log()
```
**code camera access** (*show code: bool = False*)  $\rightarrow$  glorifiedgrep.out.GreppedOut Identifies code that accesses the camera and picture taking functionality. | [Reference](https://developer.android.com/reference/android/hardware/Camera) | [Reference](https://developer.android.com/reference/android/hardware/camera2/package-summary)

Parameters show\_code (bool, optional) – Show the full matched line, by default False

Returns GreppedOut object

Return type *[GreppedOut](#page-176-0)*

# **Examples**

```
>>> from glorifiedgrep import GlorifiedAndroid
>>> a = GlorifiedAndroid('/path/to/apk')
>>> a.code_camera_access()
```
**code\_cipher\_instance**(*show\_code: bool = False*) → glorifiedgrep.out.GreppedOut

Find all instances of Cipher.getInstance in the decompiled source. class provides the functionality of a cryptographic cipher for encryption and decryption. It forms the core of the Java Cryptographic Extension (JCE) framework. | [Reference](https://developer.android.com/reference/javax/crypto/Cipher)

Parameters show\_code (bool, optional) – Show the full matched line, by default False

Returns GreppedOut object

```
>>> from glorifiedgrep import GlorifiedAndroid
>>> a = GlorifiedAndroid('/path/to/apk')
>>> a.code_cipher_instance()
```
**code\_class\_extends**(*show\_code: bool = False*) → glorifiedgrep.out.GreppedOut This method looks for any classes that are extending another class.

Parameters show\_code (bool, optional) – Show the full matched line, by default False

Returns GreppedOut object

Return type *[GreppedOut](#page-176-0)*

# **Examples**

```
>>> from glorifiedgrep import GlorifiedAndroid
>>> a = GlorifiedAndroid('/path/to/apk')
>>> a.code_class_extends()
```
**code\_class\_init**(*class\_name: str*, *show\_code: bool = False*) → glorifiedgrep.out.GreppedOut This method will first identify import statemants from the provided class\_name and then look for all new instances of new class\_name. class\_name can either be a class like Date, or a package name like java.utils.Date

#### Parameters

- **class\_name** (str) A valid class name. Can be either name; i.e. *Date*, or package name i.e *java.utils.Date*.
- **show\_code** (bool, optional) Show the full matched line, by default False, by default False

Returns GreppedOut object

Return type *[GreppedOut](#page-176-0)*

# **Examples**

```
>>> from glorifiedgrep import GlorifiedAndroid
>>> a = GlorifiedAndroid('/path/to/apk')
>>> a.code_class_init()
```
**code\_clipboard\_manager**(*show\_code: bool = False*) → glorifiedgrep.out.GreppedOut This method will identify where valies are being set or read from the clipboard. | [Reference Android SDK](https://developer.android.com/reference/android/content/ClipboardManager)

**Parameters show\_code** (bool, optional) – Show the full matched line, by default False

Returns GreppedOut object

Return type *[GreppedOut](#page-176-0)*

```
>>> from glorifiedgrep import GlorifiedAndroid
>>> a = GlorifiedAndroid('/path/to/apk')
>>> a.code_clipboard_manager()
```
**code\_command\_exec**(*show\_code: bool = False*) → glorifiedgrep.out.GreppedOut Find all commands executed in shell using /bin/sh or .exec() in the decompiled source

**Parameters show\_code** (bool, optional) – Show the full matched line, by default False

Returns GreppedOut object

Return type *[GreppedOut](#page-176-0)*

# **Examples**

```
>>> from glorifiedgrep import GlorifiedAndroid
>>> a = GlorifiedAndroid('/path/to/apk')
>>> a.code_command_exec()
```
**code\_cookies**(*show\_code: bool = False*) → glorifiedgrep.out.GreppedOut This method will identify where cookies are being set. | [Reference](http://find-sec-bugs.github.io/bugs.htm#INSECURE_COOKIE)

Parameters show\_code (bool, optional) – Show the full matched line, by default False

Returns GreppedOut object

Return type *[GreppedOut](#page-176-0)*

#### **Examples**

```
>>> from glorifiedgrep import GlorifiedAndroid
>>> a = GlorifiedAndroid('/path/to/apk')
>>> a.code_cookies()
```
**code\_create\_new\_file**(*show\_code: bool = False*) → glorifiedgrep.out.GreppedOut Identifies code that creates new files in the android system. | [Reference](https://developer.android.com/reference/java/io/File/)

**Parameters show code** (bool, optional) – Show the full matched line, by default False

Returns GreppedOut object

Return type *[GreppedOut](#page-176-0)*

#### **Examples**

```
>>> from glorifiedgrep import GlorifiedAndroid
>>> a = GlorifiedAndroid('/path/to/apk')
>>> a.code_create_new_file()
```
**code\_create\_sockets**(*show\_code: bool = False*) → glorifiedgrep.out.GreppedOut

An InetSocketAddress is a special SocketAddress designed to represent the standard TCP Protocol address, so it thus has methods to set/query the host name, IP address, and Socket of the remote side of the connection (or, in fact the local side too) | [Reference Android SDK](https://developer.android.com/reference/java/net/InetSocketAddress) | [Reference Android SDK](https://stackoverflow.com/a/32357906/7402287)

Parameters show\_code (bool, optional) – Show the full matched line, by default False

Returns GreppedOut object

Return type *[GreppedOut](#page-176-0)*

# **Examples**

```
>>> from glorifiedgrep import GlorifiedAndroid
>>> a = GlorifiedAndroid('/path/to/apk')
>>> a.code_create_sockets()
```
**code\_create\_tempfile**(*show\_code: bool = False*) → glorifiedgrep.out.GreppedOut Find all code which is using Java createTempFile | [Reference](https://developer.android.com/reference/java/io/File)

Parameters show\_code (bool, optional) – Show the full matched line, by default False

Returns GreppedOut object

Return type *[GreppedOut](#page-176-0)*

# **Examples**

```
>>> from glorifiedgrep import GlorifiedAndroid
>>> a = GlorifiedAndroid('/path/to/apk')
>>> a.code_create_tempfile()
```
**code\_database\_interaction**(*show\_code: bool = False*) → glorifiedgrep.out.GreppedOut Identifies code that is reading database files. | [Reference](https://developer.android.com/reference/android/database/Cursor)

Parameters show\_code (bool, optional) – Show the full matched line, by default False

Returns GreppedOut object

Return type *[GreppedOut](#page-176-0)*

# **Examples**

```
>>> from glorifiedgrep import GlorifiedAndroid
>>> a = GlorifiedAndroid('/path/to/apk')
>>> a.code_database_interaction()
```
**code\_database\_query**(*show\_code: bool = False*) → glorifiedgrep.out.GreppedOut Identifies code that queries any database on the device. | [Reference](https://developer.android.com/reference/android/database/sqlite/SQLiteDatabase#query(boolean,%20java.lang.String,%20java.lang.String{[}{]},%20java.lang.String,%20java.lang.String{[}{]},%20java.lang.String,%20java.lang.String,%20java.lang.String,%20java.lang.String))

**Parameters show\_code** (bool, optional) – Show the full matched line, by default False

Returns GreppedOut object

Return type *[GreppedOut](#page-176-0)*

#### **Examples**

```
>>> from glorifiedgrep import GlorifiedAndroid
>>> a = GlorifiedAndroid('/path/to/apk')
>>> a.code_database_query()
```
**code\_debuggable\_check**(*show\_code: bool = False*) → glorifiedgrep.out.GreppedOut This method looks for code what will check if the app is debuggable at run time. | [Reference](https://developer.android.com/reference/android/content/Context#getApplicationContext()) **Parameters show code** (bool, optional) – Show the full matched line, by default False Returns GreppedOut object Return type *[GreppedOut](#page-176-0)*

#### **Examples**

```
>>> from glorifiedgrep import GlorifiedAndroid
>>> a = GlorifiedAndroid('/path/to/apk')
>>> a.code_debuggable_check()
```
**code\_debugger\_check**(*show\_code: bool = False*) → glorifiedgrep.out.GreppedOut This method looks for usage of isDebuggerConnected in the decompiled code. | [Reference](https://github.com/OWASP/owasp-mstg/blob/master/Document/0x05j-Testing-Resiliency-Against-Reverse-Engineering.md#isdebuggerconnected)

**Parameters show\_code** (bool, optional) – Show the full matched line, by default False

Returns GreppedOut object

Return type *[GreppedOut](#page-176-0)*

# **Examples**

```
>>> from glorifiedgrep import GlorifiedAndroid
>>> a = GlorifiedAndroid('/path/to/apk')
>>> a.code_debugger_check()
```
**code\_deserialization**(*show\_code: bool = False*) → glorifiedgrep.out.GreppedOut

ObjectInputSteam when used with 'readObject' 'readObjectNodData' 'readResolve' 'readExternal' will likely result in a Deserialization vulnerability | [Reference](https://www.owasp.org/index.php/Deserialization_Cheat_Sheet#WhiteBox_Review_3)

Parameters show\_code (bool, optional) – Show the full matched line, by default False

Returns GreppedOut object

Return type *[GreppedOut](#page-176-0)*

#### **Examples**

```
>>> from glorifiedgrep import GlorifiedAndroid
>>> a = GlorifiedAndroid('/path/to/apk')
>>> a.code_deserialization()
```
**code\_device\_id**(*show\_code: bool = False*) → glorifiedgrep.out.GreppedOut This method will identify where device id is being obtained. | [Reference Android SDK](https://developer.android.com/reference/android/telephony/TelephonyManager#getDeviceId())

**Parameters show\_code** (bool, optional) – Show the full matched line, by default False

Returns GreppedOut object

Return type *[GreppedOut](#page-176-0)*

```
>>> from glorifiedgrep import GlorifiedAndroid
>>> a = GlorifiedAndroid('/path/to/apk')
>>> a.code_device_id()
```
**code\_device\_serial\_number**(*show\_code: bool = False*) → glorifiedgrep.out.GreppedOut

This method looks for Build.SERIAL which can sometimes be used in addition with other things to build unique tokens. | [Reference](https://github.com/OWASP/owasp-mstg/blob/master/Document/0x05j-Testing-Resiliency-Against-Reverse-Engineering.md#imei--serial)

Parameters show\_code (bool, optional) – Show the full matched line, by default False

Returns GreppedOut object

Return type *[GreppedOut](#page-176-0)*

#### **Examples**

```
>>> from glorifiedgrep import GlorifiedAndroid
>>> a = GlorifiedAndroid('/path/to/apk')
>>> a.code_device_serial_number()
```
**code\_download\_manager**(*show\_code: bool = False*) → glorifiedgrep.out.GreppedOut

Identifies if the application uses the DownloadManager class to download files from onlines services. | [Reference](https://developer.android.com/reference/android/app/DownloadManager)

**Parameters show\_code** (bool, optional) – Show the full matched line, by default False

Returns GreppedOut object

Return type *[GreppedOut](#page-176-0)*

# **Examples**

```
>>> from glorifiedgrep import GlorifiedAndroid
>>> a = GlorifiedAndroid('/path/to/apk')
>>> a.code_download_manager()
```
**code\_dynamic\_dexclassloader**(*show\_code: bool = False*) → glorifiedgrep.out.GreppedOut Find all instances of DexClassLoader in the decompiled source. This can be used to execute code not installed as part of an application. | [Reference](https://developer.android.com/reference/dalvik/system/DexClassLoader)

Parameters show\_code (bool, optional) – Show the full matched line, by default False

Returns GreppedOut object

Return type *[GreppedOut](#page-176-0)*

# **Examples**

```
>>> from glorifiedgrep import GlorifiedAndroid
>>> a = GlorifiedAndroid('/path/to/apk')
>>> a.code_dynamic_dexclassloader()
```
**code\_dynamic\_other\_classloader**(*show\_code: bool = False*) → glorifiedgrep.out.GreppedOut

Find all instances of BaseDexClassLoader, SecureClassLoader, DelegateLastClassLoader, DexClass-

Loader, InMemoryDexClassLoader, PathClassLoader, URLClassLoader, Classloader in the decompiled source. This can be used to execute code not installed as part of an application. | [Reference](https://developer.android.com/reference/java/lang/ClassLoader)

Parameters show\_code (bool, optional) – Show the full matched line, by default False

Returns GreppedOut object

Return type *[GreppedOut](#page-176-0)*

# **Examples**

```
>>> from glorifiedgrep import GlorifiedAndroid
>>> a = GlorifiedAndroid('/path/to/apk')
>>> a.code_dynamic_other_classloader()
```
**code\_exif\_data**(*show\_code: bool = False*) → glorifiedgrep.out.GreppedOut

Detects if the ExifInterface class is imported and then instantiated. This class is typically used to either set or get meta data from images | [Reference](https://developer.android.com/reference/android/media/ExifInterface)

Parameters show\_code (bool, optional) – Show the full matched line, by default False

Returns GreppedOut object

Return type *[GreppedOut](#page-176-0)*

#### **Examples**

```
>>> from glorifiedgrep import GlorifiedAndroid
>>> a = GlorifiedAndroid('/path/to/apk')
>>> a.code_exif_data()
```
**code\_external\_file\_access**(*show\_code: bool = False*) → glorifiedgrep.out.GreppedOut This method will identify where external files are being used. | [Reference](http://find-sec-bugs.github.io/bugs.htm#ANDROID_EXTERNAL_FILE_ACCESS)

Parameters show\_code (bool, optional) – Show the full matched line, by default False

Returns GreppedOut object

Return type *[GreppedOut](#page-176-0)*

# **Examples**

```
>>> from glorifiedgrep import GlorifiedAndroid
>>> a = GlorifiedAndroid('/path/to/apk')
>>> a.code_external_file_access()
```
**code\_file\_observer**(*show\_code: bool = False*) → glorifiedgrep.out.GreppedOut

Find all instances of the FileObserver class being used. This class is used to check for file access or change and fire and event. | [Reference](https://developer.android.com/reference/android/os/FileObserver)

Parameters show\_code (bool, optional) – Show the full matched line, by default False

Returns GreppedOut object

```
>>> from glorifiedgrep import GlorifiedAndroid
>>> a = GlorifiedAndroid('/path/to/apk')
>>> a.code_file_observer()
```
**code\_file\_read**(*show\_code: bool = False*) → glorifiedgrep.out.GreppedOut

This method looks for FileInputStream within the decompiled Java code which would indicate which files the app is reading. | [Reference](https://github.com/OWASP/owasp-mstg/blob/master/Document/0x05d-Testing-Data-Storage.md#internal-storage)

Parameters show\_code (bool, optional) – Show the full matched line, by default False

Returns GreppedOut object

Return type *[GreppedOut](#page-176-0)*

### **Examples**

```
>>> from glorifiedgrep import GlorifiedAndroid
>>> a = GlorifiedAndroid('/path/to/apk')
>>> a.code_file_read()
```
**code\_file\_write**(*show\_code: bool = False*) → glorifiedgrep.out.GreppedOut This method looks for getByes() method which can indicate files being written by the app. | [Reference](https://developer.android.com/reference/java/io/FileOutputStream)

Parameters show\_code (bool, optional) – Show the full matched line, by default False

Returns GreppedOut object

Return type *[GreppedOut](#page-176-0)*

# **Examples**

```
>>> from glorifiedgrep import GlorifiedAndroid
>>> a = GlorifiedAndroid('/path/to/apk')
>>> a.code_write_file()
```
**code\_find\_intents**(*show\_code: bool = False*) → glorifiedgrep.out.GreppedOut This method will identify intent builders.

**Parameters show\_code** (bool, optional) – Show the full matched line, by default False

Returns GreppedOut object

Return type *[GreppedOut](#page-176-0)*

#### **Examples**

```
>>> from glorifiedgrep import GlorifiedAndroid
>>> a = GlorifiedAndroid('/path/to/apk')
>>> a.code_find_intents()
```
**code\_firebase\_imports**(*show\_code: bool = False*) → glorifiedgrep.out.GreppedOut

Identifies if he MediaStore class or some of its common subclasses are being used by the app. These classes are used to get media file metadata from both internal and external storage. | [Reference](https://developer.android.com/studio/write/firebase)

Parameters show\_code (bool, optional) – Show the full matched line, by default False
Returns GreppedOut object

Return type *[GreppedOut](#page-176-0)*

#### **Examples**

```
>>> from glorifiedgrep import GlorifiedAndroid
>>> a = GlorifiedAndroid('/path/to/apk')
>>> a.code_firebase_imports()
```
**code\_get\_environment\_var**(*show\_code: bool = False*) → glorifiedgrep.out.GreppedOut This method looks for usage of getenv in the decompiled code. | [Reference](https://github.com/OWASP/owasp-mstg/blob/master/Document/0x05j-Testing-Resiliency-Against-Reverse-Engineering.md#common-root-detection-methods)

Parameters show\_code (bool, optional) – Show the full matched line, by default False

Returns GreppedOut object

Return type *[GreppedOut](#page-176-0)*

# **Examples**

```
>>> from glorifiedgrep import GlorifiedAndroid
>>> a = GlorifiedAndroid('/path/to/apk')
>>> a.code_get_environment_var()
```
#### **code google api keys** (*show code: bool = False*)  $\rightarrow$  glorifiedgrep.out.GreppedOut

Searches for Firebase or Google services API keys. It is likely that an app that uses Firebase will have keys in their sources, but these keys should be checked for what kind of access they allow.

**Parameters show\_code** (bool, optional) – Show the full matched line, by default False

Returns GreppedOut object

Return type *[GreppedOut](#page-176-0)*

#### **Examples**

```
>>> from glorifiedgrep import GlorifiedAndroid
>>> a = GlorifiedAndroid('/path/to/apk')
>>> a.code_google_api_keys()
```
**code\_gps\_location**(*show\_code: bool = False*) → glorifiedgrep.out.GreppedOut This method will identify where GPS locations are being used.

Parameters show\_code (bool, optional) – Show the full matched line, by default False

Returns GreppedOut object

Return type *[GreppedOut](#page-176-0)*

```
>>> from glorifiedgrep import GlorifiedAndroid
>>> a = GlorifiedAndroid('/path/to/apk')
>>> a.code_gps_location()
```
**code\_hashing\_algorithms**(*show\_code: bool = False*) → glorifiedgrep.out.GreppedOut This method will identify hashing algorithms being used.

Parameters show\_code (bool, optional) – Show the full matched line, by default False

Returns GreppedOut object

Return type *[GreppedOut](#page-176-0)*

# **Examples**

```
>>> from glorifiedgrep import GlorifiedAndroid
>>> a = GlorifiedAndroid('/path/to/apk')
>>> a.code_hashing_algorithms()
```
**code\_hashing\_custom**(*show\_code: bool = False*) → glorifiedgrep.out.GreppedOut This method will identify custom hashing algorithms being used. | [Reference](http://find-sec-bugs.github.io/bugs.htm#CUSTOM_MESSAGE_DIGEST)

Parameters show\_code (bool, optional) – Show the full matched line, by default False

Returns GreppedOut object

Return type *[GreppedOut](#page-176-0)*

# **Examples**

```
>>> from glorifiedgrep import GlorifiedAndroid
>>> a = GlorifiedAndroid('/path/to/apk')
>>> a.code_hashing_custom()
```
**code\_http\_request\_methods**(*show\_code: bool = False*) → glorifiedgrep.out.GreppedOut This method will identify what HTTP request methods are being used. | [Reference Android SDK](https://developer.android.com/reference/java/net/HttpURLConnection.html#setRequestMethod(java.lang.String))

Parameters show\_code (bool, optional) – Show the full matched line, by default False

Returns GreppedOut object

Return type *[GreppedOut](#page-176-0)*

# **Examples**

```
>>> from glorifiedgrep import GlorifiedAndroid
>>> a = GlorifiedAndroid('/path/to/apk')
>>> a.code_http_request_methods()
```
#### $code\_imports$  (*class\_name: str*)  $\rightarrow$  list

Returns an array of filepaths where a import statement matched the class\_name. It does use a word boundary to get more of an exact match

**Parameters class\_name**  $(str)$  – Name of the absolute or relative class

Returns List of file paths where a match has been found

Return type list

```
>>> from glorifiedgrep import GlorifiedAndroid
>>> a = GlorifiedAndroid('/path/to/apk')
>>> a.code_imports()
```
**code\_intent\_filters**(*show\_code: bool = False*) → glorifiedgrep.out.GreppedOut This identifies all the different types of intent filters

Parameters show\_code (bool, optional) – Show the full matched line, by default False

Returns GreppedOut object

Return type *[GreppedOut](#page-176-0)*

# **Examples**

```
>>> from glorifiedgrep import GlorifiedAndroid
>>> a = GlorifiedAndroid('/path/to/apk')
>>> a.code_intent_filters()
```
**code\_intent\_parameters**(*show\_code: bool = False*) → glorifiedgrep.out.GreppedOut This method will identify usage of the getStringExtra which is used to create parameters for intents. | [Reference Android SDK](https://developer.android.com/reference/android/content/Intent#getStringExtra(java.lang.String)) | [Reference OWASP](https://github.com/OWASP/owasp-mstg/blob/master/Document/0x05h-Testing-Platform-Interaction.md#broadcast-receivers)

Parameters show\_code (bool, optional) – Show the full matched line, by default False

Returns GreppedOut object

Return type *[GreppedOut](#page-176-0)*

# **Examples**

```
>>> from glorifiedgrep import GlorifiedAndroid
>>> a = GlorifiedAndroid('/path/to/apk')
>>> a.code_intent_parameters()
```
**code\_invisible\_elements**(*show\_code: bool = False*) → glorifiedgrep.out.GreppedOut Identifies code will set the visibility of an element to invisible. | [Reference](https://developer.android.com/reference/android/view/View.html#INVISIBLE)

**Parameters show\_code** (bool, optional) – Show the full matched line, by default False

Returns GreppedOut object

Return type *[GreppedOut](#page-176-0)*

**Examples**

```
>>> from glorifiedgrep import GlorifiedAndroid
>>> a = GlorifiedAndroid('/path/to/apk')
>>> a.code_invisible_elements()
```
**code\_jar\_urlconnection**(*show\_code: bool = False*) → glorifiedgrep.out.GreppedOut Identifies code that is using the JarURLConnection API. | [Reference](https://developer.android.com/reference/java/net/JarURLConnection)

Parameters show\_code (bool, optional) – Show the full matched line, by default False

Returns GreppedOut object

Return type *[GreppedOut](#page-176-0)*

#### **Examples**

```
>>> from glorifiedgrep import GlorifiedAndroid
>>> a = GlorifiedAndroid('/path/to/apk')
>>> a.code_jar_urlconnection()
```
**code\_js\_read\_file**(*show\_code: bool = False*) → glorifiedgrep.out.GreppedOut

Gets or Sets whether JavaScript running in the context of a file scheme URL can access content from other file scheme URLs. | [Reference](https://developer.android.com/reference/android/webkit/WebSettings#getAllowFileAccessFromFileURLs())

```
Parameters show_code (bool, optional) – Show the full matched line, by default False
```
Returns GreppedOut object

Return type *[GreppedOut](#page-176-0)*

#### **Examples**

```
>>> from glorifiedgrep import GlorifiedAndroid
>>> a = GlorifiedAndroid('/path/to/apk')
>>> a.code_js_read_file()
```
**code\_key\_generator**(*show\_code: bool = False*) → glorifiedgrep.out.GreppedOut

Find all instances of KeyGenerator and its methods in the decompiled source. This class provides the functionality of a secret (symmetric) key generator | [Reference](https://developer.android.com/reference/javax/crypto/SecretKey) | Reference

Parameters show\_code (bool, optional) – Show the full matched line, by default False

Returns GreppedOut object

Return type *[GreppedOut](#page-176-0)*

# **Examples**

```
>>> from glorifiedgrep import GlorifiedAndroid
>>> a = GlorifiedAndroid('/path/to/apk')
>>> a.code_key_generator()
```
**code\_keystore\_files**(*show\_code: bool = False*) → glorifiedgrep.out.GreppedOut This method will identify where Bouncy castle bks or jks files are being used.

Parameters show\_code (bool, optional) – Show the full matched line, by default False

Returns GreppedOut object

Return type *[GreppedOut](#page-176-0)*

```
>>> from glorifiedgrep import GlorifiedAndroid
>>> a = GlorifiedAndroid('/path/to/apk')
>>> a.code_keystore_files()
```
**code\_load\_native\_library**(*show\_code: bool = False*) → glorifiedgrep.out.GreppedOut This method identifies where native libaries and loaded in the decompiled code. | [Reference Android SDK](https://developer.android.com/reference/java/lang/System#loadLibrary(java.lang.String))

Parameters show\_code (bool, optional) – Show the full matched line, by default False

Returns GreppedOut object

Return type *[GreppedOut](#page-176-0)*

# **Examples**

```
>>> from glorifiedgrep import GlorifiedAndroid
>>> a = GlorifiedAndroid('/path/to/apk')
>>> a.code_load_native_library()
```
**code\_location**(*show\_code: bool = False*) → glorifiedgrep.out.GreppedOut Identifies code that receives location information. | [Reference](https://developer.android.com/reference/android/location/Location)

Parameters show\_code (bool, optional) – Show the full matched line, by default False

Returns GreppedOut object

Return type *[GreppedOut](#page-176-0)*

# **Examples**

```
>>> from glorifiedgrep import GlorifiedAndroid
>>> a = GlorifiedAndroid('/path/to/apk')
>>> a.code_location()
```
**code\_location\_manager**(*show\_code: bool = False*) → glorifiedgrep.out.GreppedOut Identifies code that receives updated location information. | [Reference](https://developer.android.com/reference/android/location/LocationManager)

**Parameters show\_code** (bool, optional) – Show the full matched line, by default False

Returns GreppedOut object

Return type *[GreppedOut](#page-176-0)*

# **Examples**

```
>>> from glorifiedgrep import GlorifiedAndroid
>>> a = GlorifiedAndroid('/path/to/apk')
>>> a.code_location_manager()
```
**code\_logging**(*show\_code: bool = False*) → glorifiedgrep.out.GreppedOut This method looks for the usage of Log class from Android SDK. | [Reference](https://developer.android.com/reference/android/util/Log)

**Parameters show\_code** (bool, optional) – Show the full matched line, by default False

Returns GreppedOut object

```
>>> from glorifiedgrep import GlorifiedAndroid
>>> a = GlorifiedAndroid('/path/to/apk')
>>> a.code_logging()
```
**code\_make\_http\_request**(*show\_code: bool = False*) → glorifiedgrep.out.GreppedOut

This method will identify when a HTTP connection is being made in the decompiled code. | [Reference](https://developer.android.com/reference/java/net/HttpURLConnection) [Android SDK](https://developer.android.com/reference/java/net/HttpURLConnection)

Parameters show\_code (bool, optional) – Show the full matched line, by default False

Returns GreppedOut object

Return type *[GreppedOut](#page-176-0)*

### **Examples**

```
>>> from glorifiedgrep import GlorifiedAndroid
>>> a = GlorifiedAndroid('/path/to/apk')
>>> a.code_make_http_request()
```
**code\_make\_https\_request**(*show\_code: bool = False*) → glorifiedgrep.out.GreppedOut This method will identify when a HTTPS connection is being made in the decompiled code. | [Reference](https://developer.android.com/reference/javax/net/ssl/HttpsURLConnection) [Android SDK](https://developer.android.com/reference/javax/net/ssl/HttpsURLConnection)

**Parameters show\_code** (bool, optional) – Show the full matched line, by default False

Returns GreppedOut object

Return type *[GreppedOut](#page-176-0)*

#### **Examples**

```
>>> from glorifiedgrep import GlorifiedAndroid
>>> a = GlorifiedAndroid('/path/to/apk')
>>> a.code_make_http_request()
```
**code\_mediastore**(*show\_code: bool = False*) → glorifiedgrep.out.GreppedOut

Identifies if he MediaStore class or some of its common subclasses are being used by the app. These classes are used to get media file metadata from both internal and external storage. | [Reference](https://developer.android.com/reference/android/provider/MediaStore)

Parameters show\_code (bool, optional) – Show the full matched line, by default False

Returns GreppedOut object

Return type *[GreppedOut](#page-176-0)*

# **Examples**

```
>>> from glorifiedgrep import GlorifiedAndroid
>>> a = GlorifiedAndroid('/path/to/apk')
>>> a.code_mediastore()
```
**code\_notification\_access**(*show\_code: bool = False*) → glorifiedgrep.out.GreppedOut Identifies code that can access notifications. | [Reference](https://developer.android.com/reference/android/app/NotificationListenerService)

**Parameters show code** (bool, optional) – Show the full matched line, by default False Returns GreppedOut object Return type *[GreppedOut](#page-176-0)*

#### **Examples**

```
>>> from glorifiedgrep import GlorifiedAndroid
>>> a = GlorifiedAndroid('/path/to/apk')
>>> a.code_notification_access()
```
**code\_notification\_manager**(*show\_code: bool = False*) → glorifiedgrep.out.GreppedOut Identifies code that controls notifications. | [Reference](https://developer.android.com/reference/android/app/NotificationManager)

Parameters show\_code (bool, optional) – Show the full matched line, by default False

Returns GreppedOut object

Return type *[GreppedOut](#page-176-0)*

# **Examples**

```
>>> from glorifiedgrep import GlorifiedAndroid
>>> a = GlorifiedAndroid('/path/to/apk')
>>> a.code_notification_manager()
```
**code\_null\_cipher**(*show\_code: bool = False*) → glorifiedgrep.out.GreppedOut

This method will identify nullciphers are being used. | [Reference](http://find-sec-bugs.github.io/bugs.htm#NULL_CIPHER)

**Parameters show code** (bool, optional) – Show the full matched line, by default False

Returns GreppedOut object

Return type *[GreppedOut](#page-176-0)*

#### **Examples**

```
>>> from glorifiedgrep import GlorifiedAndroid
>>> a = GlorifiedAndroid('/path/to/apk')
>>> a.code_null_cipher()
```
**code\_object\_deserialization**(*show\_code: bool = False*) → glorifiedgrep.out.GreppedOut This method will identify where cookies are being set. | [Reference](http://find-sec-bugs.github.io/bugs.htm#OBJECT_DESERIALIZATION)

Parameters show\_code (bool, optional) – Show the full matched line, by default False

Returns GreppedOut object

Return type *[GreppedOut](#page-176-0)*

```
>>> from glorifiedgrep import GlorifiedAndroid
>>> a = GlorifiedAndroid('/path/to/apk')
>>> a.code_object_deserialization()
```
**code\_package\_installed**(*show\_code: bool = False*) → glorifiedgrep.out.GreppedOut Detects the usage of the getInstalledPackages method from the PackageManager class. | [Reference](https://developer.android.com/reference/kotlin/android/content/pm/PackageManager?hl=en#getinstalledpackages)

Parameters show\_code (bool, optional) – Show the full matched line, by default False

Returns GreppedOut object

Return type *[GreppedOut](#page-176-0)*

# **Examples**

```
>>> from glorifiedgrep import GlorifiedAndroid
>>> a = GlorifiedAndroid('/path/to/apk')
>>> a.code_apache_http_post_request()
```
**code\_parse\_uri**(*show\_code: bool = False*) → glorifiedgrep.out.GreppedOut

Identifies code that is parsing a URI. This could be related to web urls, or content provider urls. | [Reference](https://developer.android.com/reference/android/net/Uri#parse(java.lang.String))

Parameters show\_code (bool, optional) – Show the full matched line, by default False

Returns GreppedOut object

Return type *[GreppedOut](#page-176-0)*

# **Examples**

```
>>> from glorifiedgrep import GlorifiedAndroid
>>> a = GlorifiedAndroid('/path/to/apk')
>>> a.code_parse_uri()
```
**code\_password\_finder**(*show\_code: bool = False*) → glorifiedgrep.out.GreppedOut This method will identify possible passwords in the code.

**Parameters show\_code** (bool, optional) – Show the full matched line, by default False

Returns GreppedOut object

Return type *[GreppedOut](#page-176-0)*

# **Examples**

```
>>> from glorifiedgrep import GlorifiedAndroid
>>> a = GlorifiedAndroid('/path/to/apk')
>>> a.code_password_finder()
```
**code\_phone\_sensors**(*show\_code: bool = False*) → glorifiedgrep.out.GreppedOut Identifies code that initiates various sensors available by Android. | [Reference](https://developer.android.com/guide/topics/sensors/sensors_motion#java)

**Parameters show\_code** (bool, optional) – Show the full matched line, by default False

Returns GreppedOut object

```
>>> from glorifiedgrep import GlorifiedAndroid
>>> a = GlorifiedAndroid('/path/to/apk')
>>> a.code_phone_sensors()
```
**code\_rabbit\_amqp**(*show\_code: bool = False*) → glorifiedgrep.out.GreppedOut Checks if Rabbit amqp imports are present

**Parameters show\_code** (bool, optional) – Show the full matched line, by default False

Returns GreppedOut object

Return type *[GreppedOut](#page-176-0)*

# **Examples**

```
>>> from glorifiedgrep import GlorifiedAndroid
>>> a = GlorifiedAndroid('/path/to/apk')
>>> a.code_rabbit_amqp()
```
**code\_read\_sms\_messages**(*show\_code: bool = False*) → glorifiedgrep.out.GreppedOut Searches for SmsMessage class which is typically used to read SMS messages send to a device. | [Reference](https://developer.android.com/reference/android/telephony/SmsMessage)

Parameters show\_code (bool, optional) – Show the full matched line, by default False

Returns GreppedOut object

Return type *[GreppedOut](#page-176-0)*

#### **Examples**

```
>>> from glorifiedgrep import GlorifiedAndroid
>>> a = GlorifiedAndroid('/path/to/apk')
>>> a.code_read_sms_messages()
```
**code\_reflection**(*show\_code: bool = False*) → glorifiedgrep.out.GreppedOut

Identifies code that allows reflections in Java. This is a finding. Refer to the references for the risk and usage of reflections. | [Reference](https://www.geeksforgeeks.org/reflection-in-java/) | [Reference](https://wiki.sei.cmu.edu/confluence/display/java/SEC05-J.+Do+not+use+reflection+to+increase+accessibility+of+classes%2C+methods%2C+or+fields)

Parameters show\_code (bool, optional) – Show the full matched line, by default False

Returns GreppedOut object

Return type *[GreppedOut](#page-176-0)*

#### **Examples**

```
>>> from glorifiedgrep import GlorifiedAndroid
>>> a = GlorifiedAndroid('/path/to/apk')
>>> a.code_reflection()
```
**code\_regex\_matcher**(*show\_code: bool = False*) → glorifiedgrep.out.GreppedOut Identifies code that is processing regex. | [Reference](https://developer.android.com/reference/java/util/regex/Matcher)

Parameters show\_code (bool, optional) – Show the full matched line, by default False

Returns GreppedOut object

Return type *[GreppedOut](#page-176-0)*

#### **Examples**

```
>>> from glorifiedgrep import GlorifiedAndroid
>>> a = GlorifiedAndroid('/path/to/apk')
>>> a.code_regex_matcher()
```
**code\_regex\_pattern**(*show\_code: bool = False*) → glorifiedgrep.out.GreppedOut Identifies code that compiles regex patterns. | [Reference](https://developer.android.com/reference/java/util/regex/Pattern)

Parameters show\_code (bool, optional) – Show the full matched line, by default False

Returns GreppedOut object

Return type *[GreppedOut](#page-176-0)*

# **Examples**

```
>>> from glorifiedgrep import GlorifiedAndroid
>>> a = GlorifiedAndroid('/path/to/apk')
>>> a.code_regex_pattern()
```
**code\_root\_access**(*show\_code: bool = False*) → glorifiedgrep.out.GreppedOut Identifies code that indicates if the app requests su access.

Parameters show\_code (bool, optional) – Show the full matched line, by default False

Returns GreppedOut object

Return type *[GreppedOut](#page-176-0)*

#### **Examples**

```
>>> from glorifiedgrep import GlorifiedAndroid
>>> a = GlorifiedAndroid('/path/to/apk')
>>> a.code_root_access()
```
**code\_screenshots**(*show\_code: bool = False*) → glorifiedgrep.out.GreppedOut

Identifies usage of Bitmap and BitmapFactory classes. Although these are for bitmap compression and manipulation, they are often used to take screenshots. | [Reference](https://developer.android.com/reference/android/graphics/Bitmap) | [Reference](https://developer.android.com/reference/android/graphics/BitmapFactory)

Parameters show\_code (bool, optional) – Show the full matched line, by default False

Returns GreppedOut object

Return type *[GreppedOut](#page-176-0)*

```
>>> from glorifiedgrep import GlorifiedAndroid
>>> a = GlorifiedAndroid('/path/to/apk')
>>> a.code_screenshots()
```
**code** sdcard (*show code: bool = False*)  $\rightarrow$  glorifiedgrep.out.GreppedOut This method will identify strings matching sdcard usage.

Parameters show\_code (bool, optional) – Show the full matched line, by default False

Returns GreppedOut object

Return type *[GreppedOut](#page-176-0)*

# **Examples**

```
>>> from glorifiedgrep import GlorifiedAndroid
>>> a = GlorifiedAndroid('/path/to/apk')
>>> a.code_sdcard()
```
**code\_search**(*regex: str*, *rg\_options: str = "*, *show\_code: bool = False*) → glorifiedgrep.out.GreppedOut

Run any checks against the decompiled code. The regex should be in raw string format

#### Parameters

- **regex** (str) Regex pattern
- **rg\_options** (str) ripgrep options, space seperated string, defaults to ''
- **show\_code** (bool, optional) Show the full matched line, by default False

Returns GreppedOut object

Return type *[GreppedOut](#page-176-0)*

#### **Examples**

```
code_send_sms_text(show_code: bool = False) → glorifiedgrep.out.GreppedOut
     Identifies code can send SMS/Text messages. | Reference
```
Parameters show\_code (bool, optional) – Show the full matched line, by default False

Returns GreppedOut object

Return type *[GreppedOut](#page-176-0)*

# **Examples**

```
>>> from glorifiedgrep import GlorifiedAndroid
>>> a = GlorifiedAndroid('/path/to/apk')
>>> a.code_send_sms_text()
```
**code\_services**(*show\_code: bool = False*) → glorifiedgrep.out.GreppedOut

This method will identify what services are being started or being bound to. | [Reference Android SDK](https://developer.android.com/guide/components/services)

**Parameters show\_code** (bool, optional) – Show the full matched line, by default False

Returns GreppedOut object

```
>>> from glorifiedgrep import GlorifiedAndroid
>>> a = GlorifiedAndroid('/path/to/apk')
>>> a.code_services()
```
**code\_shared\_preferences**(*show\_code: bool = False*) → glorifiedgrep.out.GreppedOut This method discovers SharePreference and getSharePreference from the decompiled code. Interface for accessing and modifying preference data returned by Context.getSharedPreferences within the decompiled Java code. | [Reference](https://developer.android.com/reference/android/content/Context#getSharedPreferences(java.lang.String,%20int)) | [Reference](https://developer.android.com/reference/android/content/SharedPreferences)

**Parameters show code** (bool, optional) – Show the full matched line, by default False

Returns GreppedOut object

Return type *[GreppedOut](#page-176-0)*

#### **Examples**

```
>>> from glorifiedgrep import GlorifiedAndroid
>>> a = GlorifiedAndroid('/path/to/apk')
>>> a.code_shared_preferences()
```
**code\_sim\_information**(*show\_code: bool = False*) → glorifiedgrep.out.GreppedOut

This method will identify where device sim card information is being obtained. | [Reference Android SDK](https://developer.android.com/reference/android/telephony/TelephonyManager#getSimOperator())

**Parameters show\_code** (bool, optional) – Show the full matched line, by default False

Returns GreppedOut object

Return type *[GreppedOut](#page-176-0)*

## **Examples**

```
>>> from glorifiedgrep import GlorifiedAndroid
>>> a = GlorifiedAndroid('/path/to/apk')
>>> a.code_sim_information()
```
**code\_sql\_injection\_points**(*show\_code: bool = False*) → glorifiedgrep.out.GreppedOut This method looks for execquery. If user input is used in this query, this will lead to SQL injection. I [Reference](http://find-sec-bugs.github.io/bugs.htm#CUSTOM_INJECTION) | [Reference](http://find-sec-bugs.github.io/bugs.htm#SQL_INJECTION) | [Reference](http://find-sec-bugs.github.io/bugs.htm#SQL_INJECTION_HIBERNATE) | [Reference](http://find-sec-bugs.github.io/bugs.htm#SQL_INJECTION_JDO) | [Reference](http://find-sec-bugs.github.io/bugs.htm#SQL_INJECTION_SPRING_JDBC)

Parameters show\_code (bool, optional) – Show the full matched line, by default False

Returns GreppedOut object

Return type *[GreppedOut](#page-176-0)*

# **Examples**

```
>>> from glorifiedgrep import GlorifiedAndroid
>>> a = GlorifiedAndroid('/path/to/apk')
>>> a.code_sql_injection_points()
```
#### **code\_sql\_injection\_user\_input**(*show\_code=False*)

Find places in code where a variable is being concatanated with a SQL statement

**Parameters show code** (bool, optional) – Show the full matched line, by default False

# Returns

- *GreppedOut* GreppedOut object
- *Examples*
- ——– (*rtype: dict*)
- *>>> from glorifiedgrep import GlorifiedAndroid*
- *>>> a = GlorifiedAndroid('/path/to/apk')*
- *>>> a.code\_sql\_inection\_points()*
- **code\_sql\_java\_implementation**(*show\_code: bool = False*) → glorifiedgrep.out.GreppedOut This method looks for any other SQL queries that are implemented in Java. This searches for .query, .insert, .update and .delete methods. | [Reference](https://developer.android.com/training/data-storage/sqlite#java)

Parameters show\_code (bool, optional) – Show the full matched line, by default False

Returns GreppedOut object

Return type *[GreppedOut](#page-176-0)*

# **Examples**

```
>>> from glorifiedgrep import GlorifiedAndroid
>>> a = GlorifiedAndroid('/path/to/apk')
>>> a.code_sql_java_implementation()
```
**code\_sql\_query\_other**(*show\_code: bool = False*) → glorifiedgrep.out.GreppedOut

This method looks for any other SQL queries like INSERT, DROP etc in the decompiled code. | [Reference](https://developer.android.com/reference/android/database/sqlite/SQLiteDatabase.html#execSQL(java.lang.String))

Parameters show\_code (bool, optional) – Show the full matched line, by default False

Returns GreppedOut object

Return type *[GreppedOut](#page-176-0)*

# **Examples**

```
>>> from glorifiedgrep import GlorifiedAndroid
>>> a = GlorifiedAndroid('/path/to/apk')
>>> a.code_sql_query_other()
```
**code\_sql\_select\_raw\_query**(*show\_code: bool = False*) → glorifiedgrep.out.GreppedOut This method looks for any SELECT queries in the decompiled code.

Parameters show\_code (bool, optional) – Show the full matched line, by default False

Returns GreppedOut object

Return type *[GreppedOut](#page-176-0)*

```
>>> from glorifiedgrep import GlorifiedAndroid
>>> a = GlorifiedAndroid('/path/to/apk')
>>> a.code_sql_select_raw_query()
```
**code\_sqlcipher\_password**(*show\_code: bool = False*) → glorifiedgrep.out.GreppedOut

This getWritableDatabase and the getReadableDatabase methods from sqlcipher classes (3rd party) takes the db password as their argument. | [Reference](https://www.programcreek.com/java-api-examples/index.php?api=net.sqlcipher.database.SQLiteOpenHelper)

Parameters show\_code (bool, optional) – Show the full matched line, by default False

Returns GreppedOut object

Return type *[GreppedOut](#page-176-0)*

## **Examples**

```
>>> from glorifiedgrep import GlorifiedAndroid
>>> a = GlorifiedAndroid('/path/to/apk')
>>> a.code_sqlcipher_password()
```
**code\_sqlite\_operations**(*show\_code: bool = False*) → glorifiedgrep.out.GreppedOut

This getWritableDatabase and the getReadableDatabase methods db instances for sqlite opertations. These calls can be followed to check what data is being entered in the database. | [Reference](https://developer.android.com/reference/android/database/sqlite/SQLiteOpenHelper#getWritableDatabase())

**Parameters show\_code** (bool, optional) – Show the full matched line, by default False

Returns GreppedOut object

Return type *[GreppedOut](#page-176-0)*

# **Examples**

```
>>> from glorifiedgrep import GlorifiedAndroid
>>> a = GlorifiedAndroid('/path/to/apk')
>>> a.code_sqlite_operations()
```
**code\_ssl\_connections**(*show\_code: bool = False*) → glorifiedgrep.out.GreppedOut This method will identify if SSL is being used by the application. | [Reference](http://find-sec-bugs.github.io/bugs.htm#SSL_CONTEXT)

**Parameters show\_code** (bool, optional) – Show the full matched line, by default False

Returns GreppedOut object

Return type *[GreppedOut](#page-176-0)*

## **Examples**

```
>>> from glorifiedgrep import GlorifiedAndroid
>>> a = GlorifiedAndroid('/path/to/apk')
>>> a.code_ssl_connections()
```
**code\_stack\_trace**(*show\_code: bool = False*) → glorifiedgrep.out.GreppedOut This method will identify where AWS queries are being made. | [Reference](http://find-sec-bugs.github.io/bugs.htm#INFORMATION_EXPOSURE_THROUGH_AN_ERROR_MESSAGE)

Parameters show\_code (bool, optional) – Show the full matched line, by default False

Returns GreppedOut object

Return type *[GreppedOut](#page-176-0)*

# **Examples**

```
>>> from glorifiedgrep import GlorifiedAndroid
>>> a = GlorifiedAndroid('/path/to/apk')
>>> a.code_stack_trace()
```
**code\_static\_iv**(*show\_code: bool = False*) → glorifiedgrep.out.GreppedOut This method will identify static IV's. | [Reference](http://find-sec-bugs.github.io/bugs.htm#STATIC_IV)

Parameters show\_code (bool, optional) – Show the full matched line, by default False

Returns GreppedOut object

Return type *[GreppedOut](#page-176-0)*

# **Examples**

```
>>> from glorifiedgrep import GlorifiedAndroid
>>> a = GlorifiedAndroid('/path/to/apk')
>>> a.code_static_iv()
```
**code\_string\_constants**(*show\_code: bool = False*) → glorifiedgrep.out.GreppedOut This method will create a dictionary of hardcoded string constants.

**Parameters show\_code** (bool, optional) – Show the full matched line, by default False

Returns GreppedOut object

Return type *[GreppedOut](#page-176-0)*

# **Examples**

```
>>> from glorifiedgrep import GlorifiedAndroid
>>> a = GlorifiedAndroid('/path/to/apk')
>>> a.code_string_constants()
```
**code\_stub\_packed**(*show\_code: bool = False*) → glorifiedgrep.out.GreppedOut This method looks for indication that the application is packed.

Parameters show\_code (bool, optional) – Show the full matched line, by default False

Returns GreppedOut object

Return type *[GreppedOut](#page-176-0)*

#### **Examples**

```
>>> from glorifiedgrep import GlorifiedAndroid
>>> a = GlorifiedAndroid('/path/to/apk')
>>> a.code_stub_packed()
```
# **code\_system\_file\_exists**(*show\_code: bool = False*) → glorifiedgrep.out.GreppedOut Detects if the exists method from the File class is being called. This method is typically used to check if the path in the class constructor exists in the system. | [Reference](https://developer.android.com/reference/kotlin/java/io/File?hl=en#exists)

**Parameters show code** (bool, optional) – Show the full matched line, by default False Returns GreppedOut object Return type *[GreppedOut](#page-176-0)*

#### **Examples**

```
>>> from glorifiedgrep import GlorifiedAndroid
>>> a = GlorifiedAndroid('/path/to/apk')
>>> a.code_apache_http_post_request()
```
**code\_system\_service**(*show\_code: bool = False*) → glorifiedgrep.out.GreppedOut This method will identify systemservices being called. | [Reference Android SDK](https://developer.android.com/reference/android/app/Activity#getSystemService(java.lang.String))

**Parameters show\_code** (bool, optional) – Show the full matched line, by default False

Returns GreppedOut object

Return type *[GreppedOut](#page-176-0)*

# **Examples**

```
>>> from glorifiedgrep import GlorifiedAndroid
>>> a = GlorifiedAndroid('/path/to/apk')
>>> a.code_system_service()
```
**code\_tcp\_sockets**(*show\_code: bool = False*) → glorifiedgrep.out.GreppedOut

This method will identify TCP sockets being opened by the decompiled code. | [Reference Android SDK](https://developer.android.com/reference/java/net/Socket)

Parameters show\_code (bool, optional) – Show the full matched line, by default False

Returns GreppedOut object

Return type *[GreppedOut](#page-176-0)*

#### **Examples**

```
>>> from glorifiedgrep import GlorifiedAndroid
>>> a = GlorifiedAndroid('/path/to/apk')
>>> a.code_tcp_sockets()
```
**code\_trust\_all\_ssl**(*show\_code: bool = False*) → glorifiedgrep.out.GreppedOut

Identifies code that willl allow all SSL connections to succeed without verifying the hostname. This is a finding. | [Reference](https://developer.android.com/reference/android/view/View.html#INVISIBLE)

**Parameters show\_code** (bool, optional) – Show the full matched line, by default False

Returns GreppedOut object

Return type *[GreppedOut](#page-176-0)*

```
>>> from glorifiedgrep import GlorifiedAndroid
>>> a = GlorifiedAndroid('/path/to/apk')
>>> a.code_trust_all_ssl()
```
**code\_udp\_sockets**(*show\_code: bool = False*) → glorifiedgrep.out.GreppedOut

This method will identify UDP sockets being opened by the decompiled code. | [Reference Android SDK](https://developer.android.com/reference/java/net/DatagramSocket)

**Parameters show\_code** (bool, optional) – Show the full matched line, by default False

Returns GreppedOut object

Return type *[GreppedOut](#page-176-0)*

# **Examples**

```
>>> from glorifiedgrep import GlorifiedAndroid
>>> a = GlorifiedAndroid('/path/to/apk')
>>> a.code_udp_sockets()
```
**code\_weak\_hashing**(*show\_code: bool = False*) → glorifiedgrep.out.GreppedOut

This method will identify where weak hashing algorithems such as MD5, MD4, SHA1 or any RC hashes are used. | [Reference](https://developer.mozilla.org/en-US/docs/Web/Security/Weak_Signature_Algorithm)

**Parameters show code** (bool, optional) – Show the full matched line, by default False

Returns GreppedOut object

Return type *[GreppedOut](#page-176-0)*

## **Examples**

```
>>> from glorifiedgrep import GlorifiedAndroid
>>> a = GlorifiedAndroid('/path/to/apk')
>>> a.code_weak_hashing()
```

```
code_websocket_usage(show_code: bool = False) → glorifiedgrep.out.GreppedOut
    Detects common Websockets init classes. | Reference
```
**Parameters show\_code** (bool, optional) – Show the full matched line, by default False

Returns GreppedOut object

Return type *[GreppedOut](#page-176-0)*

# **Examples**

```
>>> from glorifiedgrep import GlorifiedAndroid
>>> a = GlorifiedAndroid('/path/to/apk')
>>> a.code_websocket_usage()
```
**code\_webview\_content\_access**(*show\_code: bool = False*) → glorifiedgrep.out.GreppedOut This method looks for any webview implementations where the webview has can access data from a content provider. | [Reference Android SDK](https://developer.android.com/reference/android/webkit/WebSettings.html#setAllowContentAccess(boolean)) | [Reference Android SDK](https://github.com/OWASP/owasp-mstg/blob/master/Document/0x05h-Testing-Platform-Interaction.md#static-analysis-4)

Parameters show\_code (bool, optional) – Show the full matched line, by default False

Returns GreppedOut object

Return type *[GreppedOut](#page-176-0)*

# **Examples**

```
>>> from glorifiedgrep import GlorifiedAndroid
>>> a = GlorifiedAndroid('/path/to/apk')
>>> a.code_webview_content_access()
```
**code\_webview\_database**(*show\_code: bool = False*) → glorifiedgrep.out.GreppedOut

This allows developers to determine whether any WebView used in the application has stored any of the following types of browsing data and to clear any such stored data for all WebViews in the application. I [Reference](https://developer.android.com/reference/android/webkit/WebViewDatabase)

```
Parameters show code (bool, optional) – Show the full matched line, by default False
```
Returns GreppedOut object

Return type *[GreppedOut](#page-176-0)*

#### **Examples**

```
>>> from glorifiedgrep import GlorifiedAndroid
>>> a = GlorifiedAndroid('/path/to/apk')
>>> a.code_webview_database()
```
**code\_webview\_debug\_enabled**(*show\_code: bool = False*) → glorifiedgrep.out.GreppedOut This method looks to see if debug is enabled in webview. | [Reference](https://developer.android.com/reference/android/webkit/WebView.html#setWebContentsDebuggingEnabled(boolean))

Parameters show\_code (bool, optional) – Show the full matched line, by default False

Returns GreppedOut object

Return type *[GreppedOut](#page-176-0)*

#### **Examples**

```
>>> from glorifiedgrep import GlorifiedAndroid
>>> a = GlorifiedAndroid('/path/to/apk')
>>> a.code_webview_debug_enabled()
```
**code\_webview\_file\_access**(*show\_code: bool = False*) → glorifiedgrep.out.GreppedOut This method looks for any webview implementations where the webview has file access. | [Reference](https://developer.android.com/reference/android/webkit/WebSettings)

Parameters show\_code (bool, optional) – Show the full matched line, by default False

Returns GreppedOut object

Return type *[GreppedOut](#page-176-0)*

```
>>> from glorifiedgrep import GlorifiedAndroid
>>> a = GlorifiedAndroid('/path/to/apk')
>>> a.code_webview_file_access()
```
**code webview get request** (*show code: bool = False*)  $\rightarrow$  glorifiedgrep.out.GreppedOut This method will identify webview get requests. | [Reference Android SDK](https://developer.android.com/reference/android/webkit/WebView#loadData(java.lang.String,%20java.lang.String,%20java.lang.String))

Parameters show\_code (bool, optional) – Show the full matched line, by default False

Returns GreppedOut object

Return type *[GreppedOut](#page-176-0)*

# **Examples**

```
>>> from glorifiedgrep import GlorifiedAndroid
>>> a = GlorifiedAndroid('/path/to/apk')
>>> a.code_webview_get_request()
```
**code\_webview\_js\_enabled**(*show\_code: bool = False*) → glorifiedgrep.out.GreppedOut This method looks for any webview implementations where JavaScript is enabled. | [Reference](https://developer.android.com/reference/android/webkit/WebSettings)

Parameters show\_code (bool, optional) – Show the full matched line, by default False

Returns GreppedOut object

Return type *[GreppedOut](#page-176-0)*

# **Examples**

```
>>> from glorifiedgrep import GlorifiedAndroid
>>> a = GlorifiedAndroid('/path/to/apk')
>>> a.code_webview_js_enabled()
```
**code\_webview\_post\_request**(*show\_code: bool = False*) → glorifiedgrep.out.GreppedOut This method will identify webview get requests. | [Reference Android SDK](https://developer.android.com/reference/android/webkit/WebView#postUrl(java.lang.String,%20byte{[}{]}))

Parameters show\_code (bool, optional) – Show the full matched line, by default False

Returns GreppedOut object

Return type *[GreppedOut](#page-176-0)*

# **Examples**

```
>>> from glorifiedgrep import GlorifiedAndroid
>>> a = GlorifiedAndroid('/path/to/apk')
>>> a.code_webview_post_request()
```
**code\_xml\_processor**(*show\_code: bool = False*) → glorifiedgrep.out.GreppedOut This method will identify possible weaknesses in XML parsing and creation. | [Reference](http://find-sec-bugs.github.io/bugs.htm#XXE_DTD_TRANSFORM_FACTORY)

**Parameters show\_code** (bool, optional) – Show the full matched line, by default False

Returns GreppedOut object

```
>>> from glorifiedgrep import GlorifiedAndroid
>>> a = GlorifiedAndroid('/path/to/apk')
>>> a.code_xml_processor()
```
**code\_xor\_encryption**(*show\_code: bool = False*) → glorifiedgrep.out.GreppedOut This method looks for XOR encryption operation within the decompiled code.

**Parameters show\_code** (bool, optional) – Show the full matched line, by default False

Returns GreppedOut object

Return type *[GreppedOut](#page-176-0)*

# **Examples**

```
>>> from glorifiedgrep import GlorifiedAndroid
>>> a = GlorifiedAndroid('/path/to/apk')
>>> a.code_xor_encryption()
```
 $\text{code\_xpath}(show\_code: bool = False) \rightarrow \text{glorified}$ grep.out.GreppedOut

This method will identify if SSL is being used by the application. | [Reference](http://find-sec-bugs.github.io/bugs.htm#XXE_XPATH)

Parameters show\_code (bool, optional) – Show the full matched line, by default False

Returns GreppedOut object

Return type *[GreppedOut](#page-176-0)*

#### **Examples**

```
>>> from glorifiedgrep import GlorifiedAndroid
>>> a = GlorifiedAndroid('/path/to/apk')
>>> a.code_xpath()
```
**malware\_access\_call\_logs**(*show\_code: bool = False*) → glorifiedgrep.out.GreppedOut Identify classes commonly used with taking screenshots

Parameters show\_code (bool, optional) – Show the full matched line, by default False

Returns GreppedOut object

Return type *[GreppedOut](#page-176-0)*

# **Examples**

**>>>** m.malware\_access\_call\_logs()

**malware\_access\_camera**(*show\_code: bool = False*) → glorifiedgrep.out.GreppedOut Identify classes commonly used with accessing the camera.

Parameters show\_code (bool, optional) – Show the full matched line, by default False

Returns GreppedOut object

**>>>** m.malware\_access\_camera()

**malware\_accessibility\_services**(*show\_code: bool = False*) → glorifiedgrep.out.GreppedOut

Identifies if the application uses varios classes and methods related to accessibility services. Malware will often use this to have a higher level control of the device.

**Parameters show\_code** (bool, optional) – Show the full matched line, by default False

Returns GreppedOut object

Return type *[GreppedOut](#page-176-0)*

# **Examples**

**>>>** m.malware\_accessibility\_services()

**malware\_boot\_completed\_persistance**(*show\_code: bool = False*) → glorifiedgrep.out.GreppedOut

Identifies if the application uses BOOT\_COMPLETED action which is typically used to start a service or a receiver on reboot. This indicates persistance.

Parameters show\_code (bool, optional) – Show the full matched line, by default False

Returns GreppedOut object

Return type *[GreppedOut](#page-176-0)*

#### **Examples**

**>>>** m.malware\_boot\_completed\_persistance()

**malware\_browser\_db\_access**(*show\_code: bool = False*) → glorifiedgrep.out.GreppedOut Identifies code that accesses the browser db. This db usually includes browsing history.

**Parameters show\_code** (bool, optional) – Show the full matched line, by default False

Returns GreppedOut object

Return type *[GreppedOut](#page-176-0)*

#### **Examples**

**>>>** m.malware\_browser\_db\_access()

**malware\_database\_query**(*show\_code: bool = False*) → glorifiedgrep.out.GreppedOut Identifies code that queries any database on the device.

Parameters show\_code (bool, optional) – Show the full matched line, by default False

Returns GreppedOut object

**>>>** m.malware\_database\_query()

**malware\_debug**(*show\_code: bool = False*) → glorifiedgrep.out.GreppedOut Identifies if the app is either debuggable, or if it is connected to a debugger.

**Parameters show\_code** (bool, optional) – Show the full matched line, by default False

Returns GreppedOut object

Return type *[GreppedOut](#page-176-0)*

## **Examples**

**>>>** m.malware\_debug()

**malware\_download\_files**(*show\_code: bool = False*) → glorifiedgrep.out.GreppedOut Identifies if the application uses the DownloadManager class to download files from onlines services.

**Parameters show\_code** (bool, optional) – Show the full matched line, by default False

Returns GreppedOut object

Return type *[GreppedOut](#page-176-0)*

## **Examples**

**>>>** m.malware\_download\_files()

**malware\_get\_external\_storage**(*show\_code: bool = False*) → glorifiedgrep.out.GreppedOut Identify code that is commonly used to get path to the external storage directory.

Parameters show\_code (bool, optional) – Show the full matched line, by default False

Returns GreppedOut object

Return type *[GreppedOut](#page-176-0)*

## **Examples**

**>>>** m.malware\_get\_external\_storage()

**malware\_get\_installed\_packages**(*show\_code: bool = False*) → glorifiedgrep.out.GreppedOut

Identifies if the getInstalledPackages method from the PackageManager class is being called. Malware will usually use this method to enumerate all the installed apps in a device.

**Parameters show\_code** (bool, optional) – Show the full matched line, by default False

Returns GreppedOut object

**>>>** m.malware\_obtain\_file\_metadata()

**malware\_obtain\_file\_metadata**(*show\_code: bool = False*) → glorifiedgrep.out.GreppedOut Identifies if he MediaStore class or some of its common subclasses are being used by the app. These classes are used to get media file metadata from both internal and external storage.

Parameters show\_code (bool, optional) – Show the full matched line, by default False

Returns GreppedOut object

Return type *[GreppedOut](#page-176-0)*

# **Examples**

**>>>** m.malware\_obtain\_file\_metadata()

**malware\_screen\_unlock**(*show\_code: bool = False*) → glorifiedgrep.out.GreppedOut

Find android.intent.action.USER\_PRESENT in the manifest which is usually an intent used to detect when the screen is unlocked. The receiver for the intent should be inspected more closely.

**Parameters show\_code** (bool, optional) – Show the full matched line, by default False

Returns GreppedOut object

Return type *[GreppedOut](#page-176-0)*

## **Examples**

```
>>> a = GlorifiedAndroid('/path/to/apk')
>>> a.malware_screen_unlock()
```
**malware\_take\_screenshots**(*show\_code: bool = False*) → glorifiedgrep.out.GreppedOut Identify classes commonly used with taking screenshots

Parameters show\_code (bool, optional) – Show the full matched line, by default False

Returns GreppedOut object

Return type *[GreppedOut](#page-176-0)*

# **Examples**

**>>>** m.malware\_take\_screenshots()

# CHAPTER 7

# Utils class

# **7.1 JKS class**

**class** glorifiedgrep.android.modules.utils.**JKS**(*jks\_file: str*, *jks\_password: str*) Process and get various information from jks files

#### **Parameters**

- **str** ( $jks$  password) File path to jks file
- **str** password to the jks file

```
>>> from glorifiedgrep.android.modules.utils import JKS
>>> j = JKS('/path/to/file', 'secretpassword')
```
**\_\_init\_\_**(*jks\_file: str*, *jks\_password: str*) The init function of the JKS class

#### Parameters

- **jks\_file** (str) The path to the .jks file
- **jks\_password** (str) The password for the jks file
- **jks\_certificate**() → list

Get the certificate from the jks file

Returns jks certificates

Return type list

# **Examples**

**>>>** j.jks\_certificate()

**jks\_key\_alias**() → list Get the keystore alias from jks file

Returns jks keystore aliases

Return type list

#### **Examples**

**>>>** j.jks\_key\_alias()

# **jks\_private\_key**() → list

Get the private key from jks files

Returns jks private keys if password is correct

Return type list

#### **Examples**

**>>>** j.jks\_private\_key()

# **7.2 BKS class**

**class** glorifiedgrep.android.modules.utils.**BKS**(*bks\_file*, *bks\_password*) Process and get various information from bks files

#### Parameters

- **str** (bks\_password) File path to bks file
- **str** password to the bks file

```
>>> from glorifiedgrep.android.modules.utils import BKS
>>> b = BKS('/path/to/file', 'secretpassword')
```
**\_\_init\_\_**(*bks\_file*, *bks\_password*) Initialize self. See help(type(self)) for accurate signature.

**bks\_certificate**() → list Prints the certificate from the bks file

Returns bks certificates

Return type list

# **Examples**

**>>>** b.bks\_certificate()

#### **bks\_keystore\_alias**() → list

Prints the keystore alias of the bks file

Returns bks keystore aliases

Return type list

```
>>> b.bks_keystore_alias()
```
**bks\_keystore\_type**() → list

Prints the keystore type of the bks file

Returns bks keystore type

Return type list

## **Examples**

**>>>** b.bks\_keystore\_type()

# **7.3 NativeELFAnalysis class**

```
class glorifiedgrep.android.modules.utils.NativeELFAnalysis(elf_path: str)
```
Class is used to handle the processing and analysis of native libraries included in the APK. It relies of lief to handle the processing. To install lief for py 3.7, follow instructions at [https://github.com/lief-project/LIEF/](https://github.com/lief-project/LIEF/issues/214) [issues/214](https://github.com/lief-project/LIEF/issues/214)

**Parameters**  $str(eIf$  path) – path to the lib file

```
>>> from glorifiedgrep.android.modules.utils import NativeELFAnalysis
>>> n = NativeELFAnalysis('/path/to/file.so')
```

```
__init__(elf_path: str)
```
Initialize self. See help(type(self)) for accurate signature.

#### **elf\_exported\_symbols**() → list

Returns a list of exported symbols from the binary

Returns Array of exports from the binary

Return type list

# **Examples**

**>>>** n.elf\_exported\_symbols()

**elf\_header\_info**() → lief.\_pylief.ELF.Header

Returns a lief header object with information obtained from the binaries header

Returns \_pylief.ELF.Header – Header object object

Return type object

# **Examples**

**>>>** n.elf\_header\_info()

**elf** imported symbols() → list Returns a list of imported symbols from the binary

Returns list of imports from the binary

Return type list

#### **Examples**

**>>>** n.elf\_imported\_symbols()

```
elf_libraries_binary() → list
     Returns a list of libraries the binary is linked with
```
Returns Liked libraries

Return type list

**Examples**

**>>>** n.elf\_libraries\_binary()

```
elf_strings_from_binary() → list
    Returns a list of strings from the binary
```
Returns Array of strings from the binary

Return type list

# **Examples**

```
>>> n.elf_strings_from_binary()
```
# **7.4 NativeDEXAnalysis class**

**class** glorifiedgrep.android.modules.utils.**NativeDEXAnalysis**(*dex\_path: str*)

Class is used to handle the processing and analysis of dex files obtained from unzipping an APK. It relies of lief to handle the processing. To install lief for py 3.7, follow instructions at [https://github.com/lief-project/LIEF/](https://github.com/lief-project/LIEF/issues/214) [issues/214](https://github.com/lief-project/LIEF/issues/214)

**Parameters**  $str(dex\_path)$  **– path to the lib file** 

```
>>> from glorifiedgrep.android.modules.utils import NativeELFAnalysis
>>> n = NativeDEXAnalysis('/path/to/classes.dex')
```
**\_\_init\_\_**(*dex\_path: str*)

This class analyzes native dex files that are not decompiled

**Parameters dex\_path**  $(str)$  – Path to dex file

**dex\_classes**() → Iterable[dict]

Parse the dex file and returns a list of class names and other information

Returns Returns a generator of dictionaries containing the name, full\_name, package\_name source\_file, and method keys

Return type Iteratable

# **Examples**

**>>>** n.dex\_dex\_classes()

**dex\_info**() → Iterable[lief.\_pylief.DEX.File.classes] Parse the dex file and returns a lief dex file object

Returns Returns a generator of containing the class names and their associated methods

Return type Iteratable

#### **Examples**

**>>>** n.dex\_dex\_info()

**dex\_methods**() → Iterable[dict]

Parse the dex file and returns a dictionary of method information

Returns Returns a generator of dictionaries containing the name, class, parameters and return\_type keys

Return type Iteratable

#### **Examples**

**>>>** n.dex\_dex\_methods()

**dex\_parse**() → lief.\_pylief.DEX.File Parse the dex file and returns a lief dex file object

Returns GreppedOut object

Return type *[GreppedOut](#page-176-0)*

#### **Examples**

**>>>** n.dex\_parse()

**dex\_strings**() → Iterable[list]

Parse the dex file and returns a generator of string values

Returns Returns a generator of strings

Return type Iteratable

#### **Examples**

**>>>** n.dex\_dex\_strings()

# **7.5 SQL class**

**class** glorifiedgrep.android.modules.utils.**SQL**(*db\_path: str*)

Class is used to process, and extract various information from sqlite3 db files. It uses python sqlite3 standard library.

**Parameters**  $str(db$  path – path to the db file

```
>>> from glorifiedgrep.android.modules.utils import SQL
\Rightarrow s = SQL('/path/to/sql_db')
```
**\_\_init\_\_**(*db\_path: str*)

The init method for the SQL class

**Parameters**  $db$ **\_path**  $(str)$  – Path to a valid sqlite3 database file

```
sqldb_dump_database() → list
```
Dumps a list of all sql commands. Similar to sqlite3 file.db .dump

Returns An array of all dumped data

Return type list

#### **Examples**

**>>>** s.sqldb\_dump\_database()

# **sqldb\_table\_column\_names**(*table\_name: str*) → list

Get all the column names for the specified table.

**Parameters table\_name** (str) – An existing table name

Returns A list of column names from the specified table

Return type list

## **Examples**

**>>>** s.sqldb\_table\_column\_names()

**sqldb\_table\_data**(*table\_name: str*) → list

Get all the data from the specified table.

**Parameters**  $table_name(str) - An existing table name$ 

Returns Dumps an arry of table data

Return type list

#### **Examples**

**>>>** s.sqldb\_table\_data()

## **sqldb\_tables**() → list

Get all the table names from the db file

Returns A list of table names

Return type list

#### **Examples**

**>>>** s.sqldb\_tables()

# **7.6 Utils class**

**class** glorifiedgrep.android.modules.utils.**Utils** General class for helpful utilities while working with unzipped or decompiled files

```
>>> from glorifiedgrep.android.modules.utils import Utils
\rightarrow \rightarrow u = Utils()
```
**\_\_init\_\_**()

The init method for the whole GlorifiedAndroid module. This is interted throughout

#### Parameters

- $a$ pk\_path $(s \, tr)$  Path to the APK
- **output\_dir** (str) Output dir for decompilation and unzipping, defaults to /tmp/glorified\_android
- **project\_dir** (str) Project directory used for already decompiled and processed apks, defaults to None
- **rg\_path**  $(str)$  path to ripgrep. Defaults to looking for it in path
- **jadx\_path** (str) path to jadx. Defaults to looking for it in path
- **clean\_dir** (bool) delete the output directory before processing

#### Raises

- **NotValidPythonVersion** Raises if python version 3 is not used
- **DifferentAPKExists** Raises if decompiled APK is different than what is already decompiled
- **DependentBinaryMissing** Raises if ripgrep, or jadx is not found

```
>>> # The default output directory is temp/GlorifiedAndroid folder. This can
ightharpoonup>>> # overriden using output_dir='some/path'
>>> a = GlorifiedAndroid('/path/to/apk', output_dir='/out/dir')
```
Typically, the prefix for the file path is removed when processing filepaths in the various code analysis classes. This can be adjusted using

**>>>** a.remove\_dir\_prefix = ''

If ripgrep or jadx is not in path, analysis will not be complete. To pass a user defined path for either jadx or rg, the GlorifiedAndroid class can be instantiated as follows.

```
>>> a = GlorifiedAndroid('/path/to/apk', jadx_path='path/to/jadx', rg_path='/
˓→path/to/rg')
```
**jks\_password\_bruteforce**(*jks\_file: str*, *word\_list: str*) → str Bruteforce the password for a JKS keystore

#### Parameters

- **jks\_file** (str) Path to JKS keystore
- **word\_list**  $(str)$  Path to wordlist

Returns Valid password if found. Else False

# Return type str

**utils\_xml\_to\_dict**(*file\_path: str*) → dict Parse xml file and return as a dict object

Parameters file\_path (str) - Path to a valid XML file

Returns A dictionary object representing the xml file

Return type list

# **Examples**

**>>>** u.utils\_xml\_to\_dict('/path/to/file.xml)

# CHAPTER 8

# GreppedOut class

#### <span id="page-176-0"></span>**class** glorifiedgrep.out.**GreppedOut**(*data*)

Thre GreppedOut class is generally used to capture the output of code analysis methods and offers various helper attributes and properties.

## Returns

Return type object

**\_\_init\_\_**(*data*)

Initialize self. See help(type(self)) for accurate signature.

# **count**

A count of the number of items either in the array or dict that is returned. This is a property.

Returns Count of items

# Return type int

**exclude\_file**(*path: str*) → glorifiedgrep.out.GreppedOut

Exclude matches from the files which partially matches the path argument. This method can be chained for multiple file paths.

Returns GreppedOut object

## Return type *[GreppedOut](#page-176-0)*

# **files**

Get a set of file names where matches were found

Returns Set of filenames

## Return type set

 $in$ **file**(*path: str*)  $\rightarrow$  glorifiedgrep.out.GreppedOut

Only include matches from the files which partially matches the path argument. This method can be chained for multiple file paths.

Returns GreppedOut object

# **matches**

Get only the code matches in an array

Returns List of matches

Return type list

# CHAPTER<sup>9</sup>

# **Resources**

- [Exodus privacy](https://reports.exodus-privacy.eu.org)
- [Android SDK](https://developer.android.com/reference/android)
- [OWASP MSTG](https://github.com/OWASP/owasp-mstg)
- [CMU Coding standarsd](https://wiki.sei.cmu.edu/confluence/pages/viewpage.action?pageId=88487375)
- [Qark](https://github.com/linkedin/qark)
- [MobSF](https://github.com/MobSF/Mobile-Security-Framework-MobSF)
- [JSSEC Secure Android Coding](http://www.jssec.org/dl/android_securecoding_en.pdf)
# CHAPTER 10

Indices and tables

- genindex
- modindex
- search

#### Index

## Symbols

\_\_init\_\_() (*glorifiedgrep.GlorifiedAndroid method*), [1](#page-4-0) \_\_init\_\_() (*glorifiedgrep.android.CertInfo method*), [59](#page-62-0) \_\_init\_\_() (*glorifiedgrep.android.CodeAnalysis method*), [63](#page-66-0) \_\_init\_\_() (*glorifiedgrep.android.OWASPAnalysis method*), [113](#page-116-0) \_\_init\_\_() (*glorifiedgrep.android.OtherAnalysis method*), [121](#page-124-0) \_\_init\_\_() (*glorifiedgrep.android.ParseManifest method*), [103](#page-106-0) \_\_init\_\_() (*glorifiedgrep.android.modules.malware.MalwareBehaviour method*), [128](#page-131-0) \_\_init\_\_() (*glorifiedgrep.android.modules.utils.BKS method*), [166](#page-169-0) \_\_init\_\_() (*glorifiedgrep.android.modules.utils.JKS method*), [165](#page-168-0) \_\_init\_\_() (*glorifiedgrep.android.modules.utils.NativeDEXAnalysis method*), [168](#page-171-0) \_\_init\_\_() (*glorifiedgrep.android.modules.utils.NativeELFAnalysis method*), [167](#page-170-0) \_\_init\_\_() (*glorifiedgrep.android.modules.utils.SQL method*), [170](#page-173-0) \_\_init\_\_() (*glorifiedgrep.android.modules.utils.Utils method*), [171](#page-174-0) \_\_init\_\_() (*glorifiedgrep.out.GreppedOut method*), [173](#page-176-0)

#### A

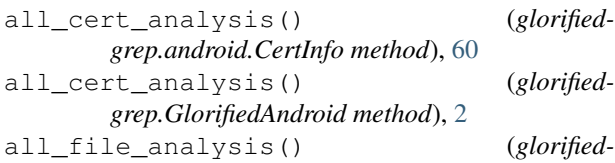

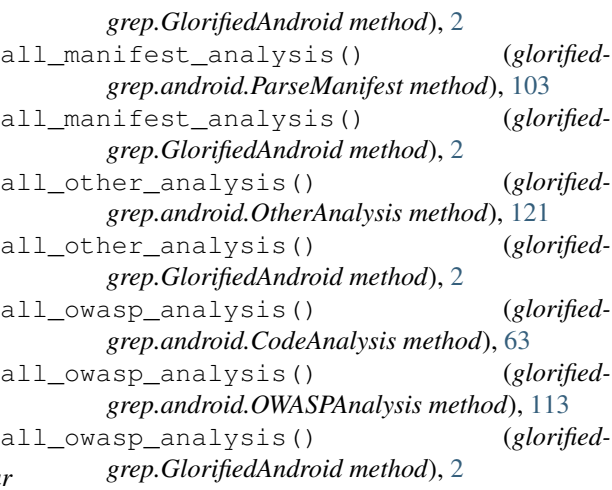

#### B

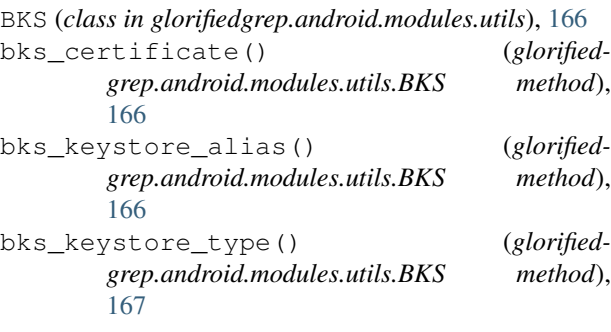

#### C

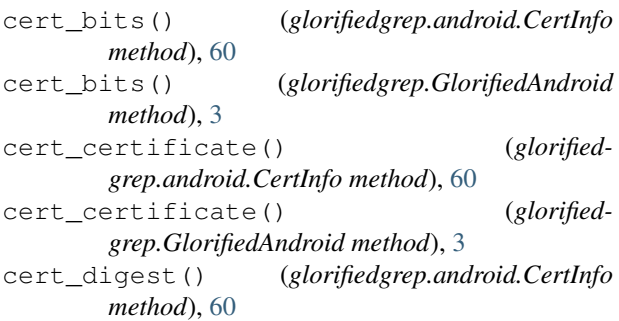

#### **glorifiedgrep**

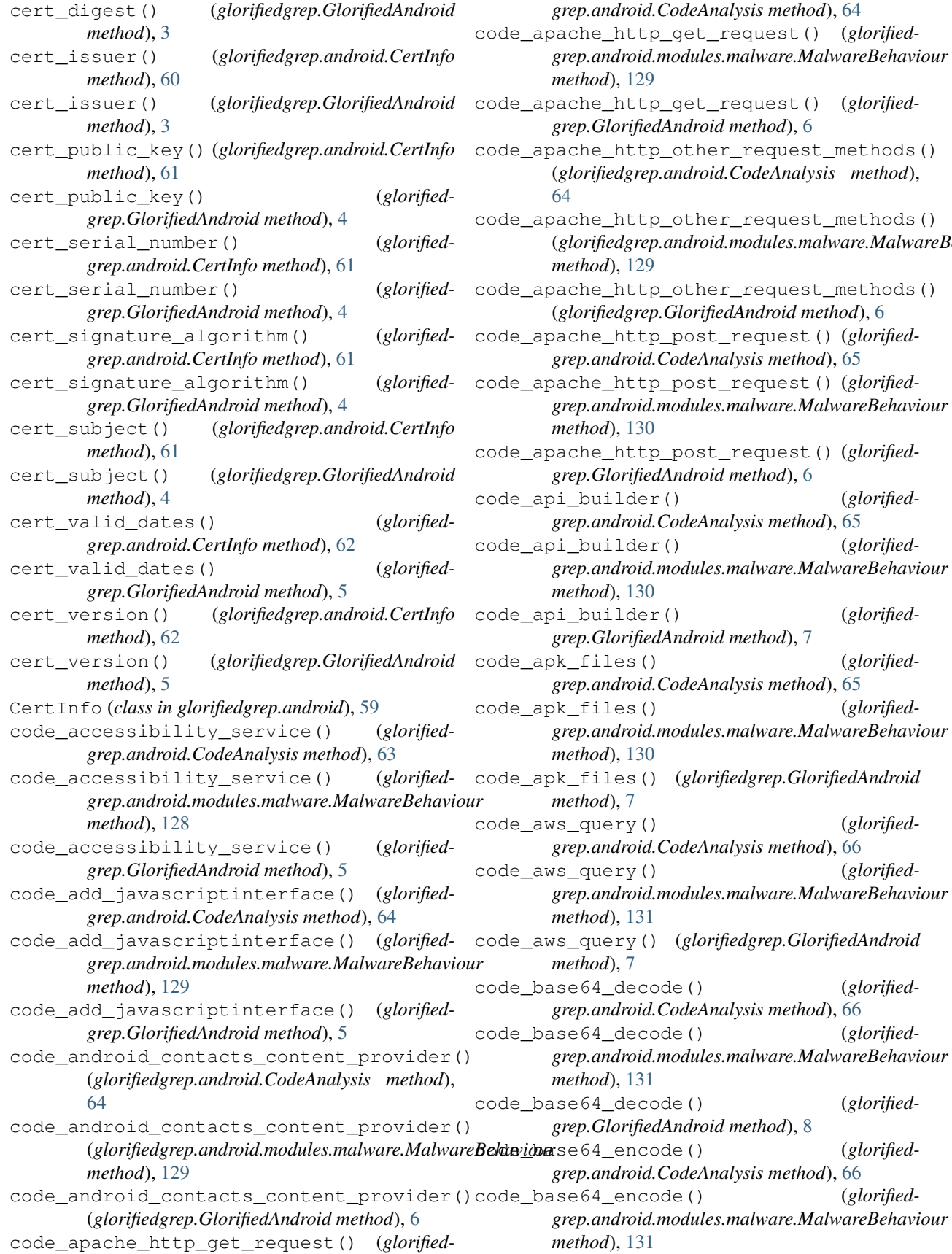

*grep.android.CodeAnalysis method*), [64](#page-67-0) che\_http\_get\_request() (*glorifiedgrep.android.modules.malware.MalwareBehaviour method*), [129](#page-132-0) che\_http\_get\_request() (*glorifiedgrep.GlorifiedAndroid method*), [6](#page-9-0) che\_http\_other\_request\_methods() (*glorifiedgrep.android.CodeAnalysis method*), [64](#page-67-0) che\_http\_other\_request\_methods() (*glorifiedgrep.android.modules.malware.MalwareBehaviour method*), [129](#page-132-0) che\_http\_other\_request\_methods() (*glorifiedgrep.GlorifiedAndroid method*), [6](#page-9-0) che\_http\_post\_request()(glorified*grep.android.CodeAnalysis method*), [65](#page-68-0) che\_http\_post\_request()(glorified*grep.android.modules.malware.MalwareBehaviour method*), [130](#page-133-0) che\_http\_post\_request()(glorified*grep.GlorifiedAndroid method*), [6](#page-9-0) \_builder() (*glorifiedgrep.android.CodeAnalysis method*), [65](#page-68-0) \_builder() (*glorifiedgrep.android.modules.malware.MalwareBehaviour method*), [130](#page-133-0) \_builder() (*glorifiedgrep.GlorifiedAndroid method*), [7](#page-10-0) files() (*glorifiedgrep.android.CodeAnalysis method*), [65](#page-68-0) files() (*glorifiedgrep.android.modules.malware.MalwareBehaviour method*), [130](#page-133-0) code\_apk\_files() (*glorifiedgrep.GlorifiedAndroid method*), [7](#page-10-0) \_query() (*glorifiedgrep.android.CodeAnalysis method*), [66](#page-69-0) \_query() (*glorifiedgrep.android.modules.malware.MalwareBehaviour method*), [131](#page-134-0) code\_aws\_query() (*glorifiedgrep.GlorifiedAndroid method*), [7](#page-10-0) e64\_decode() (*glorifiedgrep.android.CodeAnalysis method*), [66](#page-69-0) e64\_decode() (*glorifiedgrep.android.modules.malware.MalwareBehaviour method*), [131](#page-134-0) e64\_decode() (*glorifiedgrep.GlorifiedAndroid method*), [8](#page-11-0) e64\_encode() (*glorifiedgrep.android.CodeAnalysis method*), [66](#page-69-0) e64\_encode() (*glorified-*

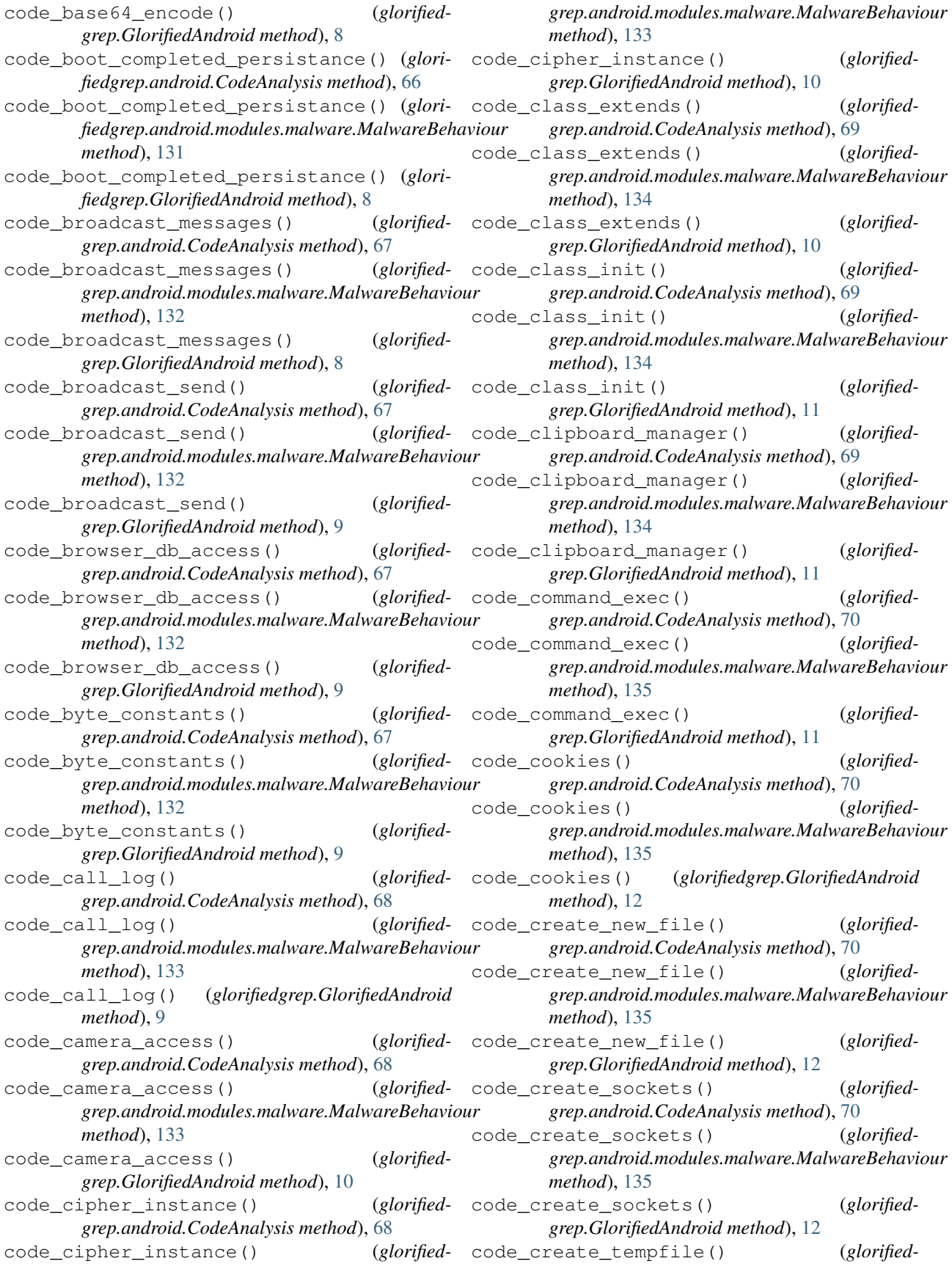

*grep.android.CodeAnalysis method*), [71](#page-74-0) code\_create\_tempfile() (*glorifiedgrep.android.modules.malware.MalwareBehaviour method*), [136](#page-139-0) code\_create\_tempfile() (*glorifiedgrep.GlorifiedAndroid method*), [12](#page-15-0) code\_database\_interaction() (*glorifiedgrep.android.CodeAnalysis method*), [71](#page-74-0) code\_database\_interaction() (*glorifiedgrep.android.modules.malware.MalwareBehaviour method*), [136](#page-139-0) code\_database\_interaction() (*glorifiedgrep.GlorifiedAndroid method*), [13](#page-16-0) code\_database\_query() (*glorifiedgrep.android.CodeAnalysis method*), [71](#page-74-0) code\_database\_query() (*glorifiedgrep.android.modules.malware.MalwareBehaviour method*), [136](#page-139-0) code\_database\_query() (*glorifiedgrep.GlorifiedAndroid method*), [13](#page-16-0) code\_debuggable\_check() (*glorifiedgrep.android.CodeAnalysis method*), [71](#page-74-0) code\_debuggable\_check() (*glorifiedgrep.android.modules.malware.MalwareBehaviour* code\_exif\_data() (*glorifiedmethod*), [136](#page-139-0) code\_debuggable\_check() (*glorifiedgrep.GlorifiedAndroid method*), [13](#page-16-0) code\_debugger\_check() (*glorifiedgrep.android.CodeAnalysis method*), [72](#page-75-0) code\_debugger\_check() (*glorifiedgrep.android.modules.malware.MalwareBehaviour* code\_external\_file\_access() (*glorifiedmethod*), [137](#page-140-0) code\_debugger\_check() (*glorifiedgrep.GlorifiedAndroid method*), [13](#page-16-0) code\_deserialization() (*glorifiedgrep.android.CodeAnalysis method*), [72](#page-75-0) code\_deserialization() (*glorifiedgrep.android.modules.malware.MalwareBehaviour* code\_file\_observer() (*glorifiedmethod*), [137](#page-140-0) code\_deserialization() (*glorifiedgrep.GlorifiedAndroid method*), [14](#page-17-0) code\_device\_id() (*glorifiedgrep.android.CodeAnalysis method*), [72](#page-75-0) code\_device\_id() (*glorifiedgrep.android.modules.malware.MalwareBehaviour* code\_file\_read() (*glorifiedmethod*), [137](#page-140-0) code\_device\_id() (*glorifiedgrep.GlorifiedAndroid method*), [14](#page-17-0) code\_device\_serial\_number() (*glorifiedgrep.android.CodeAnalysis method*), [73](#page-76-0) code\_device\_serial\_number() (*glorifiedgrep.android.modules.malware.MalwareBehaviour* code\_file\_write() (*glorifiedmethod*), [138](#page-141-0) code\_device\_serial\_number() (*glorifiedgrep.GlorifiedAndroid method*), [14](#page-17-0) code\_download\_manager() (*glorifiedgrep.android.CodeAnalysis method*), [73](#page-76-0) code\_download\_manager() (*glorifiedgrep.android.modules.malware.MalwareBehaviour method*), [138](#page-141-0) code\_download\_manager() (*glorifiedgrep.GlorifiedAndroid method*), [15](#page-18-0) code\_dynamic\_dexclassloader() (*glorifiedgrep.android.CodeAnalysis method*), [73](#page-76-0) code\_dynamic\_dexclassloader() (*glorifiedgrep.android.modules.malware.MalwareBehaviour method*), [138](#page-141-0) code\_dynamic\_dexclassloader() (*glorifiedgrep.GlorifiedAndroid method*), [15](#page-18-0) code\_dynamic\_other\_classloader() (*glorifiedgrep.android.CodeAnalysis method*), [73](#page-76-0) code\_dynamic\_other\_classloader() (*glorifiedgrep.android.modules.malware.MalwareBehaviour method*), [138](#page-141-0) code\_dynamic\_other\_classloader() (*glorifiedgrep.GlorifiedAndroid method*), [15](#page-18-0) *grep.android.CodeAnalysis method*), [74](#page-77-0) code\_exif\_data() (*glorifiedgrep.android.modules.malware.MalwareBehaviour method*), [139](#page-142-0) code\_exif\_data() (*glorifiedgrep.GlorifiedAndroid method*), [15](#page-18-0) *grep.android.CodeAnalysis method*), [74](#page-77-0) code\_external\_file\_access() (*glorifiedgrep.android.modules.malware.MalwareBehaviour method*), [139](#page-142-0) code\_external\_file\_access() (*glorifiedgrep.GlorifiedAndroid method*), [16](#page-19-0) *grep.android.CodeAnalysis method*), [74](#page-77-0) code\_file\_observer() (*glorifiedgrep.android.modules.malware.MalwareBehaviour method*), [139](#page-142-0) code\_file\_observer() (*glorifiedgrep.GlorifiedAndroid method*), [16](#page-19-0) *grep.android.CodeAnalysis method*), [75](#page-78-0) code\_file\_read() (*glorifiedgrep.android.modules.malware.MalwareBehaviour method*), [140](#page-143-0) code\_file\_read() (*glorifiedgrep.GlorifiedAndroid method*), [16](#page-19-0) *grep.android.CodeAnalysis method*), [75](#page-78-0) code\_file\_write() (*glorified-*

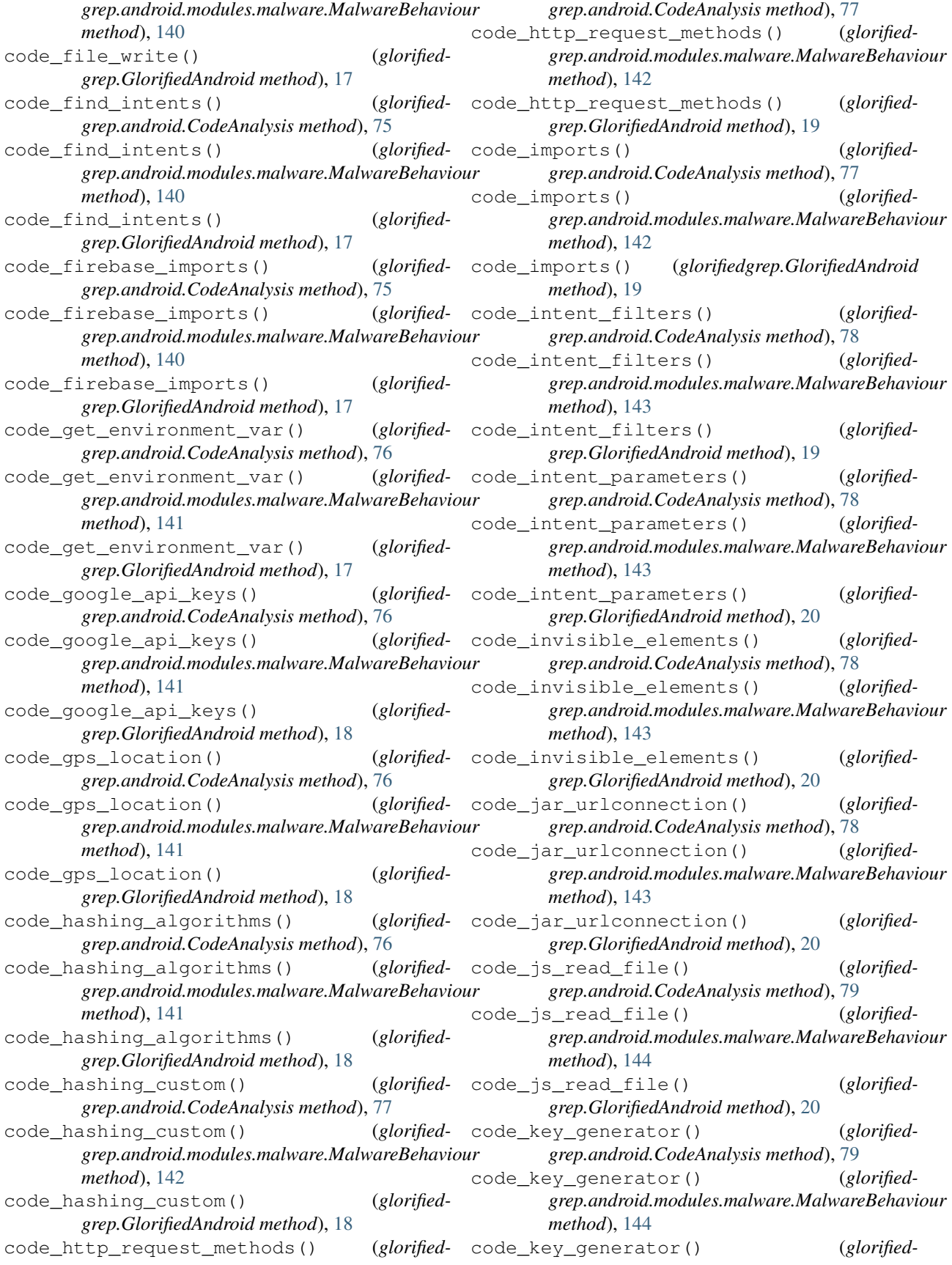

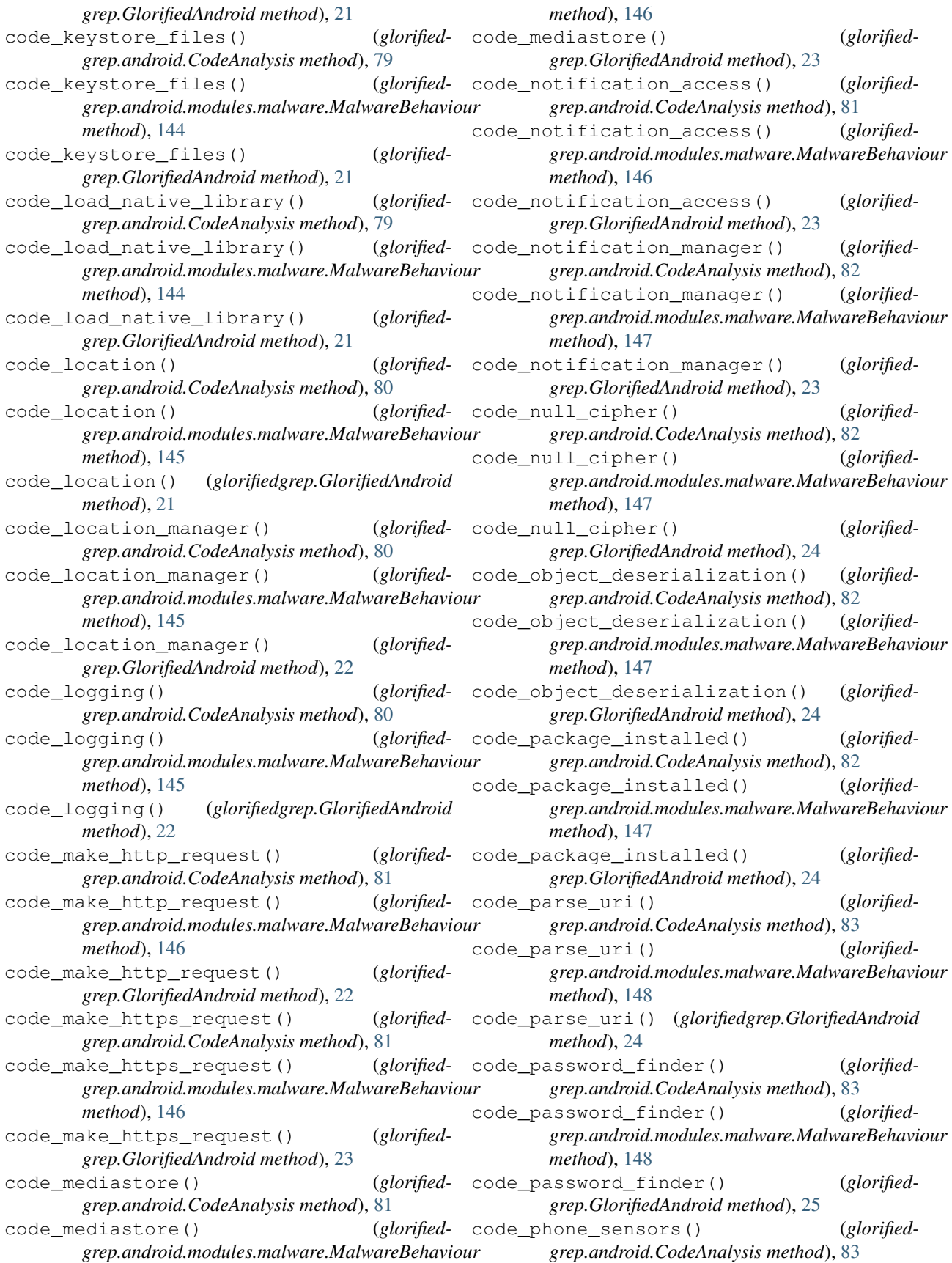

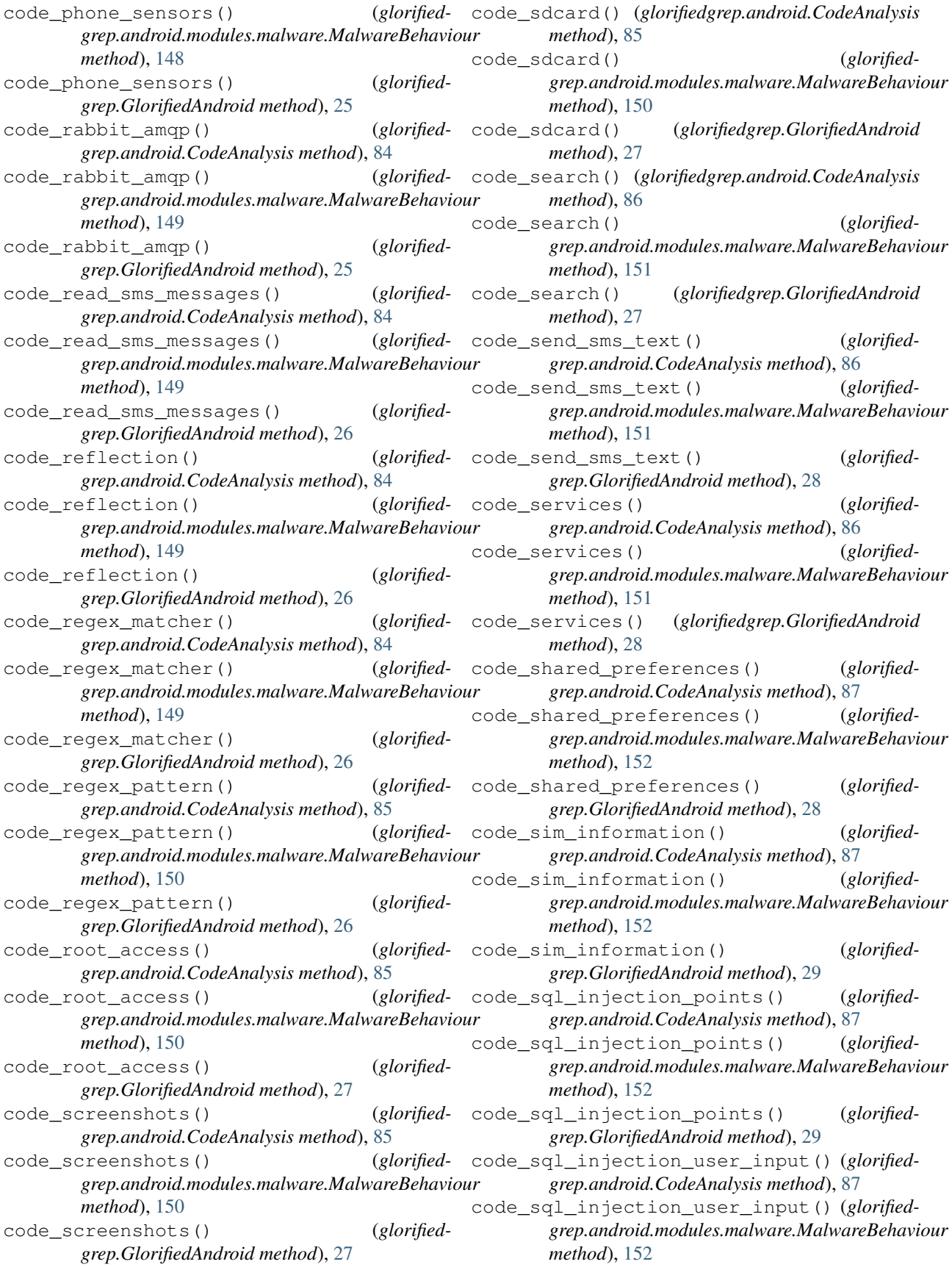

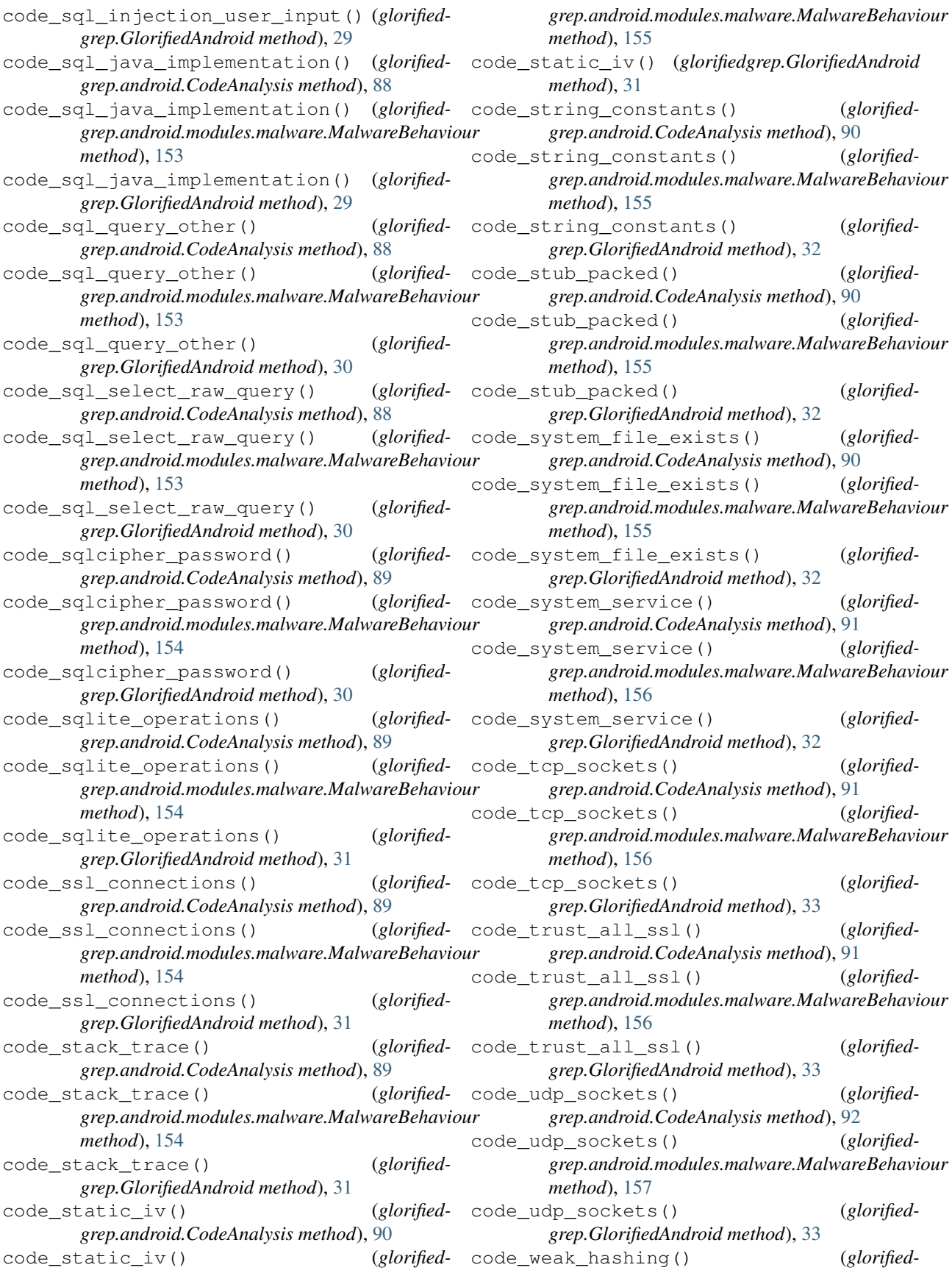

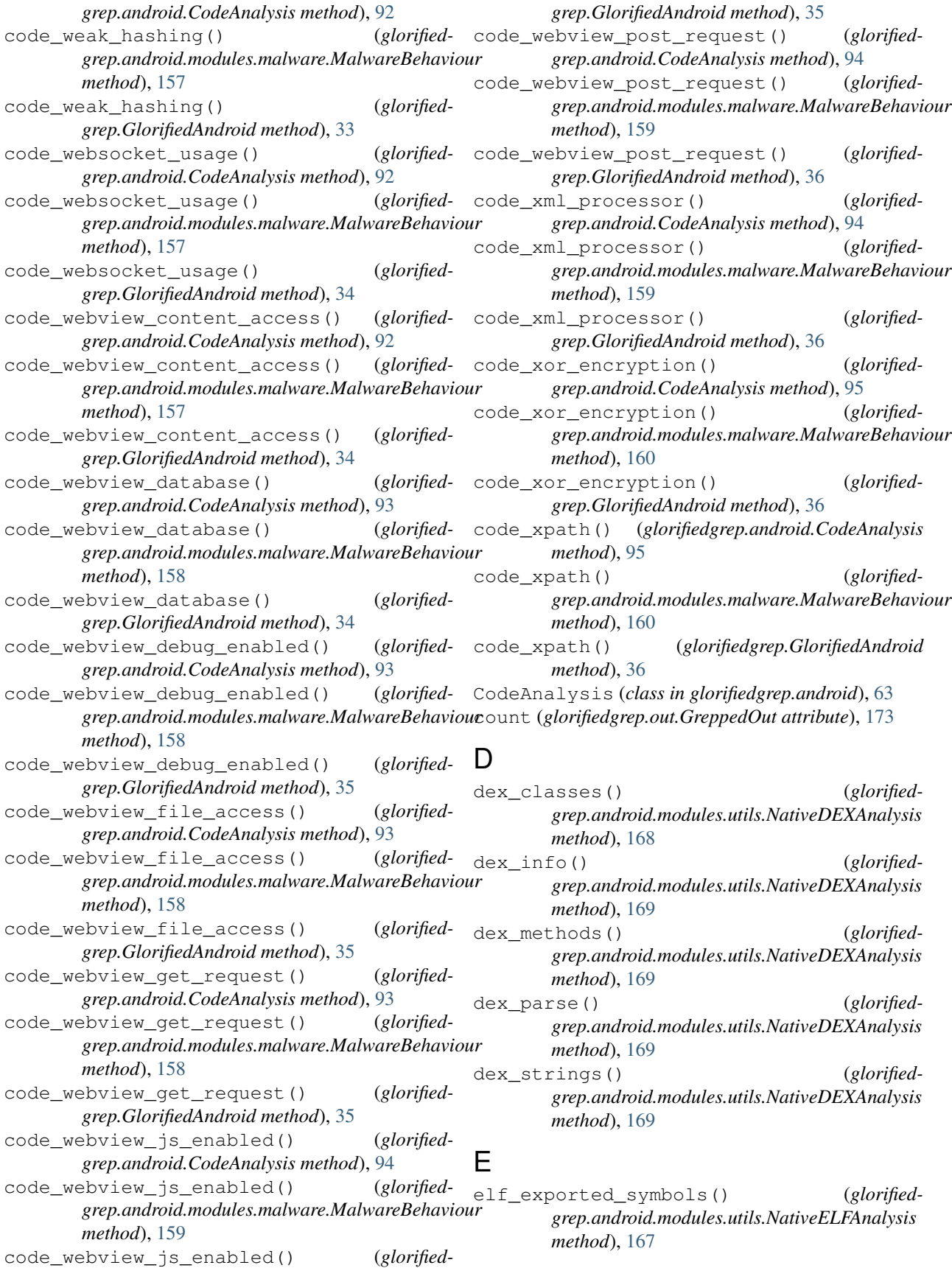

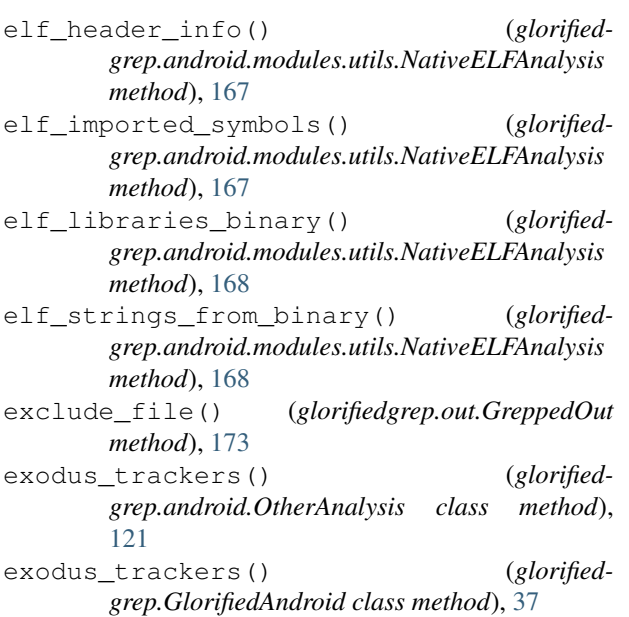

## F

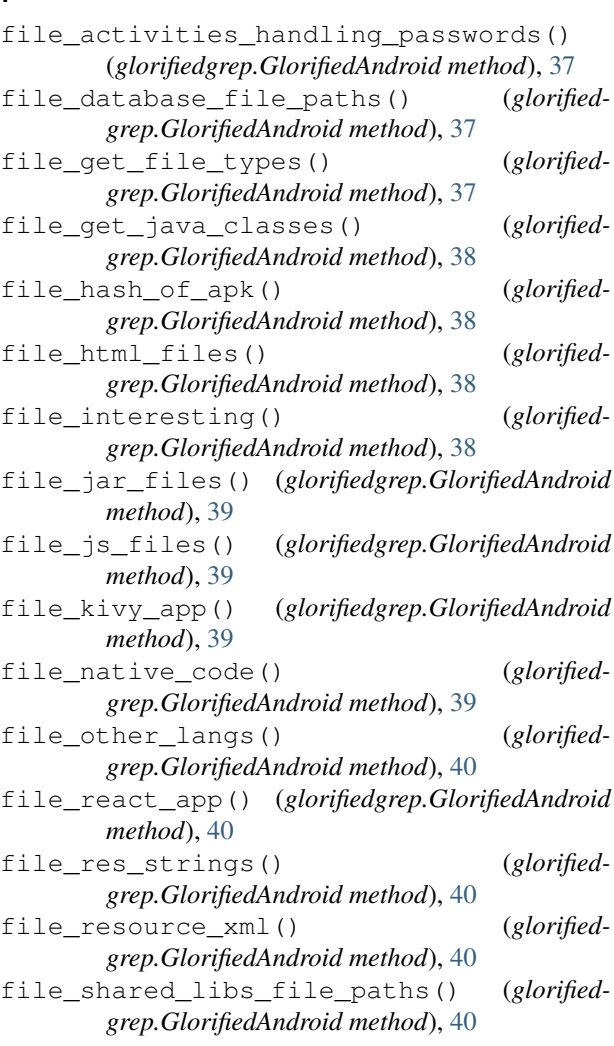

file\_xml\_files() (*glorifiedgrep.GlorifiedAndroid method*), [41](#page-44-0)

files (*glorifiedgrep.out.GreppedOut attribute*), [173](#page-176-0)

#### G

GlorifiedAndroid (*class in glorifiedgrep*), [1](#page-4-0) GreppedOut (*class in glorifiedgrep.out*), [173](#page-176-0)

#### I

in\_file() (*glorifiedgrep.out.GreppedOut method*), [173](#page-176-0)

#### J

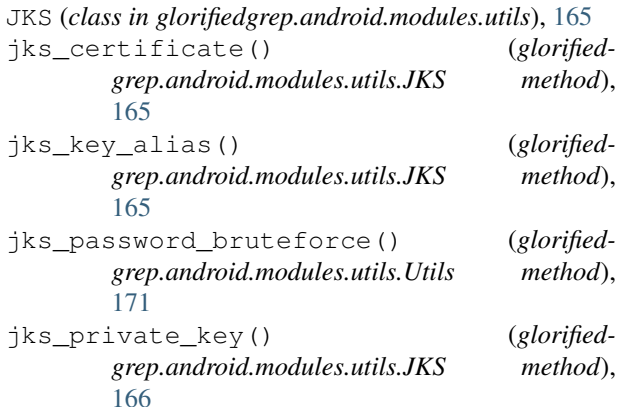

#### M

- malware\_access\_call\_logs() (*glorifiedgrep.android.modules.malware.MalwareBehaviour method*), [160](#page-163-0)
- malware\_access\_camera() (*glorifiedgrep.android.modules.malware.MalwareBehaviour method*), [160](#page-163-0)

malware\_accessibility\_services() (*glorifiedgrep.android.modules.malware.MalwareBehaviour method*), [161](#page-164-0)

malware\_boot\_completed\_persistance() (*glorifiedgrep.android.modules.malware.MalwareBehaviour method*), [161](#page-164-0)

malware\_browser\_db\_access() (*glorifiedgrep.android.modules.malware.MalwareBehaviour method*), [161](#page-164-0)

malware\_database\_query() (*glorifiedgrep.android.modules.malware.MalwareBehaviour method*), [161](#page-164-0)

malware\_debug() (*glorifiedgrep.android.modules.malware.MalwareBehaviour method*), [162](#page-165-0)

malware\_download\_files() (*glorifiedgrep.android.modules.malware.MalwareBehaviour method*), [162](#page-165-0)

malware\_get\_external\_storage() (*glorifiedgrep.android.modules.malware.MalwareBehaviour* manifest\_exported\_providers() (*glorifiedmethod*), [162](#page-165-0) malware\_get\_installed\_packages() (*glorifiedgrep.android.modules.malware.MalwareBehaviour method*), [162](#page-165-0) malware\_obtain\_file\_metadata() (*glorifiedgrep.android.modules.malware.MalwareBehaviour* manifest\_main\_activity() (*glorifiedmethod*), [163](#page-166-0) malware\_screen\_unlock() (*glorifiedgrep.android.modules.malware.MalwareBehaviour method*), [163](#page-166-0) malware\_take\_screenshots() (*glorifiedgrep.android.modules.malware.MalwareBehaviour* manifest\_meta\_data() (*glorifiedmethod*), [163](#page-166-0) MalwareBehaviour (*class in glorifiedgrep.android.modules.malware*), [127](#page-130-0) manifest\_activities() (*glorifiedgrep.android.ParseManifest method*), [103](#page-106-0) manifest\_activities() (*glorifiedgrep.GlorifiedAndroid method*), [41](#page-44-0) manifest\_activity\_alias() (*glorifiedgrep.android.ParseManifest method*), [103](#page-106-0) manifest\_activity\_alias() (*glorifiedgrep.GlorifiedAndroid method*), [41](#page-44-0) manifest\_allow\_backup() (*glorifiedgrep.android.ParseManifest method*), [104](#page-107-0) manifest\_allow\_backup() (*glorifiedgrep.GlorifiedAndroid method*), [41](#page-44-0) manifest\_android\_version() (*glorifiedgrep.android.ParseManifest method*), [104](#page-107-0) manifest\_android\_version() (*glorifiedgrep.GlorifiedAndroid method*), [42](#page-45-0) manifest\_application\_node() (*glorifiedgrep.android.ParseManifest method*), [104](#page-107-0) manifest\_application\_node() (*glorifiedgrep.GlorifiedAndroid method*), [42](#page-45-0) manifest\_bind\_permissions() (*glorifiedgrep.android.ParseManifest method*), [104](#page-107-0) manifest\_bind\_permissions() (*glorifiedgrep.GlorifiedAndroid method*), [42](#page-45-0) manifest\_custom\_permission() (*glorifiedgrep.android.ParseManifest method*), [105](#page-108-0) manifest\_custom\_permission() (*glorifiedgrep.GlorifiedAndroid method*), [42](#page-45-0) manifest\_dangerous\_permission() (*glorifiedgrep.android.ParseManifest method*), [105](#page-108-0) manifest\_dangerous\_permission() (*glorifiedgrep.GlorifiedAndroid method*), [43](#page-46-0) manifest\_debuggable() (*glorifiedgrep.android.ParseManifest method*), [105](#page-108-0) manifest\_debuggable() (*glorifiedgrep.GlorifiedAndroid method*), [43](#page-46-0) manifest\_exported\_providers() (*glorifiedgrep.android.ParseManifest method*), [105](#page-108-0) *grep.GlorifiedAndroid method*), [43](#page-46-0) manifest\_intent\_uri\_filter() (*glorifiedgrep.android.ParseManifest method*), [106](#page-109-0) manifest\_intent\_uri\_filter() (*glorifiedgrep.GlorifiedAndroid method*), [43](#page-46-0) *grep.android.ParseManifest method*), [106](#page-109-0) (*glorified*- manifest\_main\_activity() (*glorifiedgrep.GlorifiedAndroid method*), [44](#page-47-0) manifest\_meta\_data() (*glorifiedgrep.android.ParseManifest method*), [106](#page-109-0) *grep.GlorifiedAndroid method*), [44](#page-47-0) manifest\_min\_sdk() (*glorifiedgrep.android.ParseManifest method*), [106](#page-109-0) manifest min sdk() (*glorifiedgrep.GlorifiedAndroid method*), [44](#page-47-0) manifest package name() (*glorifiedgrep.android.ParseManifest method*), [107](#page-110-0) manifest\_package\_name() (*glorifiedgrep.GlorifiedAndroid method*), [44](#page-47-0) manifest permission() (*glorifiedgrep.android.ParseManifest method*), [107](#page-110-0) manifest\_permission() (*glorifiedgrep.GlorifiedAndroid method*), [45](#page-48-0) manifest\_platform\_build\_version\_code() (*glorifiedgrep.android.ParseManifest method*), [107](#page-110-0) manifest\_platform\_build\_version\_code() (*glorifiedgrep.GlorifiedAndroid method*), [45](#page-48-0) manifest\_platform\_build\_version\_name() (*glorifiedgrep.android.ParseManifest method*), [107](#page-110-0) manifest\_platform\_build\_version\_name() (*glorifiedgrep.GlorifiedAndroid method*), [45](#page-48-0) manifest\_providers() (*glorifiedgrep.android.ParseManifest method*), [108](#page-111-0) manifest\_providers() (*glorifiedgrep.GlorifiedAndroid method*), [45](#page-48-0) manifest receivers() (*glorifiedgrep.android.ParseManifest method*), [108](#page-111-0) manifest\_receivers() (*glorifiedgrep.GlorifiedAndroid method*), [46](#page-49-0) manifest\_secrets() (*glorifiedgrep.android.ParseManifest method*), [108](#page-111-0) manifest\_secrets() (*glorifiedgrep.GlorifiedAndroid method*), [46](#page-49-0) manifest\_services() (*glorifiedgrep.android.ParseManifest method*), [108](#page-111-0) manifest\_services() (*glorifiedgrep.GlorifiedAndroid method*), [46](#page-49-0) manifest\_signature\_permission() (*glorified-*

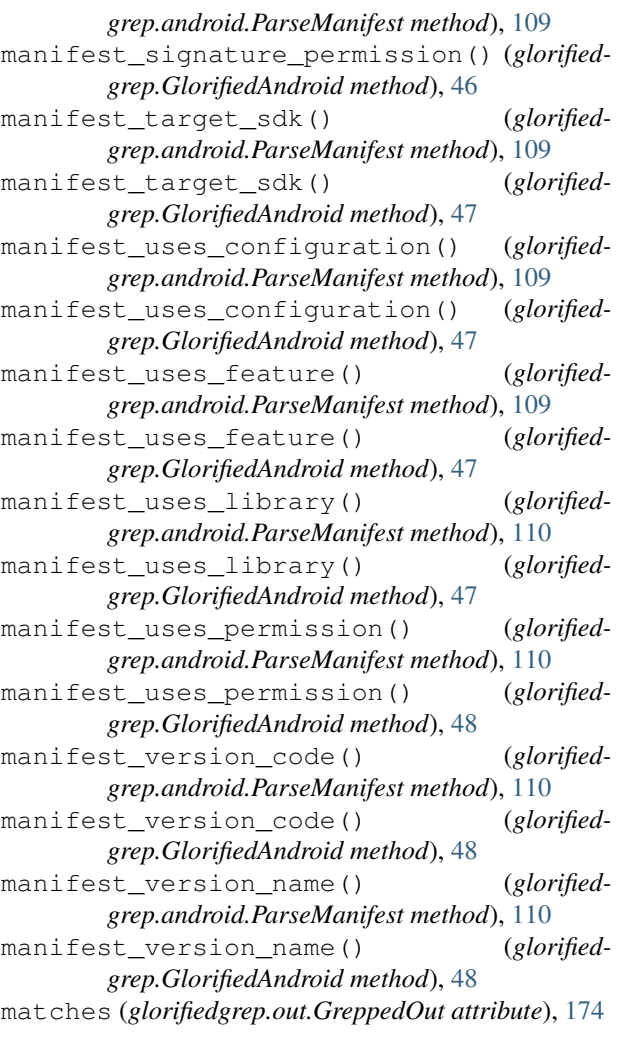

## N

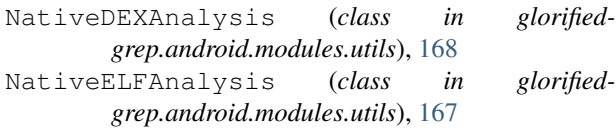

# O

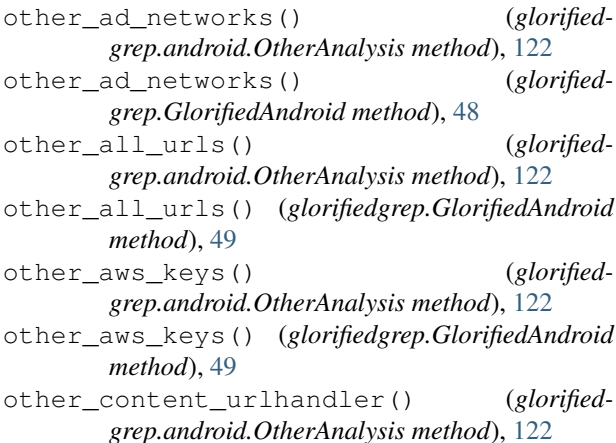

other\_content\_urlhandler() (*glorifiedgrep.GlorifiedAndroid method*), [49](#page-52-0) other\_email\_addresses() (*glorifiedgrep.android.OtherAnalysis method*), [123](#page-126-0) other\_email\_addresses() (*glorifiedgrep.GlorifiedAndroid method*), [49](#page-52-0) other\_file\_urlhandler() (*glorifiedgrep.android.OtherAnalysis method*), [123](#page-126-0) other\_file\_urlhandler() (*glorifiedgrep.GlorifiedAndroid method*), [50](#page-53-0) other\_find\_trackers\_ads() (*glorifiedgrep.android.OtherAnalysis method*), [123](#page-126-0) other\_find\_trackers\_ads() (*glorifiedgrep.GlorifiedAndroid method*), [50](#page-53-0) other\_github\_token() (*glorifiedgrep.android.OtherAnalysis method*), [123](#page-126-0) other\_github\_token() (*glorifiedgrep.GlorifiedAndroid method*), [50](#page-53-0) other\_google\_ads\_import() (*glorifiedgrep.android.OtherAnalysis method*), [124](#page-127-0) other\_google\_ads\_import() (*glorifiedgrep.GlorifiedAndroid method*), [50](#page-53-0) other\_http\_urls() (*glorifiedgrep.android.OtherAnalysis method*), [124](#page-127-0) other\_http\_urls() (*glorifiedgrep.GlorifiedAndroid method*), [51](#page-54-0) other\_ip\_address() (*glorifiedgrep.android.OtherAnalysis method*), [124](#page-127-0) other\_ip\_address() (*glorifiedgrep.GlorifiedAndroid method*), [51](#page-54-0) other\_password\_in\_url() (*glorifiedgrep.android.OtherAnalysis method*), [124](#page-127-0) other\_password\_in\_url() (*glorifiedgrep.GlorifiedAndroid method*), [51](#page-54-0) other\_secret\_keys() (*glorifiedgrep.android.OtherAnalysis method*), [125](#page-128-0) other\_secret\_keys() (*glorifiedgrep.GlorifiedAndroid method*), [51](#page-54-0) other\_unicode\_chars() (*glorifiedgrep.android.OtherAnalysis method*), [125](#page-128-0) other\_unicode\_chars() (*glorifiedgrep.GlorifiedAndroid method*), [52](#page-55-0) other\_websocket\_urlhandler() (*glorifiedgrep.android.OtherAnalysis method*), [125](#page-128-0) other\_websocket\_urlhandler() (*glorifiedgrep.GlorifiedAndroid method*), [52](#page-55-0) OtherAnalysis (*class in glorifiedgrep.android*), [121](#page-124-0) owasp\_cloud\_backup() (*glorifiedgrep.android.CodeAnalysis method*), [95](#page-98-0) owasp\_cloud\_backup() (*glorifiedgrep.android.OWASPAnalysis method*), [113](#page-116-0) owasp\_cloud\_backup() (*glorifiedgrep.GlorifiedAndroid method*), [52](#page-55-0) owasp\_code\_check\_permission() (*glorified-*

*grep.android.CodeAnalysis method*), [95](#page-98-0) owasp\_code\_check\_permission() (*glorifiedgrep.android.OWASPAnalysis method*), [114](#page-117-0) owasp\_code\_check\_permission() (*glorifiedgrep.GlorifiedAndroid method*), [53](#page-56-0) owasp\_crypto\_imports() (*glorifiedgrep.android.CodeAnalysis method*), [96](#page-99-0) owasp\_crypto\_imports() (*glorifiedgrep.android.OWASPAnalysis method*), [114](#page-117-0) owasp\_crypto\_imports() (*glorifiedgrep.GlorifiedAndroid method*), [53](#page-56-0) owasp\_crypto\_primitives() (*glorifiedgrep.android.CodeAnalysis method*), [96](#page-99-0) owasp\_crypto\_primitives() (*glorifiedgrep.android.OWASPAnalysis method*), [114](#page-117-0) owasp\_crypto\_primitives() (*glorifiedgrep.GlorifiedAndroid method*), [53](#page-56-0) owasp\_debug\_code() (*glorifiedgrep.android.CodeAnalysis method*), [96](#page-99-0) owasp\_debug\_code() (*glorifiedgrep.android.OWASPAnalysis method*), [115](#page-118-0) owasp\_debug\_code() (*glorifiedgrep.GlorifiedAndroid method*), [54](#page-57-0) owasp\_encrypted\_sql\_db() (*glorifiedgrep.android.CodeAnalysis method*), [97](#page-100-0) owasp\_encrypted\_sql\_db() (*glorifiedgrep.android.OWASPAnalysis method*), [115](#page-118-0) owasp\_encrypted\_sql\_db() (*glorifiedgrep.GlorifiedAndroid method*), [54](#page-57-0) owasp\_external\_cache\_dir() (*glorifiedgrep.android.CodeAnalysis method*), [97](#page-100-0) owasp\_external\_cache\_dir() (*glorifiedgrep.android.OWASPAnalysis method*), [115](#page-118-0) owasp\_external\_cache\_dir() (*glorifiedgrep.GlorifiedAndroid method*), [54](#page-57-0) owasp\_external\_storage() (*glorifiedgrep.android.CodeAnalysis method*), [97](#page-100-0) owasp\_external\_storage() (*glorifiedgrep.android.OWASPAnalysis method*), [115](#page-118-0) owasp\_external\_storage() (*glorifiedgrep.GlorifiedAndroid method*), [54](#page-57-0) owasp\_get\_secret\_keys() (*glorifiedgrep.android.CodeAnalysis method*), [97](#page-100-0) owasp\_get\_secret\_keys() (*glorifiedgrep.android.OWASPAnalysis method*), [116](#page-119-0) owasp\_get\_secret\_keys() (*glorifiedgrep.GlorifiedAndroid method*), [55](#page-58-0) owasp\_hardcoded\_keys() (*glorifiedgrep.android.CodeAnalysis method*), [98](#page-101-0) owasp\_hardcoded\_keys() (*glorifiedgrep.android.OWASPAnalysis method*), [116](#page-119-0) owasp\_hardcoded\_keys() (*glorifiedgrep.GlorifiedAndroid method*), [55](#page-58-0) owasp\_insecure\_fingerprint\_auth() (*glori-*

*fiedgrep.android.CodeAnalysis method*), [98](#page-101-0) owasp\_insecure\_fingerprint\_auth() (*glorifiedgrep.android.OWASPAnalysis method*), [116](#page-119-0) owasp\_insecure\_fingerprint\_auth() (*glorifiedgrep.GlorifiedAndroid method*), [55](#page-58-0) owasp\_insecure\_random() (*glorifiedgrep.android.CodeAnalysis method*), [98](#page-101-0) owasp\_insecure\_random() (*glorifiedgrep.android.OWASPAnalysis method*), [117](#page-120-0) owasp\_insecure\_random() (*glorifiedgrep.GlorifiedAndroid method*), [56](#page-59-0) owasp\_intent\_parameter() (*glorifiedgrep.android.CodeAnalysis method*), [99](#page-102-0) owasp\_intent\_parameter() (*glorifiedgrep.android.OWASPAnalysis method*), [117](#page-120-0) owasp\_intent\_parameter() (*glorifiedgrep.GlorifiedAndroid method*), [56](#page-59-0) owasp\_keychain\_password() (*glorifiedgrep.android.CodeAnalysis method*), [99](#page-102-0) owasp\_keychain\_password() (*glorifiedgrep.android.OWASPAnalysis method*), [117](#page-120-0) owasp\_keychain\_password() (*glorifiedgrep.GlorifiedAndroid method*), [56](#page-59-0) owasp\_keystore\_cert\_pinning() (*glorifiedgrep.android.CodeAnalysis method*), [99](#page-102-0) owasp\_keystore\_cert\_pinning() (*glorifiedgrep.android.OWASPAnalysis method*), [117](#page-120-0) owasp\_keystore\_cert\_pinning() (*glorifiedgrep.GlorifiedAndroid method*), [56](#page-59-0) owasp\_properly\_signed() (*glorifiedgrep.android.CodeAnalysis method*), [99](#page-102-0) owasp\_properly\_signed() (*glorifiedgrep.android.OWASPAnalysis method*), [118](#page-121-0) owasp\_properly\_signed() (*glorifiedgrep.GlorifiedAndroid method*), [57](#page-60-0) owasp\_runtime\_exception\_handling() (*glorifiedgrep.android.CodeAnalysis method*), [100](#page-103-0) owasp\_runtime\_exception\_handling() (*glorifiedgrep.android.OWASPAnalysis method*), [118](#page-121-0) owasp\_runtime\_exception\_handling() (*glorifiedgrep.GlorifiedAndroid method*), [57](#page-60-0) owasp\_ssl\_no\_hostname\_verification() (*glorifiedgrep.android.CodeAnalysis method*), [100](#page-103-0) owasp\_ssl\_no\_hostname\_verification() (*glorifiedgrep.android.OWASPAnalysis method*), [118](#page-121-0) owasp\_ssl\_no\_hostname\_verification() (*glorifiedgrep.GlorifiedAndroid method*), [57](#page-60-0) owasp\_webview\_cert\_pinning() (*glorifiedgrep.android.CodeAnalysis method*), [100](#page-103-0) owasp\_webview\_cert\_pinning() (*glorifiedgrep.android.OWASPAnalysis method*), [119](#page-122-0)

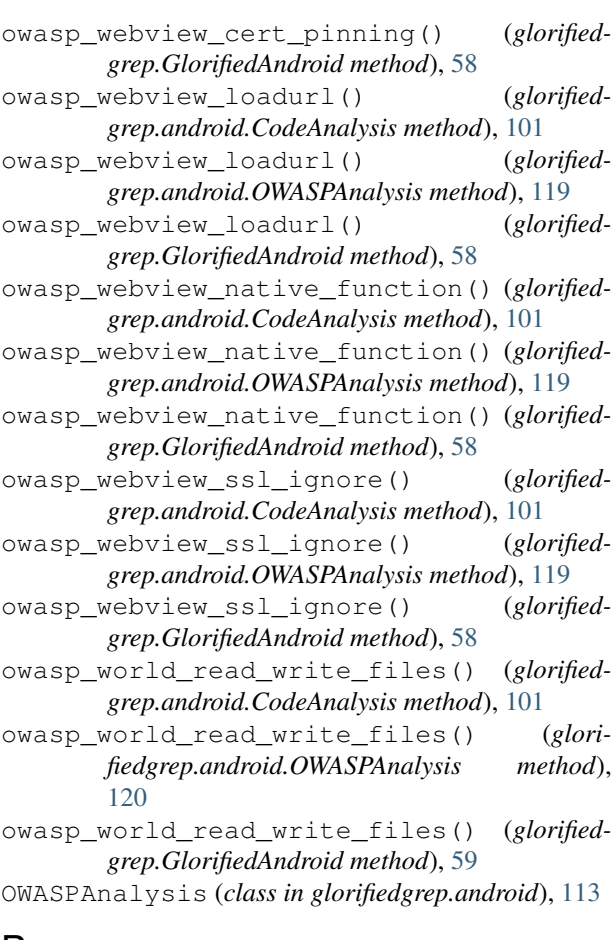

### P

ParseManifest (*class in glorifiedgrep.android*), [103](#page-106-0)

## S

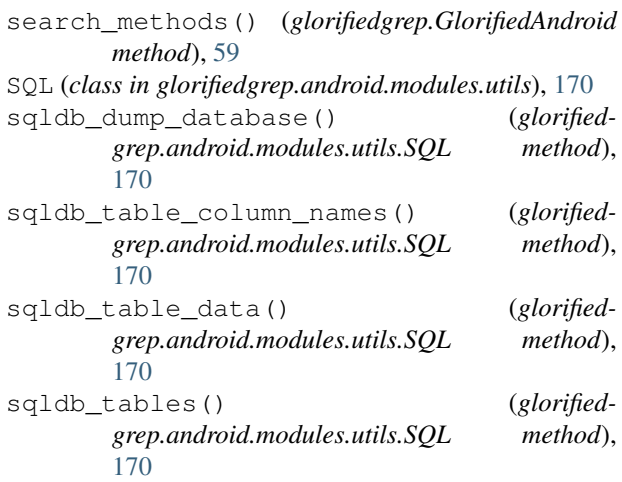

## U

Utils (*class in glorifiedgrep.android.modules.utils*), [171](#page-174-0)

utils\_xml\_to\_dict() (*glorifiedgrep.android.modules.utils.Utils method*),

[172](#page-175-0)